# AN ECONOMIC OPTIMIZATION MODEL FOR CAPACITY **EXPANSION DECISIONS**

by

Carl W. Cormia

A Master's Thesis submitted to the faculty of the Department of Industrial Engineering and Operations Research Virginia Polytechnic Institute and State University in partial fulfillment of the requirements for the degree of MASTER OF SCIENCE

in

Industrial Engineering and Operations Research

Approved:

Joel A. Nachlas, Chairman

Marvin H. Agee

Laurence J. Mobre

January 16, 1989

Blacksburg, Virginia

# AN ECONOMIC OPTIMIZATION MODEL FOR CAPACITY<br>EXPANSION DECISIONS

by

Carl W. Cormia

<sup>A</sup> Master's Thesis submitted to the fsculty of the Department of Industrial Engineering and Operations Research Virginia Polytechnic Institute and State UniversitY in partial fultillment of the requirements for the degree of MASTER OF SCIENCE

## **ABSTRACT**

<sup>A</sup> model is developed to identify the optimal capital expansion decisions for producers of ASS TIMES .<br>A model is developed to identify the optimal capital expansion decisions for producers of<br>consumable products. The model features an optional selection of corporate level in a product tree hierarchy and a choice of several optimizing objective functions.

> The model assumes that intermediate product demand is directly dependent on demand for consumable products. Intermediate product demands are derived from demand for consumable products using <sup>a</sup> product tree similar to <sup>a</sup> bill of materials. Restrictions exist on the productive capacity of all products in the product tree, and interdependences exist between producers of the various products. Likewise, the availability of labor limits production capacities for all products in the product tree. The capital available for the capacity expansions can either be capital equity or corporate debt.

The model identifies the expansion strategy which optimizes the chosen economic objective function. <sup>A</sup> case study is analyzed with linear programming software to determine the optimal expansion strategy for <sup>a</sup> tire manufacturer given <sup>a</sup> hypothetical market demand for automobiles.

# **ACKNOWLEDGEMENTS**

The author wishes to express his appreciation to all those who have helped make this research effort possible and have led to the successful completion of this thesis. There are four individuals deserving special recognition.

Dr. Marvin Agee and Dr. Laurence Moore, members of the author's committee, provided valuable assistance and encouragement during the development and completion of this research. Their help has been much appreciated for the many hours of time they have contributed.

A special thank you goes to Dr. Joel Nachlas, the author's advisor, who worked with the author during his entire graduate program and provided much technical guidance and support during this research effort. Dr. Nachlas's contributions to the research insured the timely completion of this thesis.

The biggest thank you goes to my father, whose counsel and encouragement contributed greatly to the initiation and to the conclusion of this research.

# TABLE OF CONTENTS

 $\sim$ 

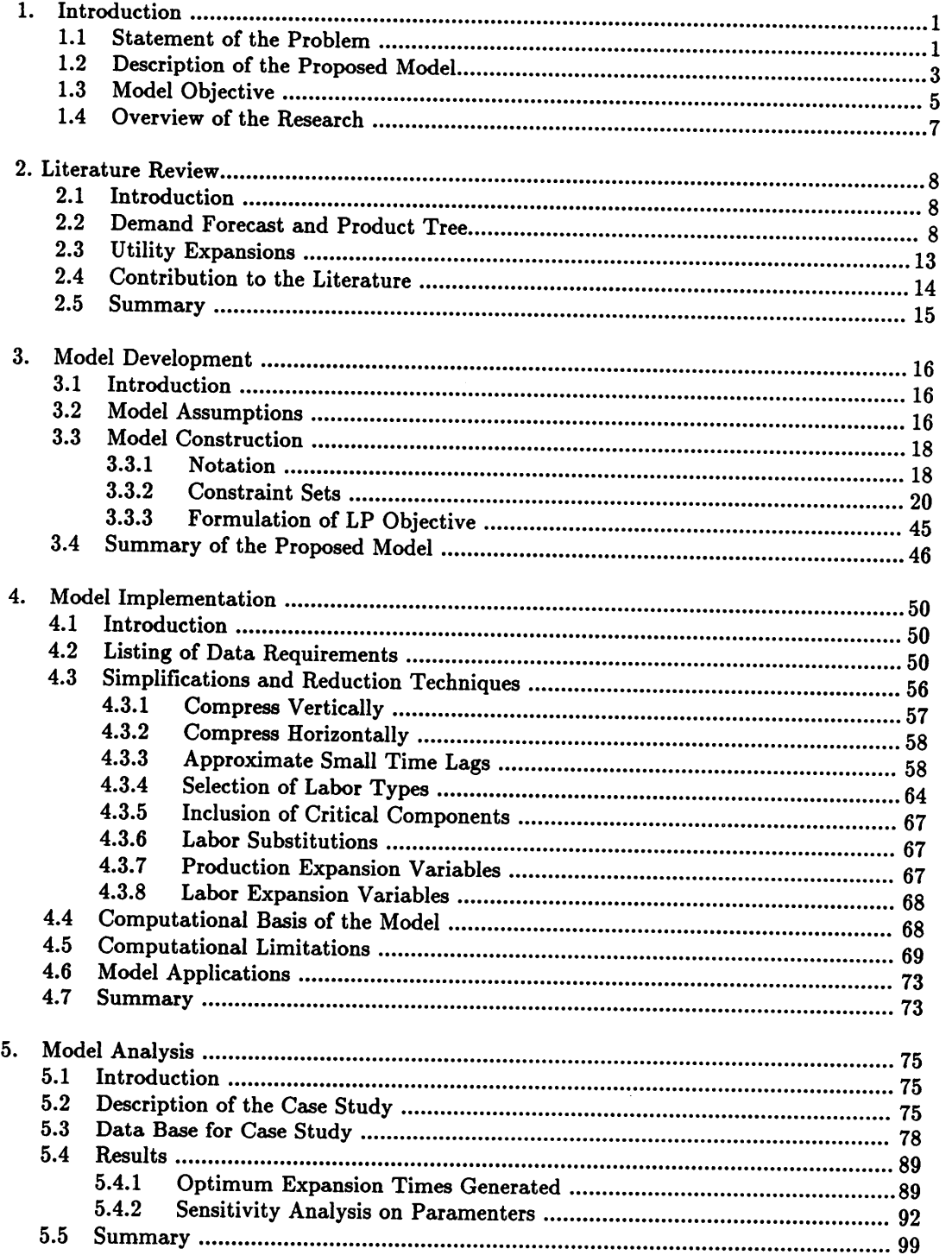

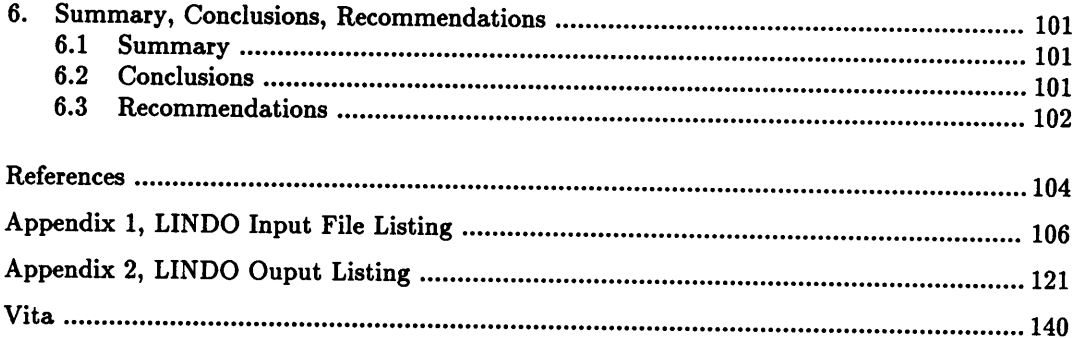

 $\label{eq:2.1} \frac{1}{\sqrt{2\pi}}\int_{0}^{\infty}\frac{1}{\sqrt{2\pi}}\left(\frac{1}{\sqrt{2\pi}}\right)^{2\alpha} \frac{1}{\sqrt{2\pi}}\int_{0}^{\infty}\frac{1}{\sqrt{2\pi}}\left(\frac{1}{\sqrt{2\pi}}\right)^{\alpha} \frac{1}{\sqrt{2\pi}}\frac{1}{\sqrt{2\pi}}\int_{0}^{\infty}\frac{1}{\sqrt{2\pi}}\frac{1}{\sqrt{2\pi}}\frac{1}{\sqrt{2\pi}}\frac{1}{\sqrt{2\pi}}\frac{1}{\sqrt{2\pi}}\frac{1}{\sqrt{2\$ 

 $\label{eq:2.1} \frac{1}{\sqrt{2}}\int_{\mathbb{R}^3}\frac{1}{\sqrt{2}}\left(\frac{1}{\sqrt{2}}\right)^2\frac{1}{\sqrt{2}}\left(\frac{1}{\sqrt{2}}\right)^2\frac{1}{\sqrt{2}}\left(\frac{1}{\sqrt{2}}\right)^2\frac{1}{\sqrt{2}}\left(\frac{1}{\sqrt{2}}\right)^2.$ 

 $\mathcal{I}$ 

# LIST OF TABLES AND FIGURES

l

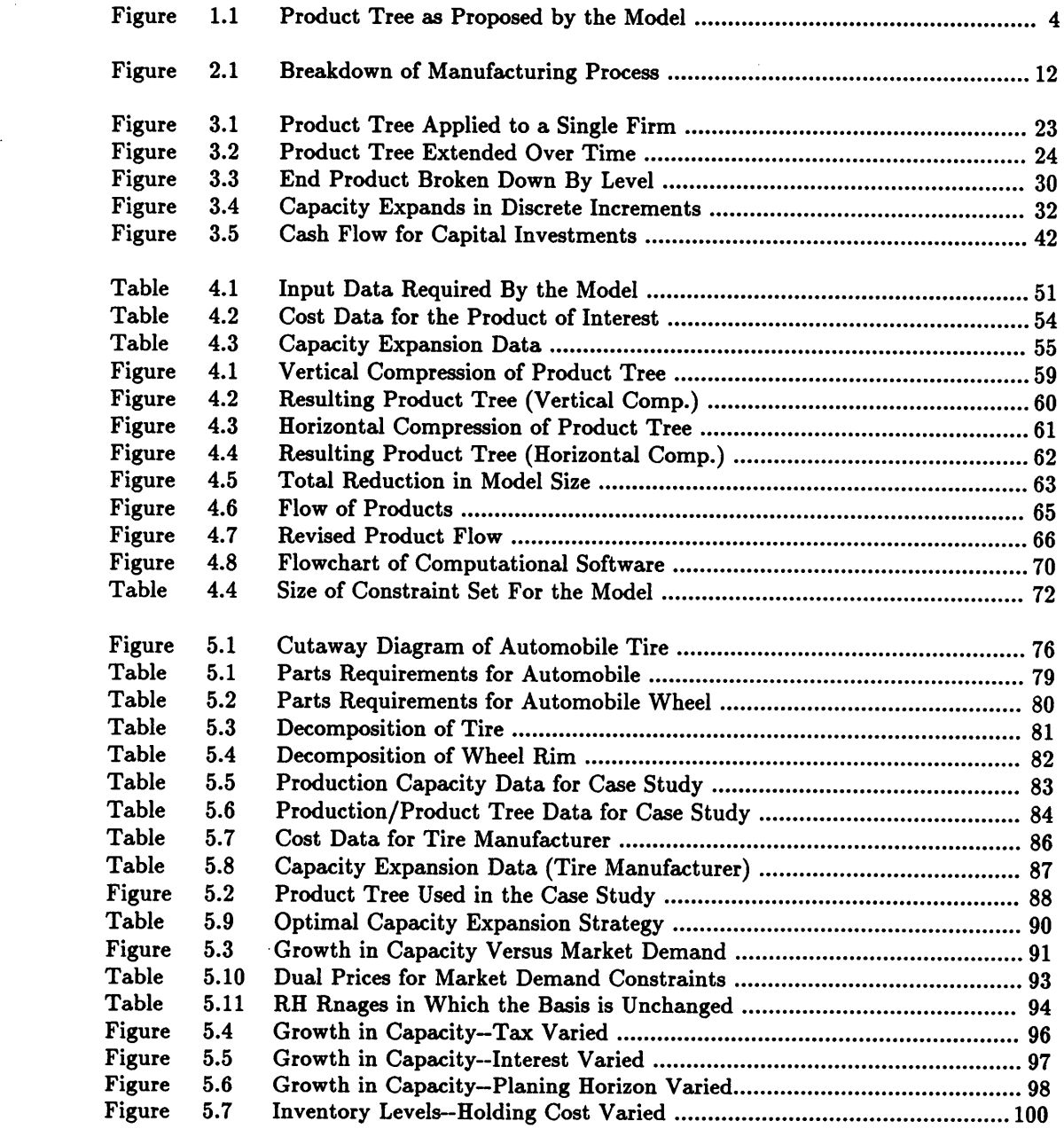

 $\sim$ 

 $\mathcal{L}(\mathcal{A})$  and  $\mathcal{L}(\mathcal{A})$  . The set of  $\mathcal{L}(\mathcal{A})$ 

 $\mathcal{L}^{\text{max}}_{\text{max}}$  ,  $\mathcal{L}^{\text{max}}_{\text{max}}$ 

# CHAPTER 1 INTRODUCTION

Planning expansions for <sup>a</sup> company's manufacturing operations has evolved into <sup>a</sup> very complex process of forecasting product demands, taking market surveys, evaluating options, and choosing the best strategy. Top managers expend large quantities of time evaluating alternatives and employ all the tools at their disposal to assist with such decisions. Even so, they have not always experienced <sup>a</sup> high success rate with their investment decisions. Many succeed, but many fail as well.

In an effort to eliminate or at least reduce losses, internal corporate planning departments analyze investments in terms of cash flows, interest deductions, and depreciation deductions. Yet the best operations plans fail if the manager fails to consider possible uncertainties in the market. Often investments are less profitable than originally planned because market interactions with other sectors of the economy iniluence product demand. To overcome the obstacles in an uncertain market, managers use many planning tools to track demand over time, search for seasonal fluctuations in the market, and so on. But any individual forecast might not agree with forecasts for the economy as a whole.

This research is concerned with developing <sup>a</sup> model whereby macro-economic forecasts for the economy can be applied to the micro-economic decision of <sup>a</sup> single company's capacity expansion strategy. Such <sup>a</sup> model avoids the pitfall of failing to consider macro-economic and micro-economic market interactions. Furthermore, <sup>a</sup> model merging the micro-economic and the macro-economic interactions would extend the literature on capacity expansion models.

## 1.1 STATEMENT OF THE PROBLEM

There are two basic problems with expansion models intended for use as planning tools.

The first problem is that the models only evaluate <sup>a</sup> single industry's expansion decisions. Expansion models have typically focused on finding the optimum expansion strategy for electric utilities. The models only incorporate materials consumed by the industry being studied. An example is the expansion models as applied to expansions in generating capacity for electric utilities. Such models generally only incorporate coal, oil, natural gas, and uranium \_ availabilities into the decision strategy. Other economic factors such as private and industrial consumption of oil, the dependence on overseas oil and gas reserves, the fluctuation of industrial useage of electricity based on demands for products of heavy industries, etc., have generally not been considered in the expansion models.

Economists such as Leontief<sup>1</sup> have called for managers directing micro-economic planning--electricity demands for a geographical region, for instance--to consider macroeconomic forecasts for consumable products in their forecasts of market demand. Such <sup>a</sup> synergism would hopefully eliminate the losses from trial-and-error type decisions while retaining the benefits of those investment decisions.

This combination of micro-economic and macro-economic forecasts and decisions leads to the second problem inherent in capacity expansion models. The second problem concerns the extensive data requirements necessary to implement the models. Production capacities, labor conusumption rates, and material requirements on <sup>a</sup> host of industrial sectors are needed in <sup>a</sup> sizeable expansion model. In addition, proprietary cost data is also required if the model is to find the strategy maximizing present worth (or whatever cost objective is desired) of more than one industry in the economy. One store of data for expansion models is the U.S. Bureau of Labor Statistics. The U.S. government has compiled great quantities of the required data for industries on the critical components list for militarily important industries. If the manager can obtain access to such data bases, then this second problem with capacity expansion models may be significantly reduced.

2

## 1.2 DESCRIPTION OF THE PROPOSED MODEL

The model is based upon <sup>a</sup> product tree representation of the U.S. industrial infrastructure developed by  $Frisch<sup>2</sup>$ . In the tree, raw materials are converted into basic material stocks such as aluminum and steel plate, copper wire, fabric, etc., by refining, \_ smelting, and other conversion processes. Components such as engine blocks and aluminum siding are manufactured from the basic material stocks. Components are then assembled into assemblies which are, in turn, aggregated into products. The highest level in the product tree consists of systems such as automobiles, houses, and computers, where the systems are assembled from products. These six levels constitute what Frisch called the product tree.

The model developed here represents the entire conversion of raw materials into final systems which are then sold to individual, industrial, or governmental consumers. Figure 1.1 depicts this process. At each product level, consumer demand for systems during each production period causes <sup>a</sup> demand for products, assemblies, and components during the preceding time periods. These derived demands may then be used to compute production requirements for each time period. If, for example, productive capacity does not currently exist to meet production requirements, <sup>a</sup> shortage in product supply will occur. Since product demand exceeds current productive capacity, the industrial infrastructure will respond to the shortages by constructing new plants or increasing productive capacity at existing plants.

The representation of the product tree and the material, labor, and capital resources that are consumed in the production of systems for consumer purchase make up the model. The following six materials supply and production relationships summarize the model equations:

3

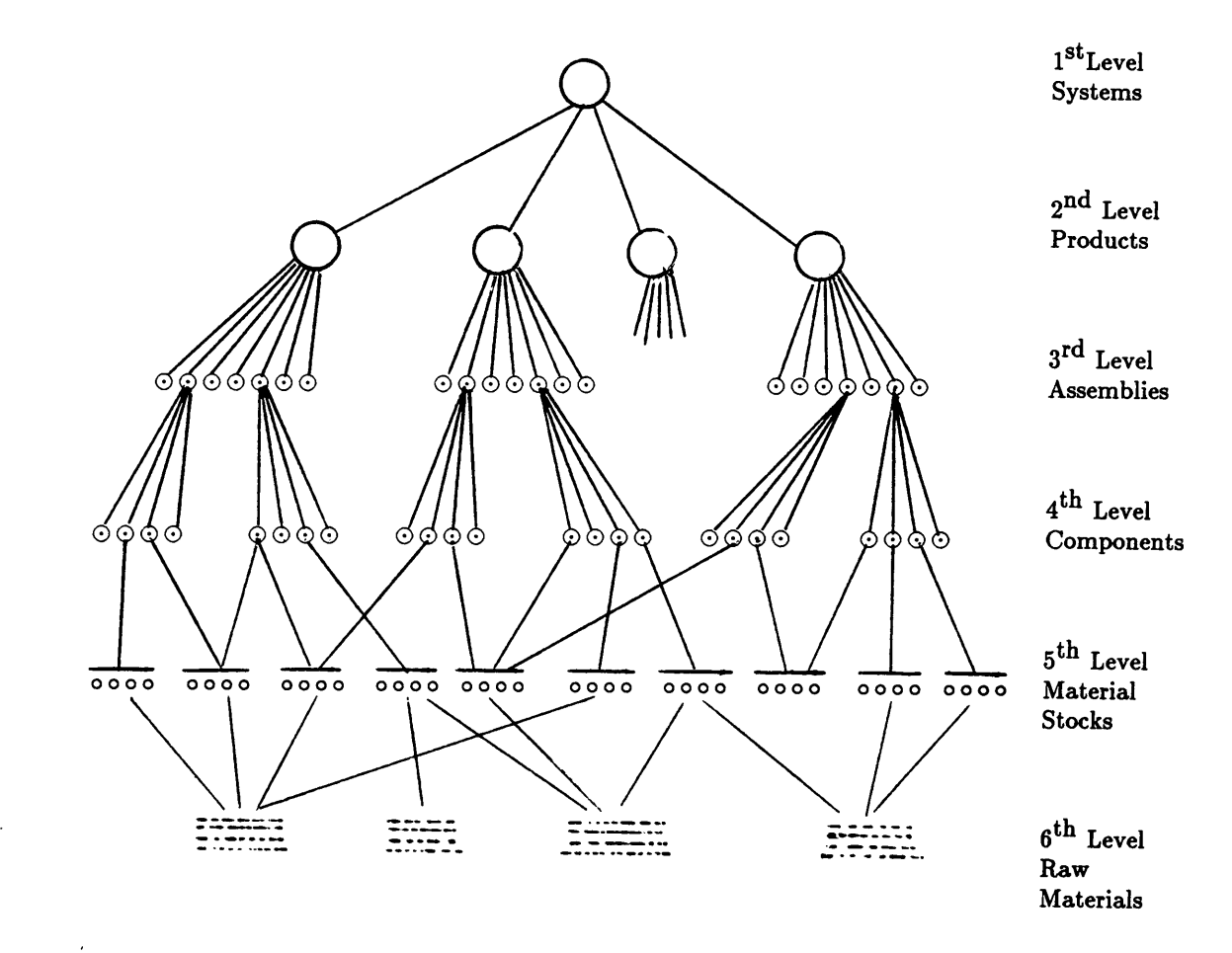

## FIGURE 1.1 PRODUCT TREE AS PROPOSED BY THE MODEL

l.

Optimize: The expansion strategy for an individual firm which maximizes net revenues

Subject to:

- 1) Cascading demands over time must be met at all production levelsmay include material substitutions, initial inventories, and inventories carried over from one period to the next, but does not include backorders.
- 2) Production rates cannot exceed existing production capacity.
- . 3) Production capacity may expand over time.
- 4) Production rates cannot exceed the current man~hours available to support production-may include substitutions of labor among the labor classes and among various production facilities.
- 5) A limited number of production expansions are allowed--may be relaxed to allow for unlimited number of expansions, may require <sup>a</sup> fixed number of expansions if desired.
- 6) Expansion costs cannot exceed capital availability for the expansion.

The most important feature of the model is the size and occurrence of the capacity expansions. The model formulation is flexible enough to model any individual firm in the product tree. The model is compatible with analytical tools to identify the optimal expansion strategy.

#### 1.3 MODEL OBJECTIVE

I

I I

The primary objective of this research is to develop the methodology of an analytica] model that identifies the optimum capacity expansion decision and that provides <sup>a</sup> mechanism by which the optimal solution's sensitivity to model parameters such as the interest rate may

l

be found. The proposed capacity expansion model can be applied to any company manufacturing items at any level in the product tree and used to compute optimal expansion strategies. Expansions of any size may be considered. The optimal strategy is then the strategy which maximizes the company's net revenues.

Eight assumptions are important to the model development. The assumptions are as follows:

- 1) A company's market share is constant over the study period.
- 2) Administrative costs are based on direct labor hours required to manufacture one unit of product.
- 3) Material substitutions are permitted at the basic raw material level, occasionally at the component level, but not at higher product levels.
- 4) No backordering is allowed.

l

l

- 5) All types of capitial assets are assumed to have <sup>a</sup> single depreciable life.
- 6) Straight-line depreciation is assumed to adequately approximate MACRS depreciation (or the method used by the company in question).
- 7) Growth in production capacity is assumed to occur in discrete events rather than in <sup>a</sup> continuous fashion (as would be the case if progress along a learning curve were included in the model).
- 8) Interest rates for equity capital and borrowed funds are assumed constant in the model.

Two possible objectives are to 1) maximize present worth of the company, and 2) maximize present worth while minimizing product inventories, subject to the six supply and production relationships. The model will then identify the expansion strategy to optimize the chosen objective function.

#### 1.4 OVERVIEW OF THE RESEARCH

7<br>
1.4 OVERVIEW OF THE RESEARCH<br>
The remaining chapters of this paper contain a review of the literature pertinent to<br>
economic modeling of capacity expansion decisions. a discussion of the algebraic development The remaining chapters of this paper contain <sup>a</sup> review of the literature pertinent to economic modeling of capacity expansion decisions, <sup>a</sup> discussion of the algebraic development of the model, <sup>a</sup> discussion of the model's computational implementation, <sup>a</sup> case study demonstrating the capabilities of the model, and final conclusions and recommendations on the model. Listings of the LINDO input and output files are included in Appendices <sup>1</sup> and 2.

# CHAPTER 2 LITERATURE REVIEW

#### 2.1 INTRODUCTION

Macro-economics is concerned with numerically estimating economic inter—relationships with various sectors of the economy.<sup>2</sup> The results from economic studies are used to study three specific economic issues: structural analysis (verification and validation of theories), economic forecasting, and policy evaluation.<sup>2</sup>

Structural analysis is used to evaluate competing economic theories on <sup>a</sup> quantitative basis. That is, proposed theories may be compared with other economic theories, evaluated, and verified. Forecasting is used to predict the behavior of certain variables by extrapolating expected future results from observed data. Forecasts of future economic conditions are then used as <sup>a</sup> motivation for pursuing specific economic actions. Policy evaluation is used to select between alternative economic actions, that is, to justify pursuing a given economic action.<sup>2</sup>

Given the three applications of econometric studies, a literature search was undertaken to find which aspects of econometric models are relevant to capacity expansion decisions.

## 2.2 DEMAND FORECAST AND PRODUCT TREE

I 1.- ,

<sup>a</sup> brief examination of the product tree, it is clear that the most important variable in any capacity expansion is the market demand for materials and parts which the company of interest manufactures. The market demand for materials and parts originates from consumer demand for systems from companies manufacturing consumable items. The supply of consumable items is constrained by the acquisition of materials for production. Thus, any solutions to capacity expansion questions of an individual firm in the product tree must be <sup>a</sup> solution to some system of constraint equations which describe: 1) the availability of all

materials and parts inputs for systems' production, and 2) the economic materials and parts demand for a given company in the product tree.

The work of Wassily Leontief in the area of input-output economics is very similar to the problem of interest, especially his development of input-output tables<sup>4</sup>.

Leontief says that economic progress is achieved through <sup>a</sup> trial and error process similar to Charles Darwin's theory of natural selection. The trial-and—error process can be considered successful when, over the long run, net gains exceed net losses and the economy grows as <sup>a</sup> whole. This trial-and-error method is acceptable to <sup>a</sup> nation but, to an individual businessman, it is better to plan operations in advance to reduce or eliminate the risk of <sup>a</sup> project failing while retaining the expected gain.

To illustrate the type of economic interactions and risk reduction by operations planning, consider the following example.

It takes coal to produce steel. It takes steel to produce railroad cars. But it also takes railroad cars to produce coal. Production targets for railroad cars must take into account not only how much steel will be needed to produce them and how much coal will be needed to produce the steel, but also how many railroad cars will be needed for the coal and steel needed to produce the railroad cars.

Leontief therefore has developed parts of the desired econometric model by recognizing the inter-relationships between the various levels in the product tree. He captures these interactions with his "magic" input·output tables. The tables are essentially huge systems of simultaneous equations. The effect of <sup>a</sup> change in output of one economic sector is transmitted to the rest of the economy. The tables allow production planners to compute the effect of <sup>a</sup>

specific capacity expansion on the economy as a whole.

'

The work of Franz  $First$  in analyzing military surge capabilities is also very similar to the capacity expansion problem of interest. Frisch examines the organization of the industrial sector and various economic growth possibilities to model the satisfaction of military demand in wartime.

Frisch says that "The purpose of industrial mobilization is to increase the supply of war essential military products over their peacetime supply rate. Hence, the thinking about industrial mobilization must start with the required products and proceed from there to the industrial processes of how such products are made." He says that all industrial growth is bounded by 1) growth through increased manpower, 2) growth through extension or multiplication of existing facilities, and 3) growth through construction of new facilities. Frisch then develops the industrial anatomy of his model.

He says that the value added at each product level consists of three elements. They are as follows: 1) cost of the labor needed to make the product, 2) the cost of materials used in the product, and 3) the cost of capital for the producer's investments in facilities. What the producer of systems considers "material" will be the combination of labor, materials, and capital value added for the product's producer. The decomposition of the product tree can be continued down through the raw materials level. An increase in manpower or facilities investment at any product level will result in an increase in the capacity for the given product. <sup>I</sup> Frisch then describes industrial conditions for which instantaneous, or very rapid, growth can be obtained. Figure 2.1 depicts Frisch's breakdown of the manufacturing process. Frisch has developed parts of the desired econometric model by decomposing the manufacturing process into three elements-labor, materials, and facilities--by developing the six level structure to represent the process of manufacturing <sup>a</sup> system, and by developing the relationships between

acquisition of systems and acquisition of material and parts inputs necessary for systems acquisition at the six product tree levels.

Frisch also details three possible means for expanding productive capacity. The three growth patterns are:

- 1. Growth through increased manpower.
- 2. Growth through additions (modernizations) to existing manufacturing facilities.
- 3. Growth through construction of new manufacturing facilities.

Each of the three growth patterns contribute to the proposed econometric model.

The work of J.A. Nachlas and Marvin Agee<sup>2</sup> also significantly contributes to the proposed econometric model. Nachlas and Agee investigated the vulnerability of United States military preparedness which results from excessive dependence on non-domestic production for critical parts and raw materials.

The systems purchased by the military can be viewed as an aggregation of products, assemblies, components, etc., which are required to manufacture the system. Over the last fifteen or twenty years, U.S. producers have grown increasingly dependent on foreign raw materials, components, assemblies, etc. At the initiation of hostilities with <sup>a</sup> foreign country, the U.S. might loose access to certain non-domestic markets, and U.S. military suppliers who rely on non-domestic producers in those markets will then be unable to meet the war-time product demands. The authors divide non-domestic producers up into three categories and associated <sup>a</sup> supply risk with each category. Domestic production represented <sup>a</sup> fourth production category. They then model U.S. production of military systems using Frisch's six product levels and <sup>a</sup> cascading set of demands for output at the various product levels.

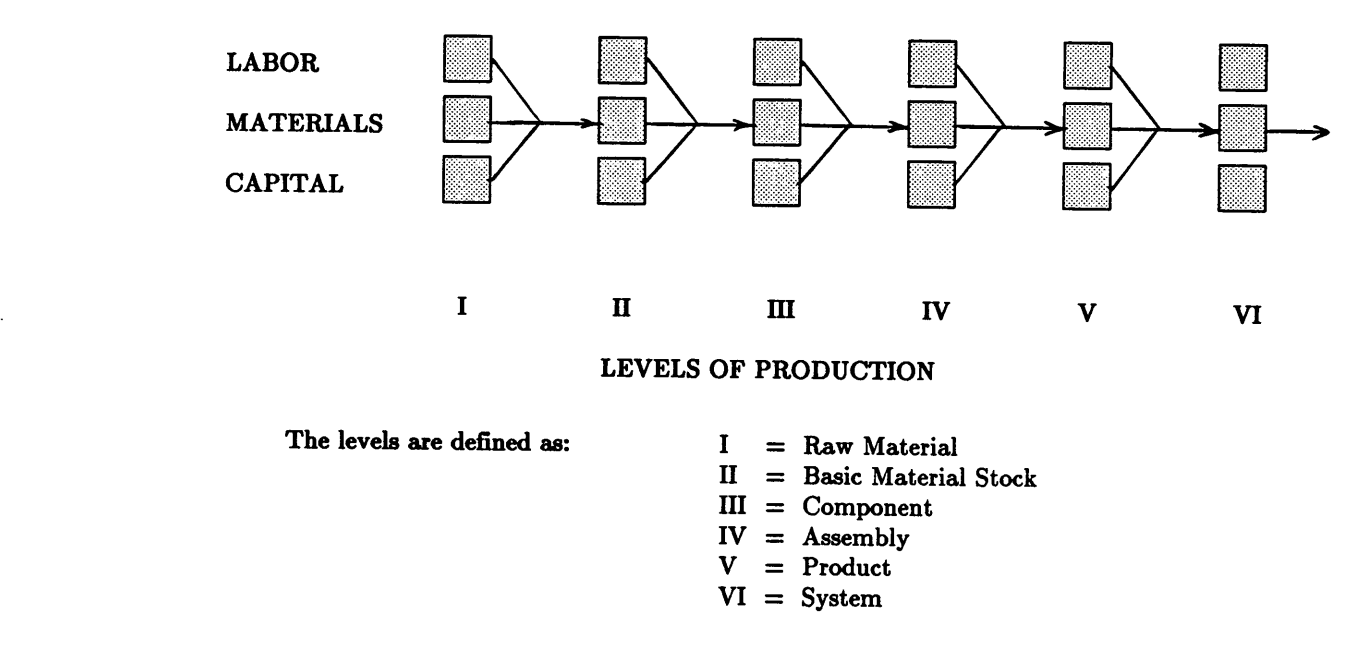

6Frisch, 1985.

FIGURE 2.1 BREAKDOWN OF MANUFACTURING PROCESS

I

Production at each level is constrained by the materials available for manufacture, capacity of the facilities, and labor requirements necessary to operate the facilities. Production equipment and spare parts production are also included in the model.

The proposed econometric model is very similar to the econometric model developed by Nachlas and Agee. The model has additional constraints on capital availability, and capital requirements for capacity expansion.

The work of Deckro, Spahr, and  $Herbert<sup>4</sup>$  in capital budgeting also contributes to the proposed econometric model. The authors model the loss between pursuit of various capital investment decisions by applying goal programming to <sup>a</sup> set of six decision variables. Net present value, payback period, dividend payments, investment risk, growth, and corporate borrowing constitute the set of decision variables. By using goal programming, the minimum loss from pursuing the set of sometimes conflicting decision variables is found.

#### 2.3 UTILITY EXPANSIONS

Several authors have developed LP econometric models to identify optimum expansion of electrical generating capacities and are worthy of mention.

Anderson<sup>5</sup> develops an econometric model for optimizing expansions in electrical utility plants. He searches for the optimum plant production of electricity where current and future maximum generating capacity comprises the set of decision variables. Plant output is required to meet peak power demands during each time period (assuming electricity cannot be inventoried) and is constrained by the maximum plant operating capacity. Anderson includes additional locational and plant constraints in the model. The model minimizes the cost of operating current plants plus the cost of constructing new plants so as to meet present and future power demands.

Bienstock and Shapiro<sup>6</sup> also develop an econometric model for utility expansion decisions. They divide the model into two sets of variables··resource utilization variables (capacities) and energy variables (electricity generated by the plants and fuel consumed by the plants). The authors employ upper and lower bounds on the capacity expansion variables where the initial capacity is assumed to be known. A 0/1 integer variable forces the model to find the single capacity expansion decision (construction of <sup>a</sup> new plant) which minimizes the utility's investment costs. The model also solves for the optimal purchase quantities of material resources where contract requirements define lower and upper bounds for purchasing the material resources.

Modiano and Shapiro<sup>7</sup> develop an econometric model to optimize coal allocation to the U.S. energy sector. The authors allow for growth in the energy sector industries and minimize the costs of supply, conversion, and distribution of electricity. The sets of resource consumption variables are very similar to those of Bienstock and Shapiro. Modiano and Shapiro represent power demand with <sup>a</sup> piecewise demand function and minimize coal, oil, and nuclear resource utilization over a <sup>20</sup> year planning horizon.

#### 2.4 CONTRIBUTION TO THE LITERATURE

The main contribution of this research to the literature on capacity expansion strategy is in the generality of the proposed model. All the expansion models described in the literature (except the model of Nachlas and Agee) integrate <sup>a</sup> single level of production into the problem formulation. The expansion models only describe capacity expansions in the electrical utilities.

Leontief detailed the interrelationship between the various economic sectors. That is, he described how companies at the micro-economic level often fail to consider the effects of macro-economic forecasts on economic decisions. Thus, he states that many investment decisions are entirely incorrect or much less profitable than originally expected.

14

15Frisch described how <sup>a</sup> macro·economic model would rely on the product tree to derive demands at the various levels of the tree. Production expansions would then be based on forecasted product demand which is derived from demand for system level goods. The guess work inherent in forecasting product demand could thus be significantly reduced.

Nachlas and Agee used Frich's product tree to develop <sup>a</sup> model to capture shortages in military system demand. Their model is not intended to optimize <sup>a</sup> single company's capacity expansion decisions though. Rather, it minimizes the shortages in military system demand over time. Nachlas and Agee also do not include capital in the model since it is assumed that the government can procure all the needed funds to finance capacity expansions.

The proposed model extends the work of Leontief and Frisch to model capacity expansion of <sup>a</sup> single firm. The firm may exist at any level of the product tree, and the product of interest may be <sup>a</sup> material input for any number of final systems. The expansion strategy is then to choose the set of expansions which maximize the firm's net present worth. This generalization of the capacity expansion problem extends the electrical utility expansions into <sup>a</sup> single model for all sectors of the economy.

#### 2.5 SUMMARY

Each of the works summarized contribute to the proposed model of capacity expansion strategy. The model is actually <sup>a</sup> synergism of the individual models. Each of the modeling techniques found in the literature are combined to construct <sup>a</sup> model for capacity expansion decisions which can be applied to any firm in the economy.

15

# CHAPTER 3 MODEL DEVELOPMENT

#### 3.1 INTRODUCTION

A

The algebraic form of the portrayal of the product tree is a modified input-output model. Equations representing the conversion of inputs to outputs at each level of the product tree are expressed in terms of the variables that represent the actual consumption of materials and the production processes required for the conversion. The equations are defined for each of the six product levels where the company of interest can occur at any given level. The algebraic representation of the production processes is intended to highlight the dependence of capacity expansion decisions on consumer purchases of end products.

The production of products can be viewed as having six levels of product conversion. The six levels are: the extraction of raw materials from the environment, the refining of the raw material into basic material stock, the manufacture of components from basic material stock, the manufacture of assemblies from components, the assembly of products from assemblies, and the assembly of systems from products<sup>2</sup>.

The manufacture of outputs from inputs requires labor and capital resources as well as the basic material resources. Agee and Nachlas have developed an economic modeling strategy for capturing the manufacturing operations algebraically. This modeling strategy is used here with a few alterations of the initial assumptions.

#### 3.2. MODEL ASSUMPTIONS

The model development is guided by eight assumptions. The first of the assumptions is that the individual corporations' market shares are constant over the study period. The focus of the model is on capacity expansion rather than capturing market share from competitors. <sup>A</sup> corporation often does realize an increase in market share upon completing <sup>a</sup> new facility. A portion of this increase in the market share results from corporate sales efforts. The remainder of the increase can be attributed to the market consuming the additional products.

n

I

The second assumption is that administrative costs are based on the direct labor hours required to manufacture the product. The overhead application rate is input as <sup>a</sup> parameter to the model.

The third assumption is that material substitutions may occur at the basic materials level and the component level but not for the higher levels of assembly, product, and system. This assumption reflects the ability of the manufacturer to substitute similar materials to avoid work stoppages which would otherwise result from material shortages.

The fourth assumption is that no backordering is allowed. In other words, unsatisfied product demand cannot be met during future time periods. This assumption reflects an infinite shortage cost for backordered sales, eliminating backordering for the product.

The fifth model assumption is that the capital assets purchased to expand production capacity all have the same depreciable life. That is, the property and buildings used for the expansion, all production equipment, and other support equipment are assumed to be depreciated over the same life. For certain types of expansions this assumption is not very appropriate. For other expansions, the assets will have approximately the same life. This assumption may later be relaxed once the optimal strategy is identified. Then, sensitivity analysis may be performed on the assumption to validate the solution, if the assumption . appears to significantly affect the optimal decision strategy.

The sixth model assumption is that all capital assets will be depreciated by straight line depreciation. Straight line depreciation is to approximate the preferred accelerated depreciation methods because with straight line depreciation the percentage deduction allowed on an asset does not change over time. The depreciable life on investments is input as <sup>a</sup> model

 $17$ 

I

parameter. The capital equipment may be either <sup>a</sup> three, five, or <sup>a</sup> ten year property depending on the industry being studied.

 The seventh assumption is that production capacity increases in <sup>a</sup> discrete fashion. That is, growth only occurs due to either increases in the labor force or as <sup>a</sup> result of the purchase of new production equipment (modernizations / new facilities). Note also that growth along the learning curve is not included in the model formulation. A possible extension to the model is to include learning in the model.

The eighth assumption is that interest rates obtained on capital equity and the interest rate obtained on corporate debt remain constant during the study period.

#### 3.3. MODEL CONSTRUCTION

#### 3.3.1 Notation

The model construction begins with the definition of material consumption relationships between the six levels of extraction, manufacture, and assembly. Recall the product tree where each system (end product) consists of the aggregation of inputs from the five lower levels of the tree. Let each of the six product levels be indexed using the following convention:

> $H = {h}$  – raw materials (level 1)  $I = \{i\}$  – production material stocks (level 2)  $J = \{j\}$  – components (level 3)  $K = {k}$  – assemblies (level 4)  $L = {L}$  – products (level 5)  $M = \{m\}$  systems (level 6)

The consumption of outputs from one product level by the next level are as follows:

- = the quantity of raw material <sup>h</sup> required to produce one unit of  $Z_{h,i}$ type i material stock,
- $Z_{i,j}$  = the quantity of material stock i required to produce one type j component,
- $Z_{i,k}$  = the number of component j required to produce one type k assembly,
- $Z_{k,l}$  = the number of assembly k required to produce one type l product,

 $Z_{1,m}$  = the number of product l required to produce one type m system. system.

The first subscript refers to the material input, the second subscript refers to the output product. It is assumed that consumption rates will remain constant over time. The above notation for material consumption is used for the remainder of this paper.

A second set of notation is required to define the labor consumption rates for manufacturing one unit of output at any product level. Let labor consumption be defined by:

 $a_{p,r,q}$  = the required input of class q labor required to create one unit of output of product r at level p,

where there are four classes of labor  $q$ -skilled (q=1), unskilled (q=2), managerial (q=3), and technical (q=4), r is the specific product at level <sup>p</sup> to which the consumption rate applies. Note that the labor consumption rates are assumed to remain constant over time.

The third required notation set refers to the production capacity and production rates for the conversion processes (extracting, refining, assembling, etc.) Production rates are decision variables and are allowed to fluctuate over time. Define the production rate variables as:

 $\pi_{p,r,t}$  = the production rate during time period t of output item r at level p.

The production rates found using the model will result from the derived product demands.

The production capacities have the same subscripts as the production rates and are decision variables in the model. The model solves for the optimal growth in production capacity over time so the capacity must be indexed for each time period. Define the production capacities for each product as:

 $\mathbf{C_{p,r,t}}$  = the production capacity making output r at product level p during time t.

Production capacity and production rates form the third set of variables. Initial production capacities are model parameters.

#### 3.3.2 Constraint Sets

I

I I

The capacity expansion problem is defined by seven constraint sets. Each set models one of the seven operational restrictions in the industrial base. The seven categories of constraint sets are:

- 1. Cascading product demands over time are derived from system demand.
- 2. Production must meet demand (no backorders allowed).
- 3. Production cannot exceed existing production capacity.
- 4. Plant capacity at any given time period equals original plant capacity plus plant expansions.
- 5. Production is restricted by the man-hours available to operate the plant.
- 6. A limited number of plant expansions are allowed. (Allows for minimum and maximum size of expansions·—a policy variable.)
- 7. Plant expansions are restricted by capital resource availability.

Each constraint set is discussed separately in the next seven sections.

#### 1) Deriving Product Demand

Product demand originates from consumers purchasing systems level products. Demand for systems can be defined by:

$$
d_{6,m,t}
$$
 = the number of type m systems required at product tree level 6 during time interval t to meet consumer demand for systems.

Note that systems demands are not constant over time. Example: On <sup>a</sup> given month private and industrial consumers may purchase 65,000 automobiles and the next month only 45,000 automobiles. The demand parameters are therefore indexed over time. The demand for systems implies <sup>a</sup> demand on production for the other levels of the product tree. In particular, each copy of system m requires  $Z_{l,m}$  of each product level good of type l. The total demand  $\hskip1cm$ for product of type l at level 5 is then the sum over the set of systems which require  $\rm Z_{l,m}$ copies of product type l to make one copy of system m. Demand at level five is defined by:

$$
d_{5,l,t} = \sum_{m} Z_{l,m} d_{6,m,t} \qquad \forall t,l \qquad (1)
$$

Equation (1) would be correct if there were no time lags between when <sup>a</sup> manufacturing order is received and when the products are delivered to the customer. However, time lags do exist and so equation (1) must be altered to include time lags. Let the lag between levels l and m  $\mathbf{b}$  be defined as:  $\mathbf{b}$  as  $\mathbf{c}$  as  $\mathbf{b}$  as  $\mathbf{c}$  as  $\mathbf{c}$  as  $\mathbf{c}$  as  $\mathbf{c}$  as  $\mathbf{c}$  as  $\mathbf{c}$  as  $\mathbf{c}$  as  $\mathbf{c}$  as  $\mathbf{c}$  as  $\mathbf{c}$  as  $\mathbf{c}$  as  $\mathbf{c}$  as  $\mathbf{c}$  as  $\mathbf{$ 

 $e_r$  = the number of time periods between when production of product type

r begins and when the product is available for use at the next product level, where  $r = h$ , i, j, k, l to denote the product level of concern.

Note that both production and delivery lags are included in lag er. Given that product demands at each product tree level are derived from systems demands, and that the lag between each product tree level is  $e_r$ , it is possible to write the set of derived product demands. The derived demand equations are:

$$
d_{5,l,t-e_l} = \sum_{m} Z_{l,m} d_{6,m,t}
$$
\n
$$
d_{4,k,t-e_l-e_k} = \sum_{l} Z_{k,l} d_{5,l,t-e_l}
$$
\n
$$
d_{3,j,t-e_l-e_k-e_j} = \sum_{k} Z_{j,k} d_{4,k,t-e_l-e_k} + \text{substitutions}
$$
\n
$$
d_{2,i,t-e_l-e_k-e_j-e_i} = \sum_{j} Z_{i,j} d_{3,j,t-e_l-e_k-e_j} + \text{substitutions}
$$
\n
$$
d_{1,h,t-e_l-e_k-e_j-e_i-e_l} = \sum_{i} Z_{2,h,j} d_{2,i,t-e_l-e_k-e_j-e_i}
$$
\n
$$
(2)
$$

Note that the total time required to convert <sup>a</sup> raw material into <sup>a</sup> consumer product is then the sum of the time lags for all levels in the product tree.

Example of computing product demands: Demand for tanks creates <sup>a</sup> demand for tank engines, fuel systems, weapon systems, tank frames, air conditioners, and so forth. Demand for the input parts creates a demand for carburetors, armor plating, spark plugs, etc. Likewise, consumer demand for automobiles and replacement parts creates a demand for spark plugs. Demands for every item in the product tree are found in the same fashion. Figure 3.1 demonstrates how demand for any product can be derived from consumer demand for systems at product level 6. Figure 3.2 represents the time lag between the various levels in the product tree.

**Consumer Demand** 

**End Products** 

Intermediate Products at Higher Levels of Assembly or Production

**Product of Interest** 

Suppliers

Raw Materials

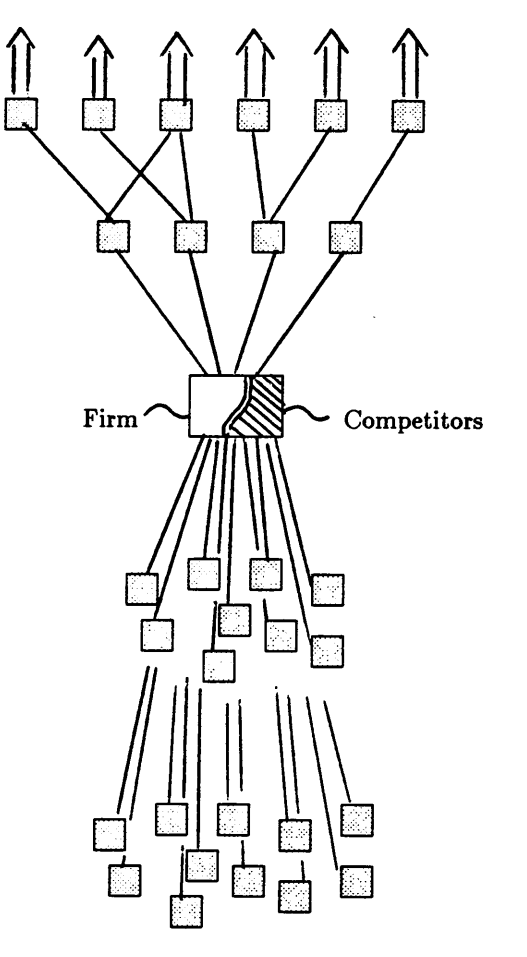

## FIGURE 3.1 PRODUCT TREE APPLIED TO A SINGLE FIRM

PRODUCT TREE EXTENDED OVER TIME

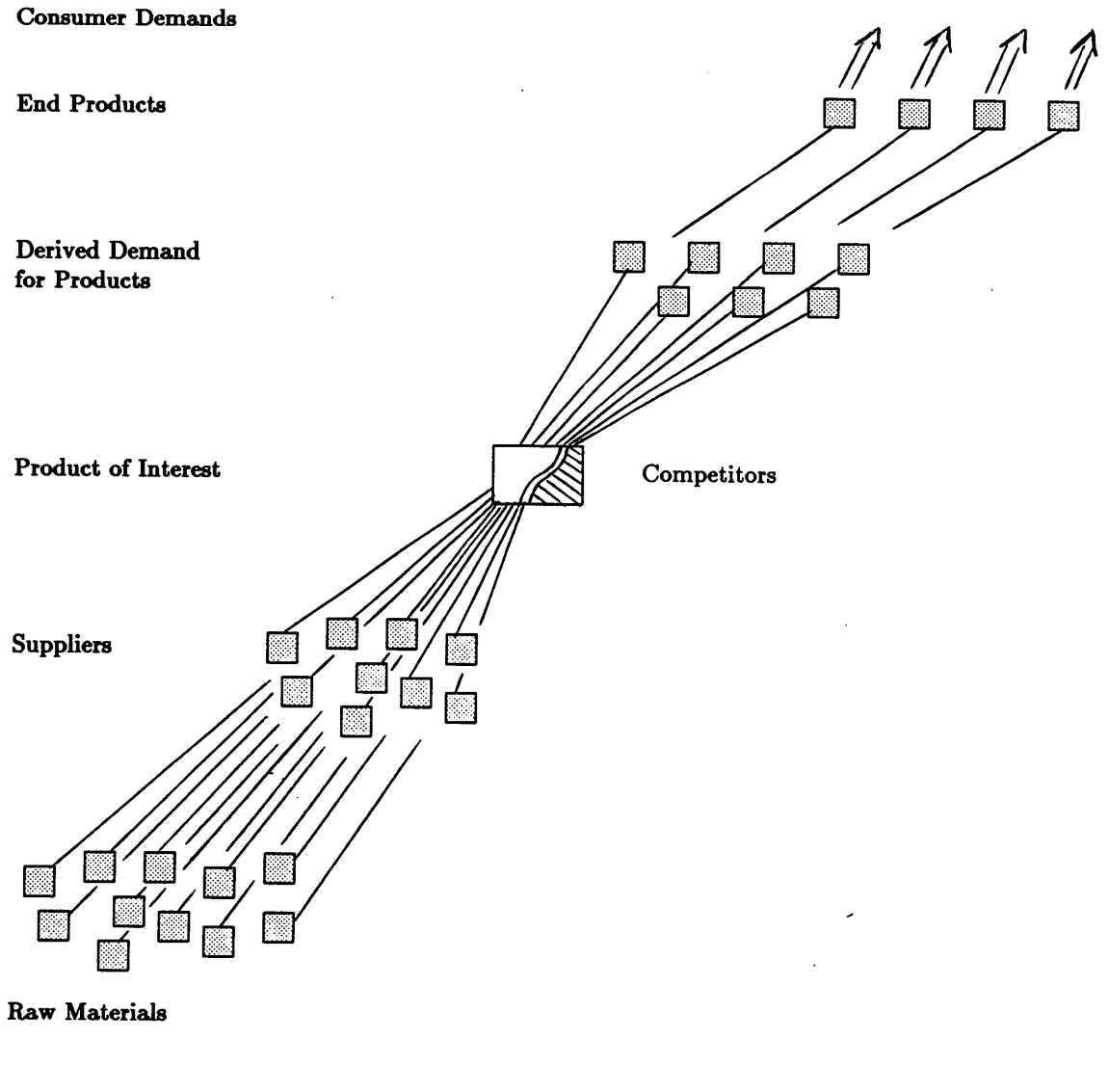

Production Time-

## FIGURE 3.2 PRODUCT TREE EXTENDED OVER TIME

÷,

 $\overline{\phantom{a}}$ 

Two of the equations included in the above equation set contain additional quantities. The quantities are material substitutions at product levels two and three. Materials substitutions are considered as possible alternative sourcing strategies at the basic material stock and component levels. Define substitution variables by:

$$
s_{2,i_1,i_2,j}
$$
 = the quantity substitution ratio for replacing  
\nmaterial  $i_1$  with material  $i_2$  in the production of  
\ncomponent  $j$ ,

$$
s_{3,j_1,j_2,k}
$$
 = the quantity substitution ratio for replacing  
\ncomponent  $j_1$  with component  $j_2$  in the production of  
\nassembly k,

$$
\sigma_{2,i_1,i_2,j,t}
$$
 = the decision variable indicating the extent to  
\nwhich the level two substitution (basic material stocks)  
\nwill be used during period t,

$$
\sigma_{3,j_1,j_2,k,t}
$$
 = the decision variable indicating the extent to  
\nwhich the level three substitution (components) will be used  
\nduring period t,

The definitions for substitutions lead to the following forms for the component and assembly level demand equations:

$$
\sum_{k} \left( Z_{j,k} (1 - \sum_{r} \sigma_{3,j,r,k,t}) + \sum_{r} Z_{r,k} \sigma_{3,r,j,k,t} s_{3,r,j,k} \right) d_{4,k,t} = d_{3,j,t}
$$
\n
$$
\sum_{j} \left( Z_{i,j} (1 - \sum_{r} \sigma_{3,i,r,j,t}) + \sum_{r} Z_{r,j} \sigma_{3,r,i,j,t} s_{3,r,i,j} \right) d_{3,j,t} = d_{2,i,t}
$$
\n(3)

The derived demands for products  $d_{3jt}$  and  $d_{2it}$  are the sum of the standard product demands plus the uses for which the product is <sup>a</sup> substitute good minus those uses for which the product is substituted.

One further algebraic piece must be added to the derived demand equations to model capacity expansion of <sup>a</sup> single company·-market share. Except in regulated monopolies and <sup>a</sup> few specific products (example: recently patented products), <sup>a</sup> company does not possess one hundred percent of the market for that particular product. Rather, several companies constitute the market's suppliers, and each holds <sup>a</sup> percent of the market. When applying the algebraic model to an individual company, the derived product demand must be multiplied by market share to determine the company's product demand. Let  $r^*$  be the company's product(s) at product level n. Define market share by:

 $\mu_{\rm r}$  = the estimated market share for product r<sup>\*</sup>,

l

where market share remains constant over time. The company's derived demand equation for product  $r^*$  would then be defined as:

$$
\sum_{r} \mu_{r} Z_{r,r+1} d_{p+1,r+1} = d_{p,r^*,t} \qquad \forall p,r,t \qquad (4)
$$

Note that the company of interest can exist at any level in the product tree and can make more than one product of interest.

A flaw in the definition of market share is that market share is not constant over time. New plants have lower unit cost (generally), more timely production, and higher product performance standards. Thus, a new facility may allow a company inroads into previously closed markets as well as increased sales in the current markets. If market share were <sup>a</sup> decision variable, the resulting derived demand equation would be non-linear in the derived demand and market share variables. Additionally, market share cannot be <sup>a</sup> decision variable because it is not subject to choice. That is, the model should not solve for the market share because at each time period market share is an unknown but fixed quantity. Instead, it is treated as an estimated value and is an input parameter. Market share is also assumed

constant for the duration of the planning horizon. Example: If the firm manufactures spark plugs (assume spark plugs are <sup>a</sup> level <sup>3</sup> product), the demand equations for spark plugs would be:

$$
d_{3,k,t-e_k-e_l-e_m} = \sum_k \mu_{4,k,l} z_{4,k,l} d_{4,l,t-e_l-e_m}
$$

where  $\mu_{4,\rm k,l}$  is the firm's estimated market share. All other demand equations would remain unchanged.

The demand equations are now complete. In section two below, the second set of constraint equations are developed.

### 2) Product Demand Satisfied Cannot Exceed Product Supply

Production must meet demand. That is, the accumulated production over every time period must equal or exceed the accumulated product demand over every time period. Note that product demand may be satisfied either by production during the time period or by inventories accumulated in prior periods. The set of equations representing per period production constraints on demand is defined by:

$$
\pi_{p,r,t} \quad + \quad \text{inventories} \quad \geq \quad d_{p,r,t} \qquad \qquad \forall \, p, r, t \qquad (5)
$$

and accumulated production greater than accumulated demand over time:

|

$$
\sum_{t} \pi_{p,r,t} \geq \sum_{t} d_{p,r,t} \qquad \qquad \forall p, r, t \qquad (6)
$$

where  $\pi_{p,r,t}$  = the production rate during time period t of output item r at level p, and  $d_{p,r,t}$ is the demand at product level p for product r at time t. The production rates should be

determined by the model as a consequence of the derived demands. Equation (5) satisfies model assumption number four··that no backorders are allowed, and equation (6) requires production to meet demand throughout the planning horizon.

Note that the production constraint allows for the accumulation of inventory during periods of reduced demand. That is, the model allows the industrial base to build up product inventories over time in preparation for periods of higher product demand. Define the inventory variables by:

- $V_{p,r,t-1}$  = the inventory level of product r, level p, at the end of the  $t-1$ <sup>th</sup> time period.
- $V_{p,r,t}$  = the inventory level of product r, level p, at the end of the t<sup>th</sup> time period.

l

 $\Delta_{p,r,t}$  = the safety stock required for product r, level p, at time t.

 $V_{p,r,t-1}$  additional units are available during time t, plus the units manufactured during time t. All unsold units at time t,  $V_{p,r,t}$ , are then carried over to the time t+1. By including

inventory variables in equations (6), the constraint equations on product demand become:  
\n
$$
\pi_{p,r,t} + V_{p,r,t-1} \geq d_{p,r,t} + V_{p,r,t} \qquad \forall p,r,t
$$
\n(7)

where initial inventories  $V_{p,r,0}$  are equal to current stockpiles of each product and are input as <sup>a</sup> model parameter. All other inventory variables are derived by the model. Safety stocks may be included in the model by setting simple lower bounds in the algorithmic solution to the model. The inclusion of safety stocks with simple lower bounds introduces the following restriction on inventory variables:

$$
V_{p,r,t} \leq \Delta_{p,r,t} \qquad (8)
$$

Note that the inventory term for safety stocks,  $\Delta_{\mathbf{p},\mathbf{r},\mathbf{t}}$ , represents model parameters rather than decsion variables. If no safety stocks are desired in the model formulation, the equation set (8) should not be included in the model's set of constraint equations.

## 3) Production Qapacity Qonstrains Production During Each Time Period

The production rate during any time period t cannot exceed the production capacity currently available for use. Define production capacity by:

 $C_{p,r,t}$  = the production capacity available for making good r at product level p during period t.

 $C_{p,r,0}$  = the production capacity available for making good r at product level  $p$  during the initial period  $t=0$ .

The initial capacity is known at time  $t=0$ . Production rates cannot exceed capacity at time  $t$ but can be expanded over time. The equations for capacity constraints become:

$$
\pi_{p,r,t} \leq C_{p,r,0} + \sum_{t} \text{ expansions} \qquad \qquad \forall \ p,r,t \qquad (9)
$$

where the production rate at time t cannot exceed the original production capacity, plus the expansions in production capacity up to time t. Figure 3.3 depicts the breakdown of the manufacturing process into individual levels, starting from raw materials and ending with end product manufacture. The arrows represent derived demands; the boxes represent the production (manufacturing operations) at each level. Equations governing capacity expansion are developed in section 4.

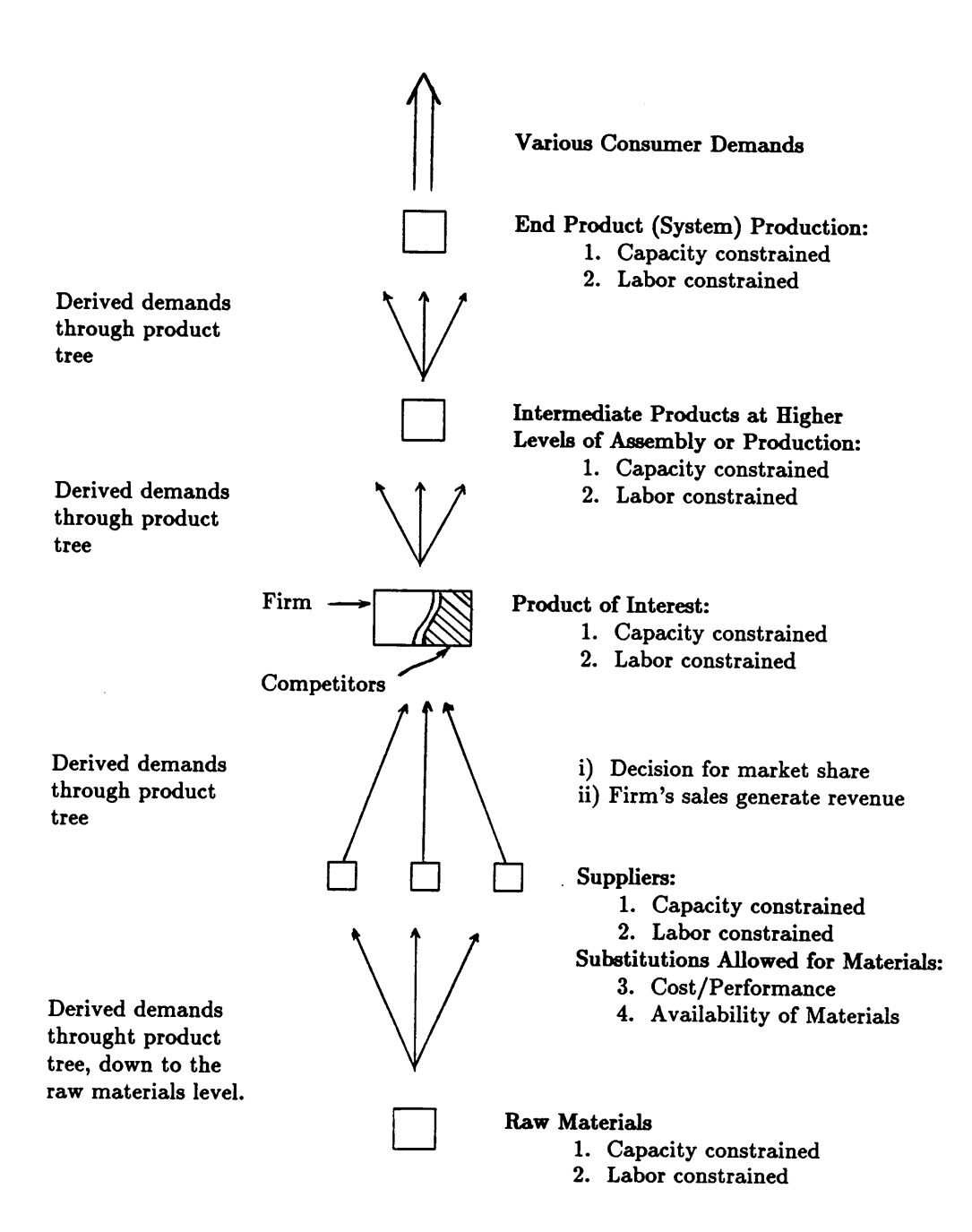

#### . FIGURE 3.3 END PRODUCT BROKEN DOWN BY LEVEL

30
### 4) Production Capacity Equals Current Capacity Plus Future Capacity

In section 3, capacity at time t is defined as initial capacity plus capacity expansions in the interval  $\tau \leq t$ . Frisch described three methods to increase production capacity: through increased manpower, facilities modernizations, and construction of new facilities.2 The labor constraints allow for productivity increases from increased manpower. Modernizations and new facilities construction are reflected in the following growth equation for production capacity:

$$
C_{p,r,t} = C_{p,r,0} + \sum_{\tau \le t+\theta} \delta_{p,r,\tau}
$$
 (10)

where  $\delta_{\mathbf{p},\mathbf{r},\mathbf{t}}$  is the additional capacity becoming available at time t+ $\theta$ . The index  $\theta$  represents the time lag between when an expansion decision is made (construction begun) and when the facility is ready for production activity. The current capacity is then the sum of the original capacity and all capacity expansions made during the time  $\tau \leq t+\theta$ . Also note the discrete nature of the capacity expansions. Expansions occur at specific times. Two examples are as follows. As new equipment becomes operational, plant layouts are improved. A computer control system comes on-line. Capacity may increase due to progress along the learning curve, but the bulk of the capacity becomes available at the initiation of actual operation. Therefore, capacity expansions which result from learning effects are not treated in the model. Figure 3.4 gives an example of the discrete nature of capacity expansions, where two new facilities have been constructed and one plant modernization occurred in the interval  $r \leq t+\theta$ . The figure shows three capacity expansions over time, where the first and third expansions ( $\pi_1$  and  $\pi_3$ ) are new facilities, the second expansion  $(\pi_2)$  is a plant modernization, and  $\pi_0$  is the original production capacity.

l

There also exist limitations on the size of any production expansion. Size limitations can be represented by upper and lower bounds on the expansion variable  $\delta_{\text{prt}}$ . Expansions less

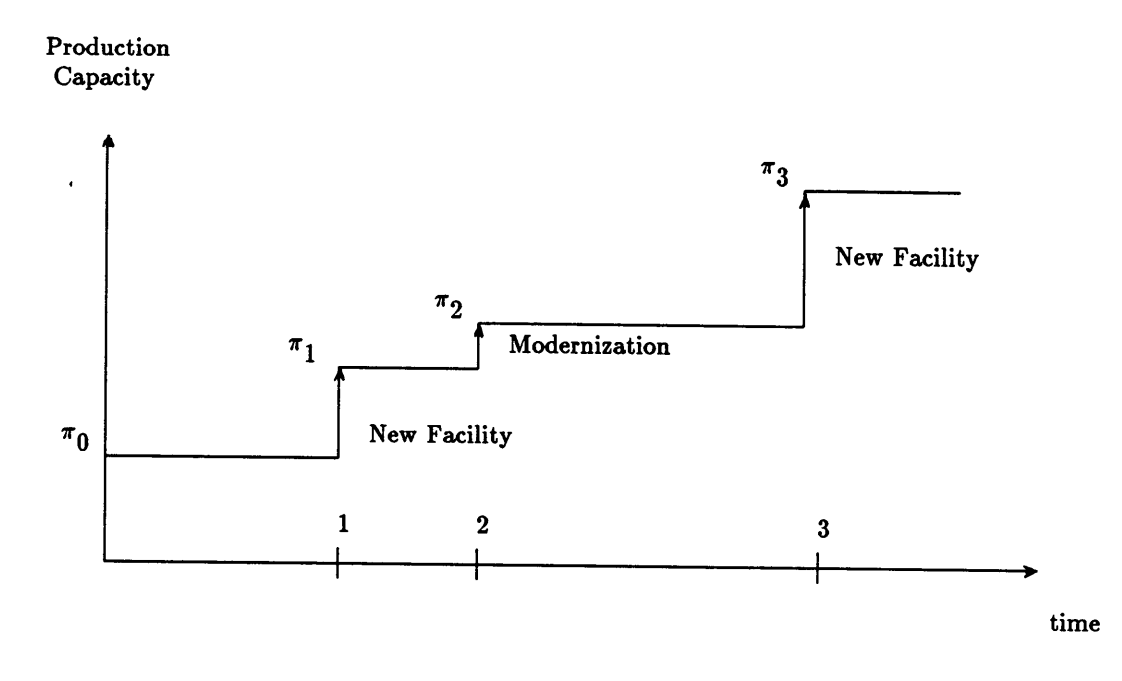

Expansions Over Time

 $\overline{a}$ 

# FIGURE 3.4 CAPACITY EXPANDS IN DISCRETE INCREMENTS

than size  $\epsilon_1$  can be considered operational decisions rather than strategic level decisions. Expansions greater than size  $\epsilon_2$  are considered unattractive due to the investment risks, corporate restrictions on project size, or other rationale. Let lower and upper bounds on thesize of the capital expansion  $\delta_{\rm prt}$  be defined as:

$$
\epsilon_{1,p,r}
$$
 = lower bound on the capacity expansion of product r at  
level p during period t,

 $\epsilon_{2,p,r}$  = upper bound on the capacity expansion of product r at level p during period t.

Define an 0/1 integer variable as follows:

 $\rho_{p,r,t} = a \frac{0}{1}$  integer variable for all possible expansions related to p,r,t.

The equations bounding capacity expansions become:

$$
\epsilon_{1,\mathbf{p},\mathbf{r}} \quad \rho_{\mathbf{p},\mathbf{r},\mathbf{t}} \leq \delta_{\mathbf{p},\mathbf{r},\mathbf{t}} \leq \epsilon_{2,\mathbf{p},\mathbf{r}} \quad \rho_{\mathbf{p},\mathbf{r},\mathbf{t}} \qquad \qquad \forall \mathbf{p},\mathbf{r},\tag{11}
$$

Note that the 0/1 variables bounding capacity expansions make the solution of the model more difficult. This set of constraints need only be implemented for the company of interest, and the model is then more easy to solve using integer programming methods.

When  $\rho$  is 1, the lower and upper bounds on the expansion will be  $\epsilon_{1pr}$  and  $\epsilon_{2pr}$ . When  $\rho$  is 0, the lower and upper bounds on the expansion will be zero and no expansion will occur at time t. Both  $\epsilon_1$  and  $\epsilon_2$  are input as parameters values for a given problem formulation.

## 5) Labor Requirements Constrain Production

The other important input to the model is the consumption of the labor resources. The

labor inputs to each production process is defined as  $a_{p,r,q}$ . The labor resource can then be constrained in the same manner as the material resource. Define the labor constraint set as:

$$
a_{p,r,q} \pi_{p,r,t} \leq A_{p,r,q,t} \qquad \qquad \forall p,r,t,q \qquad (12)
$$

where the quantities of  $A_{p,r,q,t}$  are defined as:

 $A_{p,r,q,t}$  = the total quantity of class q labor available during period t for making output r at product level p,  $A_{p,r,q,0}$  = the initial quantity of class q labor available.

Production rates cannot exceed the amount of plant operation that can be supported by the labor force  $\rm A_{p,r,q,t}.$  Figure 3.3 shows labor constraints at each stage (level) of the

manufacturing process.

— The actual labor resource allocation during any time period may differ from the initial labor pool value as <sup>a</sup> result of two circumstances. The first of the circumstances is growth in the labor force. The labor force can expand/contract over time as <sup>a</sup> result of employee training and retirement of older workers. Growth in the labor force is assumed to result from corporate training expenditures during period t. Define the increase in labor as:

 $n_{p,r,q,t}$  = the additional labor resource available at the beginning of period t.

The growth in the labor force can then be defined by:

$$
A_{p,r,q,t} = A_{p,r,q,0} + \sum_{\tau \leq t} \kappa_{p,r,q,\tau} + \text{substitutions} \qquad \forall p,r,t \qquad (13)
$$

where the quantity of labor resource available to operate plants during time t is equal to the original labor resource plus the sum of all increases/decreases in the labor force up to the end I

of time t.

The second circumstance leading to an increase in the initial value of the labor pool is the substitution of one labor resource for another. Just as one material may be substituted for another, substitutions between the labor resources may increase the initial labor value. Examples of such substitutions are job switching, cross-job training programs, and salaried employees operating plants during wage disputes. Substitutions among labor resources are represented by letting:

$$
u_{p_1,r_1,q_1,p_2,r_2,q_2} =
$$
 the quantity substitution ratio for using class  $q_2$   
labor that is normally assigned to the production of  
output  $r_2$  at level  $p_2$  in place of class  $q_1$  labor for  
the production of output  $r_1$  at level  $p_1$ , and  

$$
\chi_{p_1,r_1,q_1,p_2,r_2,q_2,t} =
$$
 the extent to which this substitution is used. More  
specifically, this is the proportion of the available  
labor resource that is so used during period t.

A special case for the variable  $\chi$  is also used. When  $p_1 = p_2$  and  $r_1 = r_2$ ,  $\chi$ represents the proportion of the labor resource that is "used as intended". Using these deünitions, the cquations for labor availability are described as follows:

$$
A_{p_1,r_1,q_1,t} = (A_{p_1,r_1,q_1,0} + \sum_{\tau \le t} \kappa_{p_1,r_1,q_1,\tau}) \chi_{p_1,r_1,q_1,p_2,r_2,q_2,t}
$$
  
- 
$$
\sum_{r_2} \chi_{p_1,r_1,q_1,p_2,r_2,q_2,t} u_{p_1,r_1,q_1,p_2,r_2,q_2}
$$
  
+ 
$$
\sum_{r_2} \chi_{p_2,r_2,q_2,p_1,r_1,q_1,t} u_{p_2,r_2,q_2,p_1,r_1,q_1}.
$$
 (14)

By defining the variable  $\chi$  as the proportion of the labor available to support productive activity, the model allows for the labor substitutions to be used as needed to meet labor

requirements. This approach imposes a need to constrain the values of the allocation variables,  $\chi$ , to always sum to one. The constraints are:

i

$$
\sum_{\mathbf{r}_2} \sum_{\mathbf{q}_2} \chi_{\mathbf{p}_1, \mathbf{r}_1, \mathbf{q}_1, \mathbf{p}_2, \mathbf{r}_2, \mathbf{q}_2, t} = 1.0 \qquad \qquad \forall \ t, \mathbf{r}_1, \mathbf{q}_1 \qquad (15)
$$

so that the allocation of the labor resource to both usual and alternate tasks matches the available resource quantity.

Note that the substitution formulation accounts for two types of labor substitution. The first is the shift of people among labor classes of skilled, unskilled, technical, and managerial labor classes. The second is the shift of workers among various manufacturing facilities.

Finally, observe that equations (13) do not constrain labor allocation. They count it by allowing switching between labor classes and facilities. Equations (12) and (14) constitute the constraints on allocation. The net labor pool may expand (immigrants and high school graduates entering the labor pool) or contract (retirements and domestic casualties). These shifting employment patterns are captured by setting the sign of  $\kappa$  (expansion variable) as negative or positive, representing respectively <sup>a</sup> decrease or increase in the available labor resource.

## 6) Number of Plant Constructions and/or Modernizations Allowed

In. the case of utility expansions and certain types of industrial expansions, only one capacity expansion (or some integer number of expansions) is desired during the planning horizon. Consider the utility industry. A single generating plant (a nuclear plant, for example) may be constructed to meet power needs for the next <sup>20</sup> years. The model should specify when the next plant should be constructed and what the plant's generating capacity

should be. Therefore, the number of expansions may be constrained in the general algebraic model. This constraint may be eliminated if an unlimited number of expansions are allowed.

The number of expansions allowed can be limited to  $\lambda$  by using the 0/1 integer programming variable  $\rho_{p,r,t}$ . A value of 1 corresponds to an expansion decision at time t for product r at level p. The sum of the expansions over time can then constrained by <sup>a</sup> decision variable  $\lambda$ . Define:

 $\lambda_{\mathbf{p},\mathbf{r}} =$  the number of capacity expansions allowed for making product r at level p.

Two alternatives exist for restricting the number of capacity expansions—require <sup>a</sup> fxed number of expansions, and allow up to some maximum number of expansions during the planning horizon. Define the number of expansion allowed by:

$$
\sum_{t=1}^{\text{horizon}} \rho_{p,r,t} \le \lambda_{p,r} \qquad \forall p,r \qquad (16)
$$

Note that by replacing the " $\leq$ " with an "=" satisfies the first case (a fixed number of expansions during the horizon). This completes the equations governing capacity expansion. Equations governing capital availability are developed in section <sup>7</sup> below.

## 7) Constraints on Available Capital

Capital availability limits the size of the production expansions  $\delta_{\mathbf{p},\mathbf{r},\mathbf{t}}$ . Before a corporation can expand production, the corporation must secure financing for the project. The corporation may invest yearly revenues to provide funds for expansions or secure <sup>a</sup> variety of outside financing through stock sales, bond issues, and other forms of debt. Capital availability in any time period is then the sum of capital equity and corporate borrowing.

38<br>Assume that a corporation can either undertake an expansion in a given period, repay previous<br>borrowing, or invest the period's revenues. Then canital availability is the sum of ret Assume that <sup>a</sup> corporation can either undertake an expansion in <sup>a</sup> given period, repay previous borrowing, or invest the period's revenues. Then capital availability is the sum of net revenues, current borrowing, and previous lending, minus past borrowing and current lending.

> The set of capacity expansion constraints need only be implemented for one firm at one level. That is, the set of capital constraints is only included for product r at level <sup>p</sup> which the company of interest manufactures.

Define the following variables:

- $\zeta_{p,r}$  = the cost of a capital expansion for product r at level p, in dollars per unit of capacity expansion,
- $Q_{p,r,t}$  = the amount of funds available for product r at level p, during time t (capital availability),

 $Q_{p,r,0}$  = the initial budget for product r at level p at time 0.

The size of the expansion  $\delta_{\mathbf{p},\mathbf{r},\mathbf{t}}$  is constrained by the financing currently available for the project. By multiplying the cost of the expansion and the size of the expansion (in production units), the expansion can then be constrained by the availability of the capital resource. Define capital resource constraints as:

$$
\zeta_{p,r} \delta_{p,r,t} \le Q_{p,r,t} \tag{17}
$$

where the capital availability at time t is equal to 1) the corporation's net revenues at time t, plus 2) the previous time period's lending and borrowing, plus 3) the current period's lending and borrowing. In addition, define the following derived cash flow variables:

 $F_{p,r,t}$  = The before-tax cash flow for product r at level p during time t. The cash flow is obtained by subtracting all wage, material and operating expenses from the period's total revenues which results in net corporate earnings.  $F_{p,r,t}$  is in units of dollars per time period.

$$
N_{p,r,t}
$$
 = The after-tax cash flow for product r at level p during time t.  
\nthe after-tax cash flow is obtained by subtracting interest and depreciation deductions from the before-tax cash flow to compute taxable income, multiplying the taxable income by the income tax, and then subtracting income taxes from the net earnings.  
\n $N_{p,r,t}$  is in units of dollars per time period.

 $L_{p,r,t}$  = amount of lending for product r at level p during time t in dollars per time period,

 $B_{p,r,t}$  = amount of borrowing for product r at level p during time t in dollars per time period,

 $r_{L}$  = interest rate received when lending funds,

 $r_B$  = interest rate paid when borrowing funds,

 $N =$  planning horizon,

 $\text{MAR}_{p,r} =$  Minimum acceptable rate of return on investment.

 $I_{p,r}$  = the Corporate income tax for product r at level p.

Assuming no borrowing or lending prior to the current time,  $t = 0$ , the capital availability during time period t may be defined as:

$$
Q_{p,r,0} = N_{p,r,0} + B_{p,r,0} - L_{p,r,0}
$$
  $\forall p,r,t=0$  (18)

$$
Q_{p,r,t} = N_{p,r,t} + B_{p,r,t} - B_{p,r,t-1} - L_{p,r,t} + (1 + r_L (1 - I_{p,r})) L_{p,r,t-1}
$$
  
\n
$$
\forall p,r, 0 < t < N
$$
  
\n
$$
Q_{p,r,N} = N_{p,r,N} - B_{p,r,N-1} - L_{p,r,t} + (1 + r_L (1 - I_{p,r})) L_{p,r,N-1}
$$
  
\n
$$
\forall p,r,t = N
$$

The above equations allow for the corporation to either expand capacity at time t, invest the net revenues for future projects, or repay debts. The cash flow equation for time period t does not allow for any borrowing past the planning horizon. By not allowing any borrowing during the last time period the company is required to repay all debts by time t. The imposition of no borrowing during the last time period forces the model to find the discounted payback period at the MARR for all capital expansions. If borrowing is allowed during the last time period, the middle constraint has bounds  $0 < t \le N$ , and the third cash flow constraint is eliminated. By allowing borrowing in the last period, capacity expansions in the later time periods of the planning horizon will be more likely when borrowing is allowed at time t than when no borrowing is allowed at time t.

. Furthermore, the company may impose budget limitations on <sup>a</sup> given expansion due to the risks inherent in large plant constructions and/or modernizations. Deüne the maximum budget for any given expansion as:

 $\phi_{p,r}$  = the maximum allowable capital budget for product r at level p, where  $\phi$  is a parameter input in the model.

The equation governing the size of the capital expansion becomes:

$$
0 \leq Q_{p,r,t} \leq \rho_{p,r,t} \phi_{p,r} \qquad \forall p,r,t \qquad (19)
$$

If the production expansion occurs during time t, the capital available during time t is  $Q_{p,r,t}$ ,

otherwise  $Q_{p,r,t} = 0$ . That is, if no expansion occurs at time t, revenues are either 1) invested or 2) debts are repaid during period t, with no expansion costs being incurred. Note that if the corporation does not restrict the project budget size, let  $\phi_{\mathbf{p},\mathbf{r}}$  take on a value BIG M, to ensure that capital must be re-invested or used to pay off corporate liabilities if no expansion occurs at time t. Figure 3.5 demonstrates the cash flows over a sample planning horizon, where three expansions (two new facilities, and one modernization) have been undertaken. The figures shows how capital costs are incurred  $\theta_i$  time units before the expansion is completed and actually becomes operational. The figure also shows that capital costs are incurred at the initiation of the capacity expansions. Expansion costs will only be incurred during time periods where the  $0/1$  varialbe  $\delta_{\mathbf{p},\mathbf{r},\mathbf{t}}$  assumes a value of one.

## Computing the Revenues During Time t:

The before-tax income in any given period is the sum of product sales, O&M costs, taxes, inventory holding costs, material and labor costs, and overhead costs (applied at <sup>a</sup> percentage of direct labor). Define the cost/revenue variables by:

- $P_{p,r}$  = the price in dollars of the corporation's product r at level p,  $M_{p,r,t}$  = the operating and maintenance costs per production unit of product r at level p during time t,
- $P_{p-1,r}$  = the price in dollars for all materials/intermediate products r at level p-1 used as inputs for product r at level p,
- $D_{p-1,r,t}$  = the derived demand for input products used to make product r at level p during time t,
- $HC_{p,r,t} =$  the inventory holding cost for unsold inventories of product r at level p at the end of time period t,

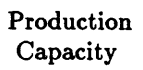

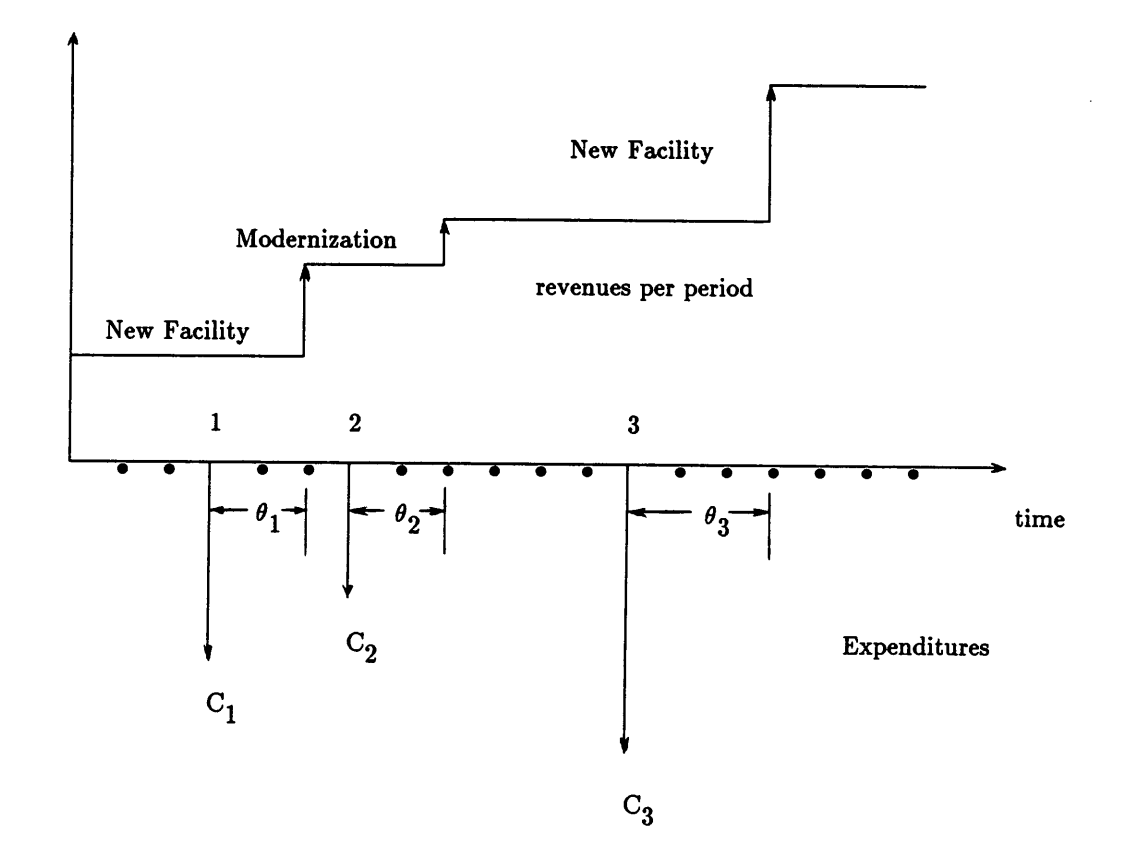

# FIGURE 3.5 CASH FLOW FOR CAPITAL INVESTMENTS

 $\bf{42}$ 

 $W_{p,r,q}$  = the direct wages paid to employees per hour for product r at level p in dollars per hour,

 $O_{\mathbf{p},\mathbf{r}} =$  the overhead application rate (salaried employees, administrative costs, all other indirect expenses) per direct labor dollar of product r at level p,  $\ddot{\phantom{1}}$ 

The equation for before-tax revenues for product r at level p during period t becomes:

$$
F_{p,r,t} = P_{p,r} D_{p,r,t} - M_{p,r,t} \pi_{p,r,t} - \sum_{r} P_{p-1,r} D_{p-1,r,t}
$$
  
- 
$$
HC_{p,r,t} V_{p,r,t} - (\sum_{q} W_{p,r,q} a_{p,r,\tau} \pi_{p,r,t}) (1 + O_{p,r})
$$
 (20)

where  $\pi_{\text{p},\text{r},\text{t}}$  is the production of product r at level p during time t, and  $\text{V}_{\text{p},\text{r},\text{t}}$  is the number of product r at level <sup>p</sup> remaining in inventory at the end of period t. The cash flow generated from product sales each time period is then used to compute the after—tax cash flow of the firm.

The taxable income of the firm is found by subtracting interest payments and the depreciation incurred during the period from the net revenues during the period. The firm's net income is then given by revenues minus taxes, interest payments, and expenditures. Define the depreciation variables in the model as:

- $\Psi_{\mathbf{p},\mathbf{r}} =$  Depreciable life for capital investments at level p for product r in units of percent income deduction per time period t,
- $\Gamma_{\mathbf{p},\mathbf{r}} =$  Proportion of capital investment spent on depreciable items,

where the depreciable life is assumed constant for all investments. The equation for after-tax

revenues for product r at level p during period t becomes:

$$
N_{p,r,t} = F_{p,r,t} - \left(F_{p,r,t} - \Gamma_{p,r} \frac{Q_{p,r,0}}{\Psi_{p,r}}\right) I_{p,r}
$$
 t=0 (21)

$$
N_{p,r,t} = F_{p,r,t} - (F_{p,r,t} - r_B B_{p,r,t-1} - \sum_{\tau=t-\Psi_{p,r}}^{t} \Gamma_{p,r} \frac{Q_{p,r,\tau}}{\Psi_{p,r}}) I_{p,r}
$$
  
-  $r_B B_{p,r,t-1}$   $t>0$ 

where the company's after-tax income,  $N_{p,r,t}$ , is equal to before-tax income,  $F_{p,r,t}$ , minus corporate taxes, and also minus interest paid on corporate debt. Taxible income, shown inside the brackets, is equal to before·tax income minus depreciation deductions and interest payments (note that there are no interest deductions in the first equation since there is no borrowing previous to time 0). Taxible income is multiplied by  $I_{p,r}$ , the corporate tax rate, to deterimine the taxes paid by the corporation. The interest paid in any period is given by  $r_B *$  $B_{p,r,t-1}$ , where  $r_B$  is the interest rate paid on corporate debt and  $B_{p,r,t-1}$  is the amount of funds borrowed during the previous period. Note that the interest terms occuring inside the brackets in the second equation represent the tax deductions on interest payments, and the interest terms outside the brackets represent interest payments during the given time period. The depreciation deduction during any time period t is equal to the striaght·line depreciation deduction on expansion expenditures multiplied by the factor  $\Gamma_{\mathbf{p},\mathbf{r}}$ , the proportion of the expenditure which is depreciable—that is, the proportion of the expenditure which was spent on machinery, buildings, etc. The summation in the second equation sums up depreciation deductions for previous capacity expansions. Depreciation deductions occur for each expenditure over the depreciable life of the investments,  $\Psi_{\mathbf{p},\mathbf{r}}$ . The summation has lower limits of  $t-\Psi_{p,r}$  and  $t\geq0$  and an upper limit of t, the current time. Example: If the depreciable life is <sup>5</sup> years, the units are in business quarters, and the current time is the first

quarter in the fourth year of the planning horizon, the summation should sum from  $t=0$  to  $t=13$ . If the current time is the fourth business quarter in the eight year of the planning horizon, the summation should sum from t=12 to t=32. The after-tax income is then used in the capital budgeting equations, as developed previously.

The next step in the analytical model development is to formulate LP objective functions for the various optimization schemes.

#### 3.3.3 Formulation of the LP Objective Function

The final element of the model of the capacity expansion process is to define an appropriate objective function. Whatever the objective function, the motivation for the problem is to identify the best possible expansion scheme. Three objectives have been identified which will do this. The one that seems the most applicable to the capacity expansion problem is to maximize the present worth of the corporation. The present worth is found by discounting all future cash flows to the present, and the objective function is:

$$
\text{maximize} \quad \sum_{t=0}^{N} \left(1 + \text{MARR}_{p,r}\right)^{-t} \left(N_{p,r,t} - Q_{p,r,t}\right) \tag{22}
$$

Note that the per period net worth is the sum of net revenue minus borrowing plus lending. The per period net worths are then discounted back to the present at the interest rate obtained for loaned funds because the rate for loaned funds is more reflective of the actual market rate of interest.

Two other possible objectives are to maximize revenues while minimizing product inventories and to maximize growth over the planning horizon.

# 3.4 SUMMARY OF THE PROPOSED MODEL

Given the choice of the objective function, the entire capacity expansion model may be  $\ddot{\phantom{a}}$ written as:

 $\bar{a}$ 

MAXIMIZE: 
$$
\sum_{t=0}^{N} (1 + MARR_{p,r})^{-t} (N_{p,r,t} - Q_{p,r,t})
$$

SUBJECT TO:

Demand:

$$
d_{5,l,t-e_l} = \sum_{m} Z_{l,m} d_{6,m,t}
$$
  
\n
$$
d_{4,k,t-e_l-e_k} = \sum_{l} Z_{k,l} d_{5,l,t-e_l}
$$
  
\n
$$
d_{3,j,t-e_l-e_k-e_j} = \sum_{k} \left( Z_{j,k} (1 - \sum_{r} \sigma_{3,j,r,k,t}) + \sum_{r} Z_{r,k} \sigma_{3,r,j,k,t} s_{3,r,j,k} \right) d_{4,k,t-e_l-e_k}
$$
  
\n
$$
d_{2,i,t-e_l-e_k-e_j-e_i} = \sum_{j} \left( Z_{i,j} (1 - \sum_{r} \sigma_{3,i,r,j,t}) + \sum_{r} Z_{r,j} \sigma_{3,r,i,j,t} s_{3,r,i,j} \right) d_{3,j,t-e_l-e_k-e_j}
$$
  
\n
$$
d_{1,h,t-e_l-e_k-e_j-e_i-e_l} = \sum_{i} Z_{2,h,j} d_{2,i,t-e_l-e_k-e_j-e_i}
$$

**Production Capacity:** 

$$
\pi_{1,r,t} + V_{1,r,t-1} \ge d_{1,r,t} + V_{1,r,t}
$$

$$
\pi_{2,r,t} + V_{2,r,t-1} \ge d_{2,r,t} + V_{2,r,t}
$$

$$
\pi_{3,r,t} + V_{3,r,t-1} \ge d_{3,r,t} + V_{3,r,t}
$$

$$
\pi_{4,r,t} + V_{4,r,t-1} \geq d_{4,r,t} + V_{4,r,t} \qquad \forall r,t
$$

$$
\pi_{5,r,t} + V_{5,r,t-1} \geq d_{5,r,t} + V_{5,r,t} \qquad \qquad \forall \, r, t
$$

$$
\pi_{6,r,t} + V_{6,r,t-1} \geq d_{6,r,t} + V_{6,r,t}
$$

$$
V_{6,r,t} \leq \Delta_{6,r,t} \qquad \forall r,t
$$
  

$$
V_{5,r,t} \leq \Delta_{5,r,t} \qquad \forall r,t
$$

$$
V_{4,r,t} \leq \Delta_{4,r,t} \qquad \qquad \forall \, r,t
$$

$$
V_{3,r,t} \leq \Delta_{3,r,t} \qquad \qquad \forall r,t
$$
  

$$
V_{2,r,t} \leq \Delta_{2,r,t} \qquad \qquad \forall r,t
$$

$$
V_{1,r,t} \leq \Delta_{1,r,t} \qquad \qquad \forall \, r,t
$$

$$
\pi_{1,r,t} \leq C_{1,r,t} \qquad \qquad \forall \, r,t
$$

$$
\pi_{2,r,t} \leq C_{2,r,t} \qquad \qquad \forall r,t
$$
  

$$
\pi_{3,r,t} \leq C_{3,r,t} \qquad \qquad \forall r,t
$$

$$
\pi_{4,r,t} \leq C_{4,r,t} \qquad \forall r,t
$$

$$
\pi_{5,r,t} \leq C_{5,r,t} \qquad \forall r,t
$$

$$
\pi_{6,r,t} \leq C_{6,r,t} \qquad \qquad \forall \, r,t
$$

$$
C_{1,r,t} = C_{1,r,0} + \sum_{\tau \le t+\theta} \delta_{6,r,\tau}
$$
\n
$$
C_{2,r,t} = C_{2,r,0} + \sum_{\tau \le t+\theta} \delta_{5,r,\tau}
$$
\n
$$
C_{3,r,t} = C_{3,r,0} + \sum_{\tau \le t+\theta} \delta_{4,r,\tau}
$$
\n
$$
C_{4,r,t} = C_{4,r,0} + \sum_{\tau \le t+\theta} \delta_{3,r,\tau}
$$
\n
$$
C_{5,r,t} = C_{5,r,0} + \sum_{\tau \le t+\theta} \delta_{3,r,\tau}
$$
\n
$$
C_{6,r,t} = C_{6,r,0} + \sum_{\tau \le t+\theta} \delta_{2,r,\tau}
$$
\n
$$
C_{6,r,t} = C_{6,r,0} + \sum_{\tau \le t+\theta} \delta_{1,r,\tau}
$$
\n
$$
\forall r,t
$$
\n
$$
\forall r,t
$$
\n
$$
\forall r,t
$$
\n
$$
\forall r,t
$$
\n
$$
\forall r,t
$$
\n
$$
\forall r,t
$$
\n
$$
\forall r,t
$$
\n
$$
\forall r,t
$$
\n
$$
\forall r,t
$$
\n
$$
\forall r,t
$$
\n
$$
\forall r,t
$$
\n
$$
\forall r,t
$$
\n
$$
\forall r,t
$$
\n
$$
\forall r,t
$$
\n
$$
\forall r,t
$$
\n
$$
\forall r,t
$$

$$
\epsilon_{1,1,r} \quad \rho_{1,r,t} \leq \delta_{1,r,t} \leq \epsilon_{2,1,r} \quad \rho_{1,r,t} \qquad \forall r,t
$$

$$
\epsilon_{1,2,r} \quad \rho_{2,r,t} \leq \delta_{2,r,t} \leq \epsilon_{2,2,r} \quad \rho_{2,r,t} \quad \forall r,t
$$

$$
\epsilon_{1,3,r} \quad \rho_{3,r,t} \leq \delta_{3,r,t} \leq \epsilon_{2,3,r} \quad \rho_{3,r,t} \qquad \forall \, r,t
$$

$$
\epsilon_{1,4,r} \quad \rho_{4,r,t} \leq \delta_{4,r,t} \leq \epsilon_{2,4,r} \quad \rho_{4,r,t} \qquad \forall r,t
$$

$$
\epsilon_{1,5,r} \quad \rho_{5,r,t} \leq \delta_{5,r,t} \leq \epsilon_{2,5,r} \quad \rho_{5,r,t} \qquad \forall r,t
$$
\n
$$
\epsilon_{1,6,r} \quad \rho_{6,r,t} \leq \delta_{6,r,t} \leq \epsilon_{2,6,r} \quad \rho_{6,r,t} \qquad \forall r,t
$$

$$
\sum_{t=1}^{N} \rho_{1,r,t} \leq \lambda_{1,r} \qquad \forall r,t
$$

$$
\sum_{t=1}^{N} \rho_{2,r,t} \leq \lambda_{2,r} \qquad \forall r,t
$$

$$
\sum_{t=1}^{n} \rho_{3,r,t} \leq \lambda_{3,r} \qquad \forall r,t
$$

$$
\sum_{t=1}^{n} \rho_{4,r,t} \leq \lambda_{4,r} \qquad \forall r,t
$$
\n
$$
\sum_{t=1}^{N} \rho_{5,r,t} \leq \lambda_{5,r} \qquad \forall r,t
$$

$$
\sum_{t=1}^{N} \rho_{6,r,t} \leq \lambda_{6,r} \qquad \forall r,t
$$

Labor:

 $\sim 10^{-1}$ 

 $\mathcal{L}^{\text{max}}_{\text{max}}$  , where  $\mathcal{L}^{\text{max}}_{\text{max}}$ 

l

$$
a_{1,r,q} \pi_{1,r,t} \leq A_{1,r,q,t}
$$
  
\n
$$
a_{2,r,q} \pi_{2,r,t} \leq A_{2,r,q,t}
$$
  
\n
$$
\forall q,r,t
$$
  
\n
$$
\forall q,r,t
$$

$$
a_{3,r,q} \pi_{3,r,t} \leq A_{3,r,q,t} \qquad \forall q,r,t
$$

$$
a_{4,r,q} \pi_{4,r,t} \leq A_{4,r,q,t} \qquad \forall q,r,t
$$

$$
a_{5,r,q} \tau_{5,r,t} \leq A_{5,r,q,t} \n a_{6,r,q} \tau_{6,r,t} \leq A_{6,r,q,t} \n \forall q,r,t \n \forall q,r,t
$$

$$
A_{1,r,q,t} = A_{1,r,q,0} + \sum_{\tau \leq t} \kappa_{1,r,q,\tau} \qquad \forall q,r,t
$$
  
\n
$$
A_{2,r,q,t} = A_{2,r,q,0} + \sum_{\tau \leq t} \kappa_{2,r,q,\tau} \qquad \forall q,r,t
$$
  
\n
$$
A_{3,r,q,t} = A_{3,r,q,0} + \sum_{\tau \leq t} \kappa_{3,r,q,\tau} \qquad \forall q,r,t
$$
  
\n
$$
A_{4,r,q,t} = A_{4,r,q,0} + \sum_{\tau \leq t} \kappa_{4,r,q,\tau} \qquad \forall q,r,t
$$
  
\n
$$
A_{5,r,q,t} = A_{5,r,q,0} + \sum_{\tau \leq t} \kappa_{5,r,q,\tau} \qquad \forall q,r,t
$$
  
\n
$$
A_{6,r,q,t} = A_{6,r,q,0} + \sum_{\tau \leq t} \kappa_{6,r,q,\tau} \qquad \forall q,r,t
$$

Capital (Corporation of Interest):

$$
0 \leq \zeta_{p,r} \delta_{p,r,t} \leq Q_{p,r,t}
$$
\n
$$
Q_{p,r,0} = N_{p,r,0} + B_{p,r,0} - L_{p,r,0}
$$
\n
$$
Q_{p,r,t} = N_{p,r,t} + B_{p,r,t} - (1 + r_B) B_{p,r,t-1} - L_{p,r,t} + (1 + r_L(1 - I_{p,r})) L_{p,r,t-1}
$$
\n
$$
Q_{p,r,N} = N_{p,r,N} - (1 + r_B) B_{p,r,N-1} + (1 + r_L(1 - I_{p,r})) L_{p,r,N-1}
$$
\n
$$
0 \leq Q_{p,r,t} \leq \rho_{p,r,t} \phi_{p,r}
$$
\n
$$
F_{p,r,t} = P_{p,r} D_{p,r,t} - M_{p,r,t} \pi_{p,r,t} - \sum_{r} P_{p-1,r} D_{p-1,r,t} - H_{C_{p,r,t}} V_{p,r,t} - (\sum_{q} W_{p,r,q} a_{p,r,r} \pi_{p,r,t}) (1 + O_{p,r})
$$
\n
$$
N_{p,r,t} = F_{p,r,t} - (F_{p,r,t} - F_{p,r} \frac{Q_{p,r,0}}{\Psi_{p,r}}) I_{p,r} + \sum_{r=0}^{t-1} \sum_{r=0}^{r} P_{p,r} \frac{Q_{p,r,r}}{\Psi_{p,r}} I_{p,r} \qquad t=0
$$
\n
$$
N_{p,r,t} = F_{p,r,t} - (F_{p,r,t} - r_B B_{p,r,t-1} - \sum_{r=0}^{t} P_{p,r} \frac{Q_{p,r,r}}{\Psi_{p,r}}) I_{p,r} \qquad t>0
$$

The model is large, but software algorithms exist which will handle the model requirements. The LINDO<sup>8</sup> software will be used for the computational requirements of this paper.

# CHAPTER 4 MODEL IMPLEMENTATION

#### **4.1. INTRODUCTION**

I

In Chapter 4, the data required by the model are discussed. In Section 4.2, the collection of data pertinent to the problem is described, in Section 4.3 possible simplifying assumptions and size reduction strategies are presented, and in Section 4.4 computer software and hardware limitations are discused. The limitations and data requirements are then summarized.

## 4.2. LISTING OF DATA REQUIREMENTS

The data require by the economic model are quite extensive. The model demonstrates the synergism of micro-economic data and macro-economic solutions to capacity expansion problems. That is, very detailed production data, labor data, and materials requirements for <sup>a</sup> system of products are used to answer such questions as, "When shall new manufacturing facilities be built?", and "How large should plant modernizations be?" As <sup>a</sup> result of this synergism, the micro-economic data requirements for each item in the product tree model are extensive. Since the model requires data on all systems that use the product of interest either directly or indirectly as material inputs, <sup>a</sup> large quantity of product tree data is required.

In addition to requiring <sup>a</sup> large quantity of data, the data is not necessarily easily accessible to corporate analysts. In fact, the data may not even exist. In order to obtain information on productive capacities, labor consumption rates, and labor availabilities, the analyst must secure the cooperation of the manufacturers to obtain data on the items in the product tree. If such data cannot be acquired, the analyst must estimate this data. The data inputs required for each item in the product tree are shown in Table 4.1.

Data such as the material consumption rates, production capacities, and labor

General Data Length of Time Period Length of Model Run Increase in System Demand Systems Using the Product of Interest Product Trees for Systems Data Required for Every Item in the Product Tree Production Units (ex. pounds/month, units/month) Material Consumption Rates Initial Inventories Time Lag between Production Levels Safety Stock Levels Current Productive Capacities Percent Expansion/Contraction of Productive Capacity over Time Labor Consumption Data.: Unskilled Labor Consumption Rate Skilled Labor Consumption Rate Managerial Labor Consumption Rate Technical Labor Consumption Rate Labor Availabilities: Availability of Unskilled Labor Availability of Skilled Labor Availability of Managerial Labor Availability of Technical Labor Labor Substitutions: Allowed Substitutions Percent Utilization of Substitutions Substitution Ratios Required for System Level Items Consumer/Industrial Demand for Systems in Each Time Period Required for Component and Assembly Level Items Allowed Material Substitutions Percent Utilization of Substitutions Substitution Ratios

51

TABLE 4.1 INPUT DATA REQUIRED BY THE MODEL

consumptions can be obtained if the analyst is familiar with the organization which manufactures the product. Furthermore, the analyst must select the production units for each item. If the analyst has an idea of the production rates for the individual products, choosing the appropriate production units and lags between production levels will facilitate the selection of production units. Selection of the time units for the model depends primarily on the desired lplanning horizon-months or quarters are two likely choices. The time lags between production levels represent the time to manufacture products and ship the products to the next level of production (comparable to the time between placing an order and receiving the order). Data such as the demand for final systems will probably be forecast by someone other than the analyst and can be treated as model input parameters.

Some of the cost data, such as the cost of material inputs, is readily available to the analyst. The interest rates-·on loaned as well as borrowed funds·—should be fairly easy to obtain. The interest rates obtained on borrowed funds and on loaned funds represent the time value of money based on market interest rates. Specifically, bond market rates and the prime lending rate for blue-chip corporations are good initial estimates of the long and short term rates. Cost data for wages, overhead application rates, current operating expenses, current maintenance costs, and inventory holding costs should be available through sources within the company. The cost per unit of capacity expansion is more difficult to obtain. Estimates from the accounting and engineering departments should provide guidelines to estimate this cost. Since cost of expansion is an estimated cost and is subject to <sup>a</sup> high amount of variability, it should be varied over several model runs to provide sensitivity information on the effect the cost has on times and sizes of production expansions. Also of interest in the final analysis is the sensitivity of the optimal solution (maximum sales, PW, or growth) to the cost of expansion. Other input parameters are the minimum/maximum expansion size allowed and the number of allowed expansions. The required cost data for the product of interest are

52

summarized in Tables 4.2 and 4.3.

Once the data needs for the model are defined, the data base for the model can be built by collecting the required data for each item in the product tree and the cost/expansion data for the company of interest. Building the data base for the model can be divided into seven steps.

The seven steps are as follows:

- 1) Select the product to be studied.
- 2) Identify all of the product markets (final systems) the firm supplies.
- 3) Develop the product trees for each of the final systems.
- 4) Gather material consumption, labor consumption, production capacity, and production expansion data on each product in the product tree.
- 5) Gather cost data for the firm of interest.
- 6) Identify substitute goods (if applicable).
- 7) Select/estimate model parameters such as market share and interest rates, maximum and minimum expansion sizes, and the number of expansions.

Once all the data are collected and stored electronically, the next step in model implementation is to reduce the size of the problem by focusing on <sup>a</sup> specific section of the product tree. If the problem is not restricted to <sup>a</sup> subset of the product tree the model grows too large to be easily solved. If desired, Each section of the product tree can be studied and the results synergized into a single expansion strategy. Strategies to reduce thc size of the model are given in Section 4.3 (Model Simplification).

## TABLE 4.2 COST DATA FOR THE PRODUCT OF INTEREST

Market Share Product's Selling Price (dollars per production unit) Cost of Materials (dollars per production unit) Operating & Maintenance Cost (dollars/unit) Holding Cost (dollars/unit) MARR (Minimum Acceptable Rate of Return) Wages: Unskilled Labor

Skilled Labor Managerial Labor Technical Labor

Overhead Application Rate (percent of direct labor) Corporate Income Tax Maximum Budget size Cost of Expansion Per Unit of Capacity Increase

# TABLE 4.3 CAPACITY EXPANSION DATA

Minimum Capacity Expansion Maximum Capacity Expansion Maximum Number of Expansions Payback Required (Y/N)

I

# 4.3 MODEL SIMPLIFICATIONS AND SIZE REDUCTION TECHNIQUES:

As seen in section 4.2, the data base for <sup>a</sup> given set of final systems which utilize an intermediate product as <sup>a</sup> material input can be of immense proportions. The problems in simply identifying the product trees are significant. Once the product trees are developed, collecting data for material resource utilization, production capacities, labor consumption rates, and labor availabilities from every industry included in the product tree is <sup>a</sup> sizeable task, providing firms are willing to share such data with the model analyst. Furthermore, the set of constraint equations for the complete model when examining <sup>a</sup> reasonable time horizon would contain hundreds of thousands of variables and constraint equations. Current mainframe LP languages accessible to most corporate planners cannot handle such <sup>a</sup> data set. The data set must therefore be compressed so as to reduce it to <sup>a</sup> tractable working size.

The size constraints of the model are not new to econometric models. The general model examines macro-econometric problems with micro-economic data and computations. The size constraints of the model are not new to econometric models. The general model<br>examines macro-econometric problems with micro-economic data and computations. The<br>result of the combined macro-micro modeling approach equations. One answer to solving econometric questions in such <sup>a</sup> fashion is to solve the microeconomic problem and then extrapolate the results to answer macro questions. That is, the model can optimize capacity expansion on <sup>a</sup> relatively small set of the product tree data base and then permit the analyst to optimize on larger data sets once the micro answers are known. An alternate plan is to solve the model using the Dantzig-Wolf type decomposition.<sup>9</sup>

If the simplified product tree is used in the problem, the second step in the model implementation is to make any simplifications necessary to reduce the dimensionality of the problem. Eight recommended strategies are as follows:

1) Compress the model vertically--that is, limit the number of levels in the product tree,

l

56

- 2) Compress the model horizontally-that is, limit the breadth of the product tree,
- 3) Approximate short time lags by assuming the lag is zero,
- 4) Limit selection of labor types,
- 5) Include only critical components in the data set,
- 6) Eliminate labor substitutions for all products except the item of interest,
- 7) Input production expansions as fixed values for all products except the item of interest~—that is, only solve for the capacity expansions of the selected firm.
- 8) Input labor expansions as fixed values for all products except the item of interest-that is, only solve for the labor expansions of the selected firm.

The first two reduction methods limit the scope of the problem. The third method compresses the model size by reducing the model's start-up time. That is, the time between when products at level p are manufactured and when they are used as inputs of the final systems. The remaining strategies all explicitly reduce the number of constraints in the problem formulation. The reduction strategies are discussed in the next seven sections.

#### 4.3.1 Compress Vertically

The first technique is to reduce the number of levels in the data set. The model allows for up to six levels in the product tree. If less than six levels are included, the model can be truncated to suit the data set. Example: If three product levels capture the derived market demand and production of automotive exhaust systems, the model can be reduced to the

system, product, and assembly levels.

Another approach is to combine the product levels not used as direct inputs or outputs of the product of interest-·both above and below the firm's product level. The model compresses most readily from the bottom up, since consumer demand for final systems is the driving factor in intermediate product and raw material demands. This reduction strategy is probably the best approach. Figures 4.1 and 4.2 demonstrate vertical compression of the product tree and the product tree resulting from the vertical compression.

#### 4.3.2 Compress Horizontally

The model can be compressed horizontally by limiting the number of products at each level. Products could then be included only if they are used as <sup>a</sup> material input for the portion of the data set being studied. Non-functional products (such as white-walls on tires) also provide <sup>a</sup> significant size reduction if excluded from the problem formulation. Once the optimal capacity expansion strategy is known, the non-functional products may then be reinserted into the formulation to verify that they do not affect the expansion decision. Figures 4.3 and 4.4 demonstrate horizontal compression of the product tree and the resulting product tree from the horizontal compression. Figure 4.5 shows the resulting product tree from the vertical and horizontal compressions (Figures 4.1 and 4.3).

If the number of products included in the product tree can be limited to <sup>35</sup> or fewer, the model can be applied to <sup>a</sup> longer planning horizon and may thus be used to obtain expansion strategy results for medium and long range corporate planning.

#### 4.3.3 Approximate Small Time Lags

The third technique to reduce the model size is to approximate time lags where possible. The time lag refers to the amount of time needed for <sup>a</sup> product to be manufactured and made

58

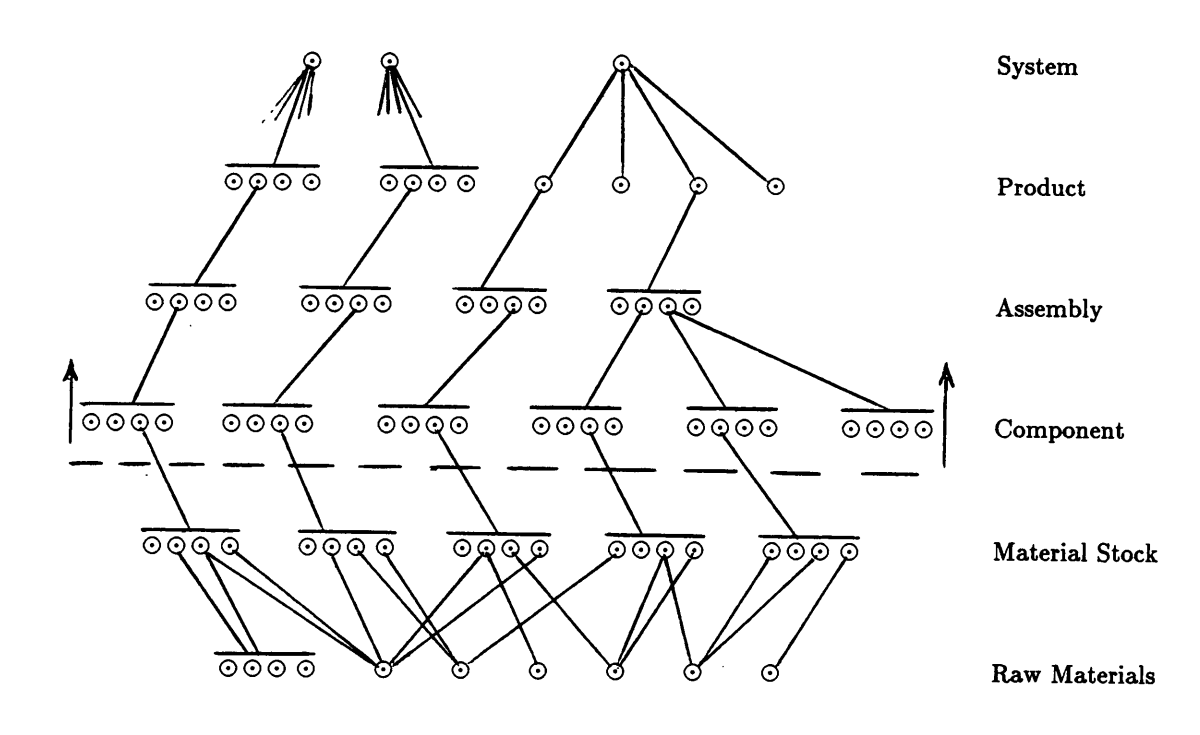

FIGURE 4.1 VERTICAL COMPRESSION OF PRODUCT TREE

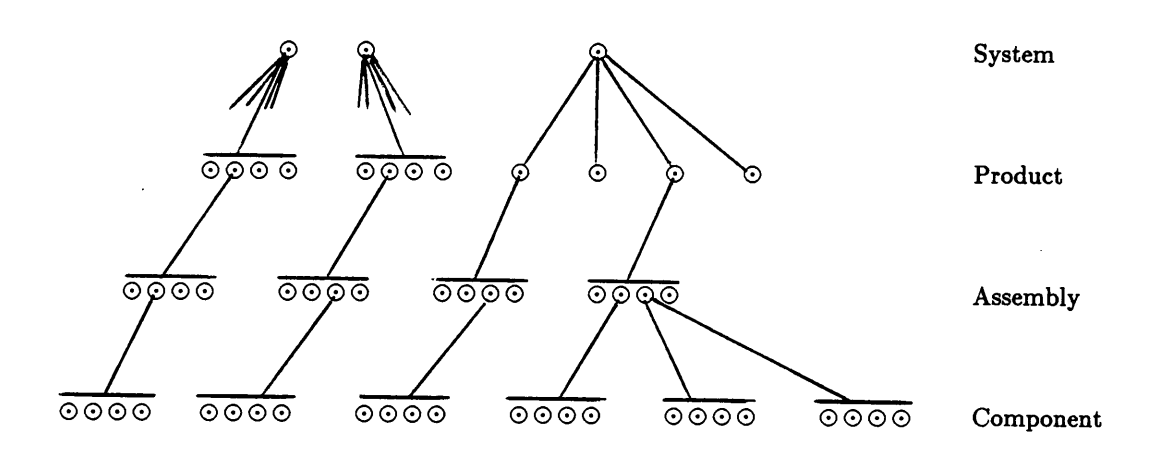

Material Stock

 $\bar{z}$ 

Raw Materials

FIGURE 4.2 RESULTING PRODUCT TREE (VERTICAL COMPRESSION)

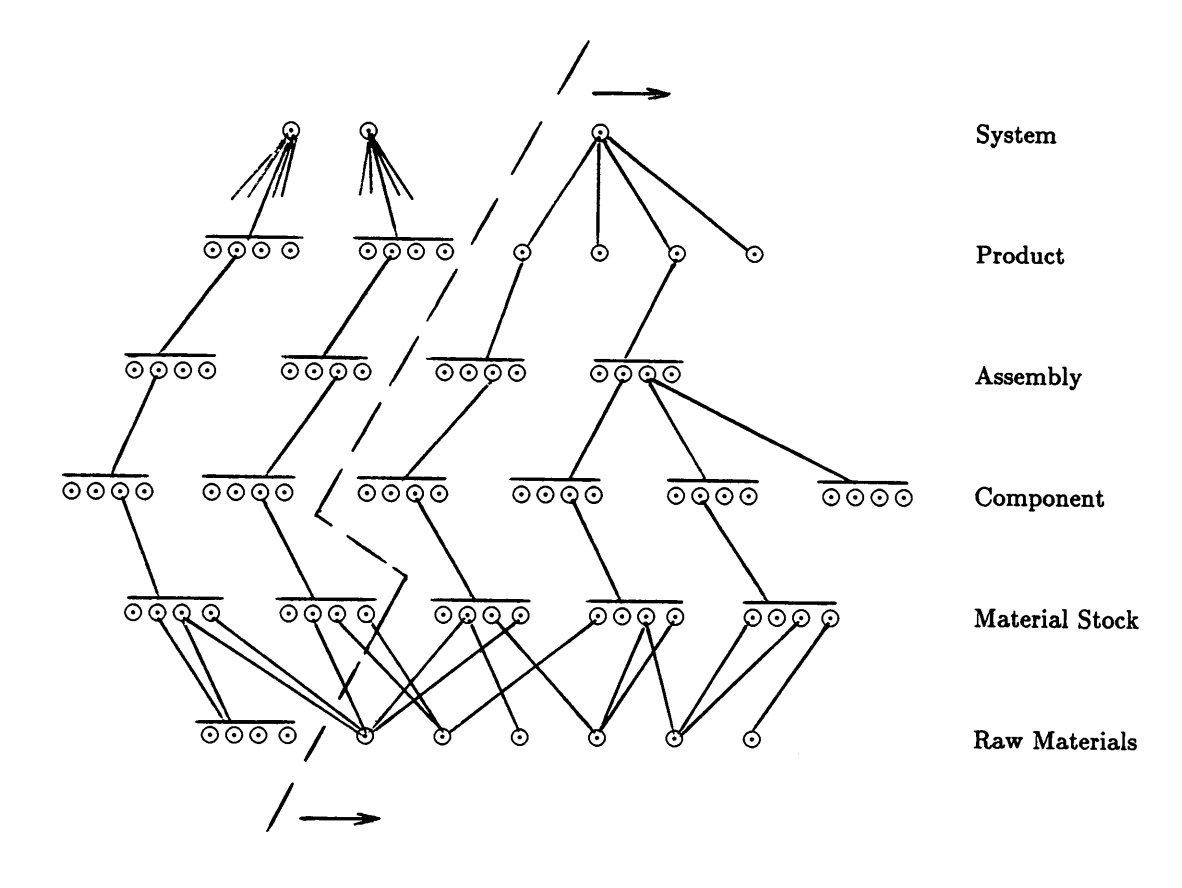

# FIGURE 4.3 HORIZONTAL COMPRESSION OF PRODUCT TREE

i

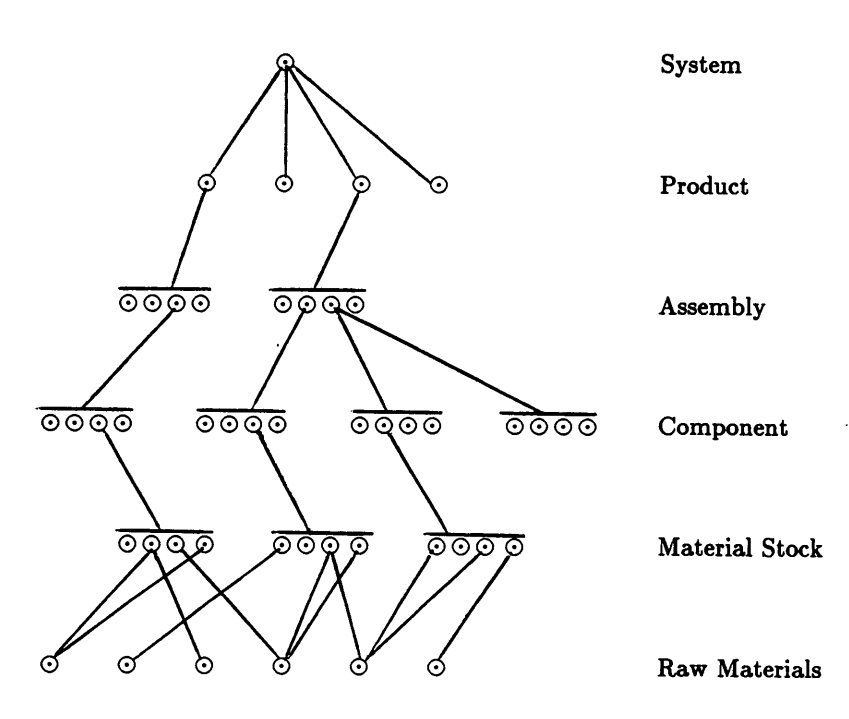

FIGURE 4.4 RESULTING PRODUCT TREE (HORIZONTAL COMPRESSION)

62

"

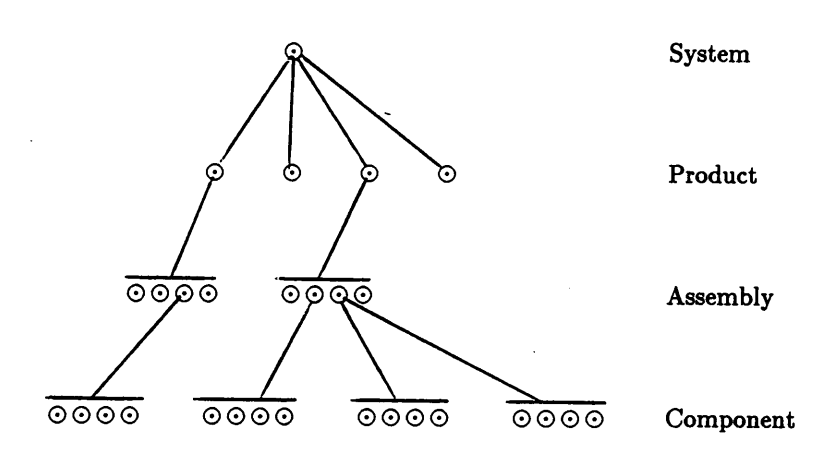

Material Stock

Raw Materials

FIGURE 4.5 TOTAL REDUCTION IN MODEL SIZE

 $\ddot{\phantom{a}}$ 

 available to the next product level as <sup>a</sup> material input. For example: Given that the time period is in months, a time lag of one for mufflers implies that the mufflers (products) manufactured in February are not available for assembly into cars (systems) until March. In the case of longer lags (for instance, airplanes), the lags should be included as is.

Often small time lags for intermediate products can be rounded down to zero without seriously affecting the optimal capacity expansion strategy. By approximating small time lags with a lag of zero, the start-up time of the model can be reduced by four or five time periods. Start-up time refers to the time necessary for raw materials to be converted into final systems and is the sum of the largest time lag at each level over product levels 1 through 5,

 $(e_1 + ... + e_5)$ .

'

Example: Given <sup>50</sup> products in the product tree, and <sup>a</sup> planning horizon of <sup>40</sup> months, if time lags between the component, assembly, and product levels could be approximated by 0, from <sup>a</sup> previous lag of <sup>1</sup> at each level, where the firm of interest was at the component level, the size reduction would be in the range of 100 to 200 constraint equations (3 x 50 x threefold reduction in constraints). Figures 4.6 and 4.7 show an example of the time needed to reach <sup>a</sup> steady state (time necessary for raw materials to be converted into systems) when 1) intermediate time lags are <sup>1</sup> time period for all product levels and 2) intermediate time lags are <sup>0</sup> time periods for all levels except the first and sixth product levels.

#### 4.3.4 Selection of Labor Types

Limiting the number of labor types included in the data set results in <sup>a</sup> large reduction in the model size. Each product has labor allocation constraints for unskilled, skilled, managerial, and technical labor. For each labor type, there exists a two-fold reduction in the number of constraints for each labor type excluded from the constraint set at time t. One approach is to only include labor variables for the product of interest. A second approach is to include one

h

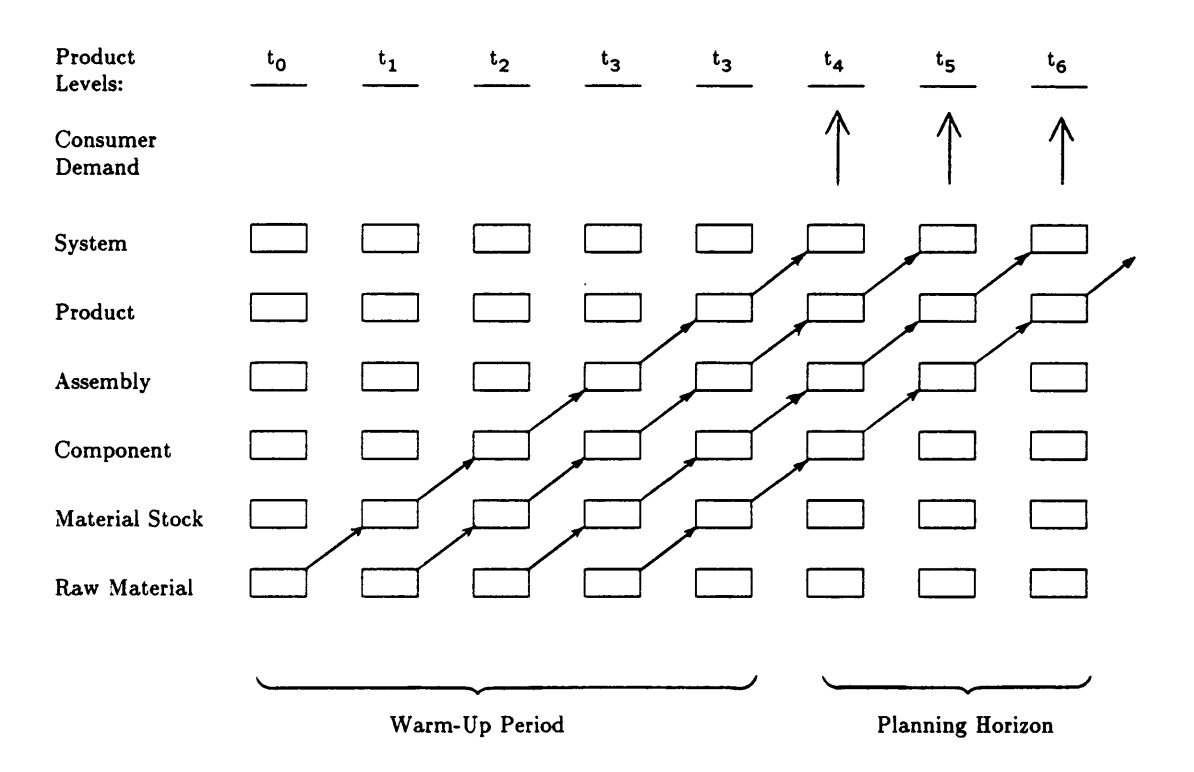

FIGURE 4.6 FLOW OF PRODUCTS

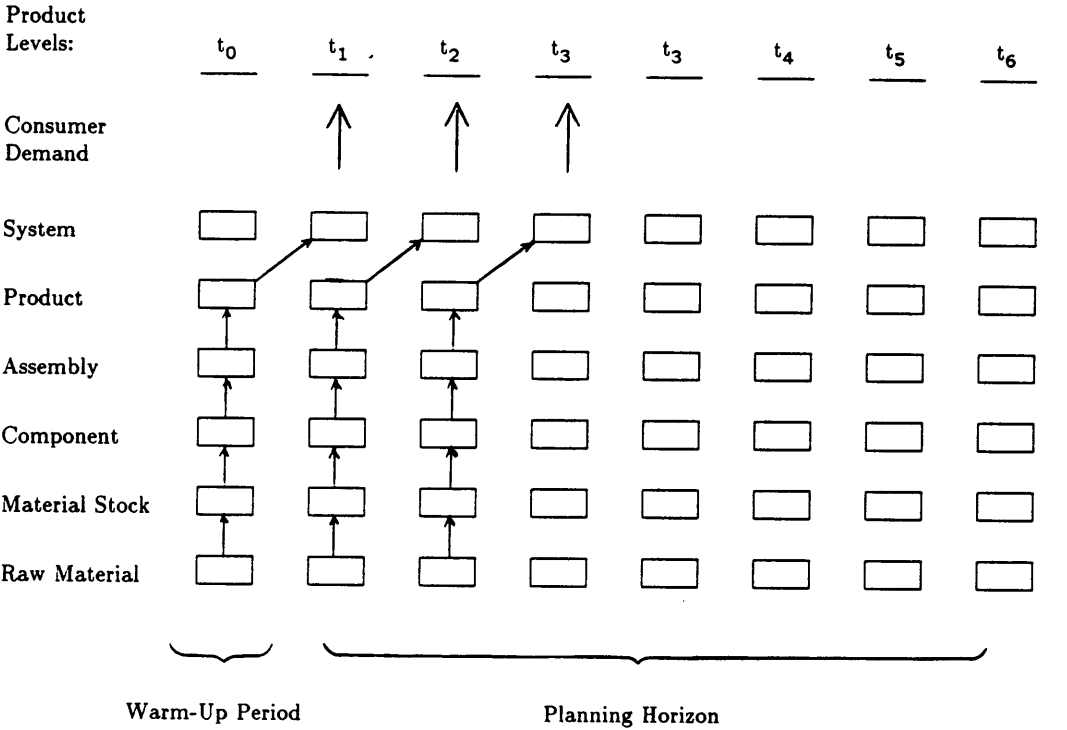

FIGURE 4.7 REVISED FLOW OF PRODUCTS

 $\sim 10$
labor type in any given model run, and then to state the optimal capacity expansion in terms of each of the model runs. In this case, only one of the labor types, if any, should constrain the expansion decision.

### 4.3.5 Inclusion of Critical Components

Another technique to significantly reduce the model size is to include only those components critical for the system's proper functioning. Engineering judgement should be used when identifying critical components. That is, if there are <sup>25</sup> very important assembly level variables, but <sup>250</sup> moderately important variables in the model, <sup>a</sup> <sup>250</sup> variable reduction in the data set can be realized by including only the very important variables. By including only 1) functionally important products, and 2) products for which productive capacity is highly constrained, significant reductions are realized in the model size.

### 4.3.6 Labor Substitutions

Labor substitutions constitute the greatest opportunity to reduce the model size. By including labor substitutions only for the product of interest, the model size is reduced to workable levels.

### 4.3.7 Production Expansion Variables

Production expansion variables can be implemented in either of two ways: 1) the expansions may be entered as variables for all products, or 2) expansions for products other than the product of interest may be estimated and then entered as predetermined inputs to the model. For instance, if the automotive industry was expected to expand production at <sup>a</sup> rate of 0.02 % per month over the next <sup>18</sup> months, the production capacities could be increased at such a rate and treated as input parameters. The expansion variables for the product of

interest (for example, tires) are input as decision variables and all other expansions are input as parameters. If the automotive industry expected several discrete jumps in the productive capacity (for example, the completion of new manufacturing facilities <sup>15</sup> months and <sup>24</sup> months from the current time), the estimated expansion values could be input in order to eliminate expansion variables (and thus constraint equations) from the set of model equations and decision variables.

If expansion variables are only included for the product of interest, simple upper bounds may be used for the other production variables. The simple upper bounds replace the production capacity constraints as well as the production constraints in the problem formulation.

### 4.3.8 Labor Expansion Variables

Labor expansion variables can be implemented in either of two ways: 1) the expansions may be entered as variables for all products, or 2) expansions for products other than the product of interest may be estimated and then entered as predetermined inputs to the model. The expansion variables for the product of interest (for example, tires) are input as decision variables and all other expansions are input as parameters.

If expansion variables are only included for the product of interest, simple upper bounds may be used for the other labor variables. The simple upper bounds replace the labor availability constraints as well as the labor constraints in the problem formulation.

### 4.4 COMPUTATIONAL BASIS OF THE MODEL

The model consists of multiple sets of linear constraints on an objective function. The preprocessor reads the data base and converts it into an interactive constraint format accepted by the LINDO software which is then used to solve the model.

The operation of the model is structured as follows:

- 1) Input data for resource allocations into LOTUS <sup>123</sup> spreadsheet files,
- 2) Preprocessor converts data base into constraint equations,
- 3) The LINDO LP software is used to import the constraint file, find the optimal solution, and divert output to an ASCII file, and
- 4) Post processor displays optimal solution.

The flow chart shown in Figure 4.8 gives <sup>a</sup> more detailed picture of the operation of the computer software. A random number generator is employed to generate all unknown but necessary data for the automobile example. Specifically, labor consumption, availability, and substitution data must be randomly generated in order to demonstrate the full capabilities of the model. Production capacities are hypothetical and also may be randomly generated on some positive interval. Cost data are also hypothetical but are input rather than randomly generated to assure validity of the data. Examples of cost data considerations are to ensure that the selling price is greater than material prices and to assure that the wages are correct relative to other wages (managerial time costing more than unskilled labor). Material consumption data is taken from General Motor Corporation's  $1984$  Shop Manual<sup>10</sup> covering passenger cars.

#### 4.5 COMPUTATIONAL LIMITATIONS

I

Current mainframe software which will solve linear programs of up to 10,000 constraint equations exists. The LINDO software has a maximum size of 5,000 constraint equations, 15,000 variables, and 60,000 zero·one variables. LINDO allows for the use of simple upper and lower bounds on all variables. Thus, the inventory safety stock constraints may be treated as lower bounds rather than constraints. Likewise, if the labor and production size reduction

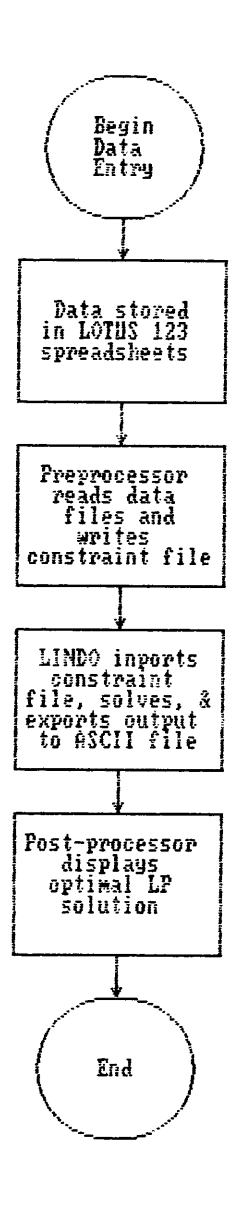

'

 $\hat{\boldsymbol{\beta}}$ 

FIGURE 4.8 FLOWCHART OF COMPUTATIONAL SOFTWARE

techniques are implemented, simple upper bounds on the labor and production variables may replace the labor availability, labor consumption, production consumption, and production capacity-constraint sets.

Given even <sup>a</sup> relatively sparse product tree and months as the time units, if the desired planning horizon is greater than three or four years, the model exceeds the upper bound on LP constraints. The number of constraints in the model is given by:

constraints =  $t*(2q+8)*(m+l+k+j+i+h)$ + labor substitution equations  $+$   $(m+l+k+j+i+h)$ .

If labor and capital expansion constraints are only implemented for the company of interest, the number of constraint equations will be greatly reduced. The number of constraints would then be:

constraints =

\n
$$
t * (2q + 2) * (m + l + k + j + i + h)
$$
\n
$$
+ (5 + q) * t
$$
\n
$$
+ \text{ labor substitutions within company} + 1.
$$

Furthermore, if simple upper and lower bounds are used on production and labor constraints for all products except the product of interest, the number of constraints is then given by:

constraints =

\n
$$
2 t * (m + l + k + j + i + h)
$$
\n
$$
+ (5 + q) * t
$$
\n
$$
+
$$
\nabove 1

\nsubstitutions within company + 1.

The structure of the cascading product demands and the constraints on productive capacity remains the same when the labor constraints are only included for the company of interest. Once the optimal expansion strategy to this revised formulation is found, labor constraints for other manufacturers in the product tree may be added to the set of LP constraints using sensitivity analysis to verify that the optimal solution satisfies the original formulation. An example size of the set constraint equations generated by the model is given in Table 4.4.

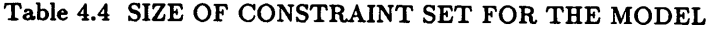

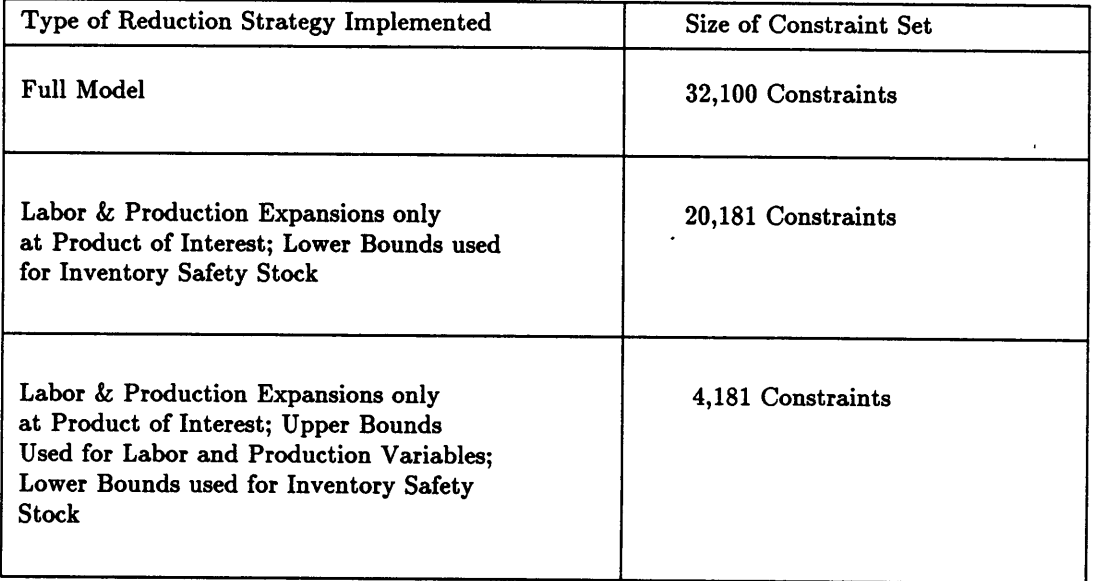

 $\sim 10^{-1}$ 

Number of:

 $\bar{z}$ 

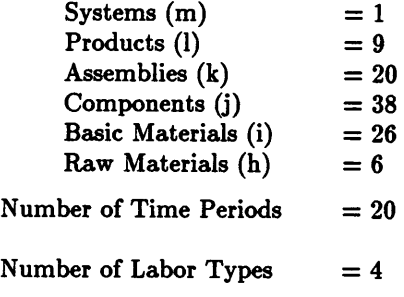

### **4.6 MODEL APPLICATIONS**

The most likely applications for the model are in planning medium and long range capacity expansions in the capital-intensive industrial sector of the economy. In an industrial environment, the model could be used to identify optimal times (minimum cost/maximum profit) for constructing plants, modernizing current plants, and expanding current plants. In military settings, the model could be used to identify the industrial sectors which would not be able to meet <sup>a</sup> surge in product demands as <sup>a</sup> result of military involvements with foreign countries. The model could be used to study any item in the product tree--from conversion of raw materials into basic material stocks to the assembly of final systems.

The model would be most effective if used by the staff in charge of long-term corporate planning. As an example of the m0del's application to corporate planning, the first case study examines capacity expansion decisions over <sup>a</sup> four year horizon. The model identifies the optimal months to expand and the size of the expansions. If desired, the analyst could select quarters or years as the unit of time in order to study a longer planning horizon.

### **4.7 SUMMARY**

Chapter <sup>4</sup> highlighted the three keys to successful model implementation··1) definition of data requirements and gathering the data, 2) simplification of the problem by concentrating on <sup>a</sup> subset of the product tree, and 3) algorithmic analysis with current linear programming software. The two major limitations to the model implementation are the availability of required production and labor data for each item in the product tree and the polynomial increase in problem size as the number of items in the product tree increase.

Much of the required data already exists in government data bases in agencies such as the Bureau of Labor Statistics. Labor availabilities and consumption rates for all economic sectors are probably available in some form of electronic media.

The problem size may be reduced using any combination of the strategies presented in this chapter. Furthermore, the linear programming routines are well·defined and <sup>a</sup> large LP software package could either be purchased or programmed to take advantage of current mainframe computational capabilities (large meaning the ability to handle fifteen to twenty thousand constraint equations). By pursuing both model reduction strategies and the purchase/programming of a very large LP package, the model may be applied to a large variety of industrial and governmental capacity expansion problems.

# **CHAPTER 5** MODEL ANALYSIS

#### 5.1 INTRODUCTION

In order to illustrate the empirical capabilities of the model, <sup>a</sup> case study was developed for modeling capacity expansion decisions and the corresponding data was input into the model. A description of the company of interest and the data base applicable to the company of interest are contained in Section 5.2. In Section 5.3 the data for the case study are given. The model output from maximizing the company's present worth is presented in Section 5.3. The optimal solution's sensitivity to model parameters such as the interest rate for borrowed funds, the MARR, planning horizon, and corporate income tax are presented in Section 5.4. The sample results generated here represent the type of output that the model can produce for any company which manufactures products at any level of the product tree.

#### 5.2 DESCRIPTION OF CASE STUDY

The company being analyzed in the case study manufactures automotive tires. The product of interest is double-belted radial tires which are used in passenger cars. Figure 5.1 shows the double-belted tire being studied. The tire is assumed to be at the assembly level in the product tree and all the constituent materials of the tire at the component level. The product tree used in the model is the decomposition of a passenger automobile. A single system level product--the automobile--uses the tires manufactured by the company of interest. The level of detail needed to model each make of automobile and each type of tire goes beyond the scope of the case study. Rather, <sup>a</sup> single automobile class is assumed to represent all makes of automobiles using the tires and <sup>a</sup> single tire class is assumed to encompass all types of double-belted radial tires. That is, the production facilities for tire manufacture are

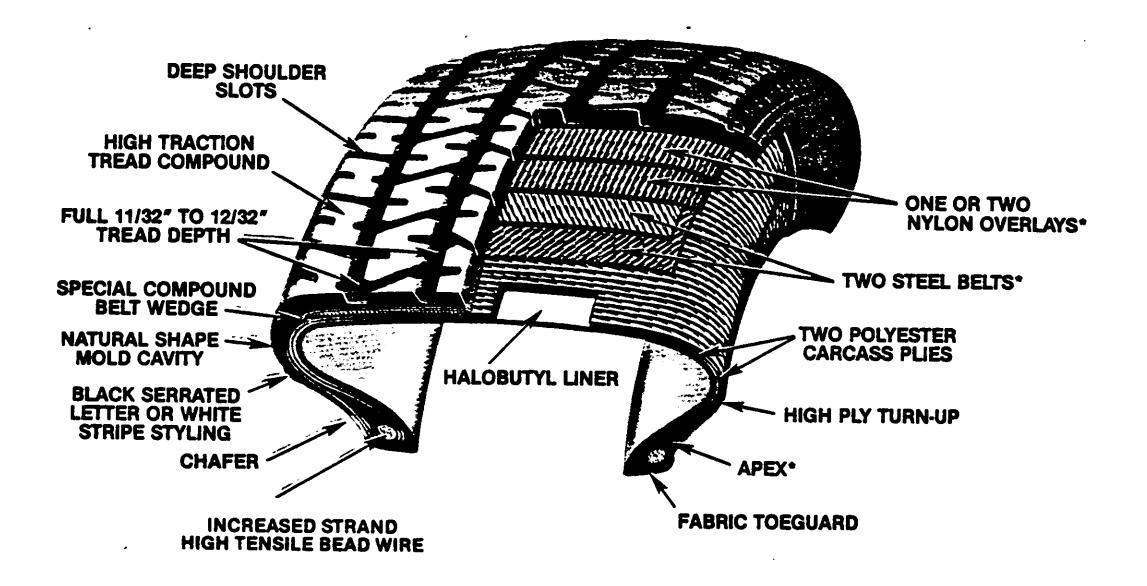

FIGURE 5.1 CUTAWAY DIAGRAM OF AUTOMOBILE TIRE

 $\mathbb{R}^2$ 

assumed to be able to manufacture any of the automotive tires which are used in passenger cars.

The capacity expansion strategy of <sup>a</sup> tire manufacturer is being studied over <sup>a</sup> <sup>3</sup> to <sup>5</sup> year planing horizon. The corporate planners would like to know 1) what the optimal capacity expansion strategy is for the company and 2) how is the sensitivity of the optimal strategy to fluctuations in the cost parameters used in the analysis.

The company of interest supplies tires to the automotive industry for use in passenger automobiles. The tires are also sold in bulk quantity to wholesale and retail tire distributors for sale as replacement tires for existing automobiles. The major markets for automotive and tires are:

- automotive industry: Ford Motor Corp. , Toyota, .
- wholesale markets for replacement tires: distributors, wholesalers.

The tire manufacturer being considered only supplies a portion of the domestic and foreign tire market. Market share is estimated and input into the data base (In actuality, a company's market share is known and generally does not change significantly over time.) The optimal capacity expansion reflects this market share.

The economy is assumed to be growing at a rate equivalent to the GNP during each year. Demand for automobiles reflects this rate of growth. Derived demands for the constituent parts for the automobile therefore also increase at the assumed rate of the GNP. Seasonal fluctuations in demand for systems may be included in the model if desired but are not included in this case study. The demand for systems per year is estimated and used as the basis for all system demands during subsequent time periods.

### 5.3 DATA BASE FOR CASE STUDY

The first data requirement for the case study is to develop the product tree for the automobile. The automobile (system level) is composed of products such as wheels, chassis, engine, and fuel system. Each product can then in turn be broken down into the assemblies such as tires, wheel rims, and hubcaps which constitute the wheel.

Table 5.1 shows the system-product breakdown of the automobile. Examples of the wheel (product-to-assembly) decomposition is shown in Table 5.2. The assemblies are then decomposed into component parts; examples for the tire and wheel assemblies are shown in Table 5.3 and Table 5.4. The entire product tree can be listed in such a fashion.

The time units selected for the case study is quarterly production rates. One year is represented by four time periods. Quarters are used to allow for <sup>a</sup> five·year time horizon to be studied without generating too many constraint equations to be readily solved. Furthermore, the algorithmic literature on LINDO suggests <sup>a</sup> range of 0.001 to 100,000 on variables and RHS values. By selecting quarters as the time units, the production units are more suitable for the analysis of the case study.

Material consumption rates for each of the components, assemblies, and products which constitute the automobile are listed in the "Number Required" column of Tables  $5.1 - 5.4$  and the units are shown beside the number required. Labor consumption and production capacity data are not readily available and are simulated with random numbers in the case study. Table 5.5 lists the production capacity data that is used in the case study. Note that all production capacities are given in terms of quarterly production capacities. Other pertinent production data and general data are shown in Table 5.6.

Cost data is then gathered on employee wages, holding costs, material prices, the tire's selling price, etc. The cost data used in the model are purely hypothetical. Inflation is not considered in any of the cost data. That is, both material prices and the company's selling

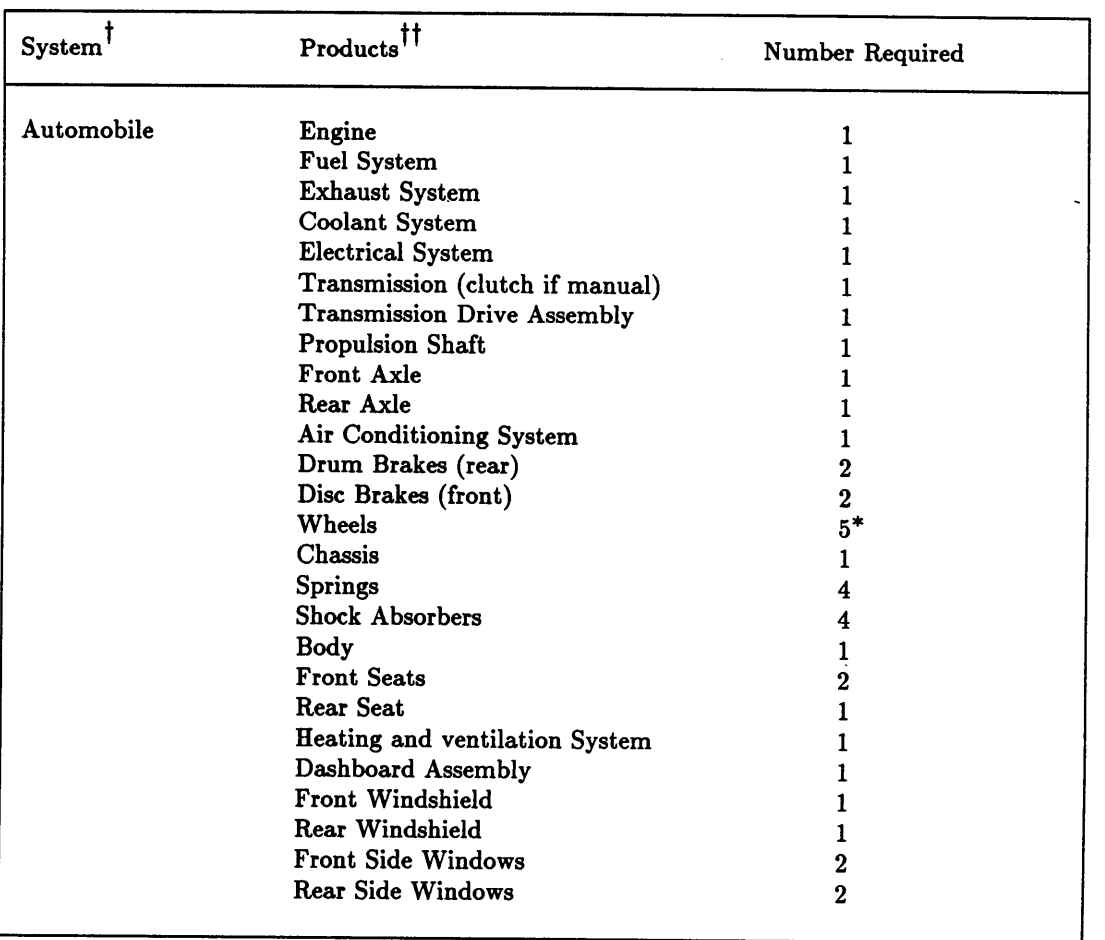

### TABLE 5.1 PARTS REQUIREMENTS FOR AUTOMOBILE

 $\dagger$ The products constituting each automotive system will be similar only for automobiles of the same class (example, economy class)--similar enough that the suppliers can manufacture the product for each automobile without large set·up times for the production run.

 $^{\dagger\dagger}$ Note: This is only a partial listing of the products which constitute an automobile

\* Assuming the car comes equipped with a full—size spare tire.

# TABLE 5.2 PARTS REQUIREMENTS FOR AUTOMOBILE WHEELS

 $\bar{\beta}$ 

I

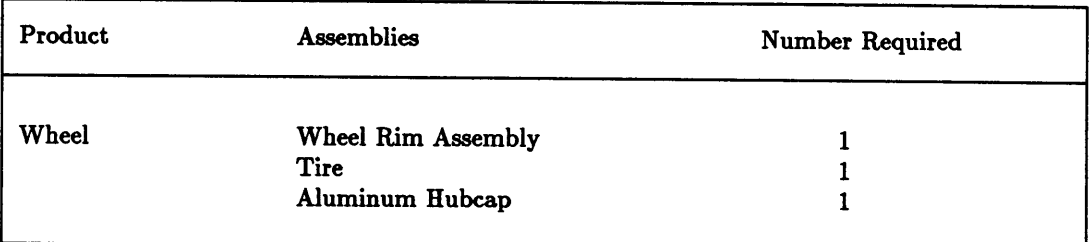

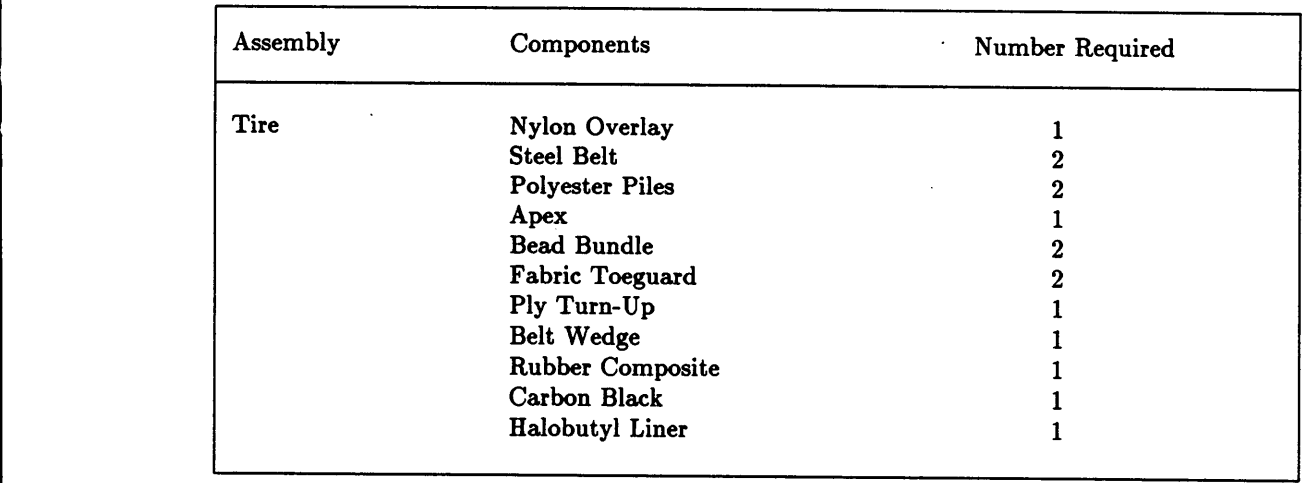

J.

 $\ddot{\phantom{a}}$ 

### Table 5.3 DECOMPOSITION OF TIRE

 $\sim 10^{-11}$ 

### TABLE 5.4 DECOMPOSITION OF WHEEL RIM

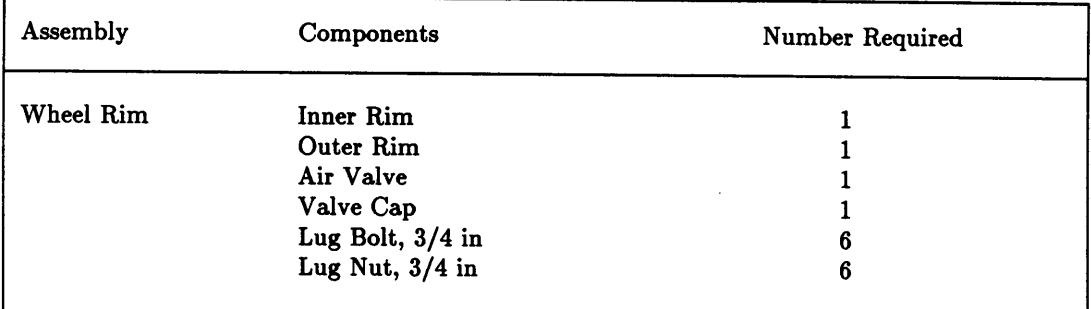

i

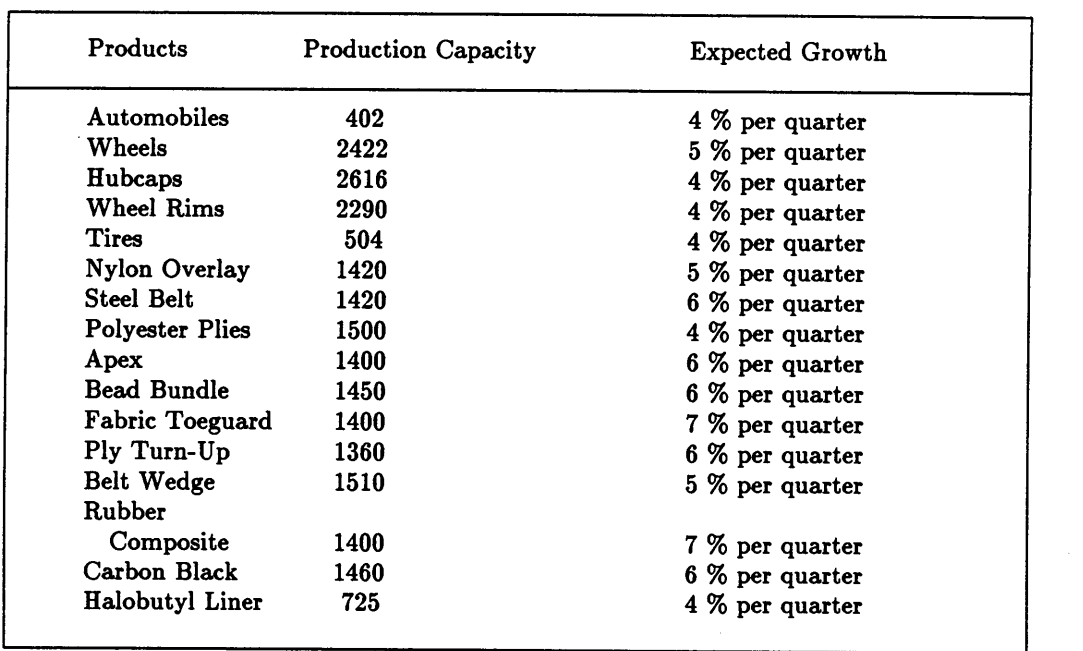

## TABLE 5.5 PRODUCTION CAPACITY DATA FOR CASE STUDY

 $\sim$ 

 $\sim$ 

## TABLE 5.6 INPUT DATA REQUIRED BY THE MODEL

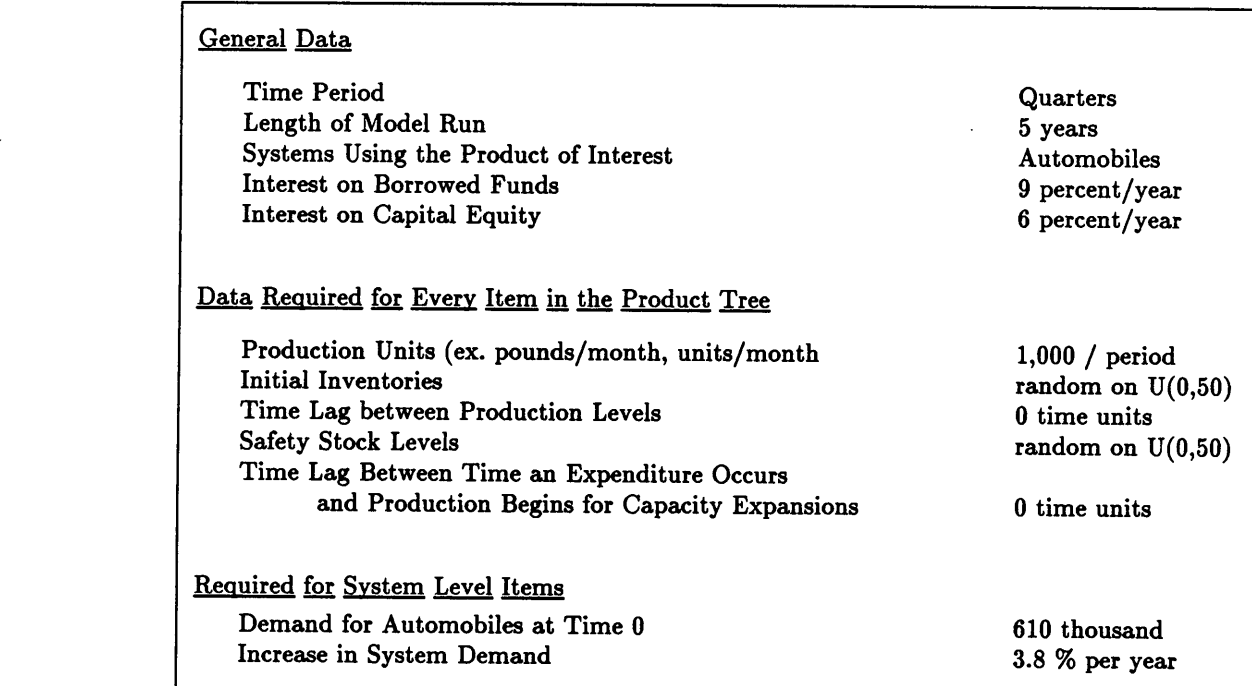

price are assumed to remain constant over time. This is a relatively good assumption during periods of relatively low inflation (three to six percent) but might cause results in high inflation time periods to be affected adversely. The inclusion of inflation in the problem is left as a model extension. Table 5.7 lists the cost data required by the model and the hypothetical values assumed for the case study. In actual practice, the cost data needed by the model could be attained from the accounting department within the company. Table 5.8 shows data for capacity expansions of the tire manufacturer.

For the capacity expansion problem, the following strategy is used to reduce the product tree to a manageable size:

- 1. assume all automobiles can be classitied by a single system variable,
- 2. only include wheels at the product level, and

 $\mathbf{I}$ 

3. decompose the wheel rim assembly, the tire, and the hubcap only to the component levels.

The revised product tree is much more tractable but still captures the essential market demand for tires. Figure 5.2 shows the product tree which is used in the case study. Note that the product tree could be expanded both vertically and horizontally if <sup>a</sup> greater level of detail is desired in the analysis.

Furthermore, production expansions at all levels except for the product of interest are approximated by assuming a fixed percent that the productive capacity expands during each quarter. That is, rather than solve specifically for the expansion decisions for each company in the product tree, the expansions of the entire substitutions are only implemented at the product of interest. Additionaliy, labor constraints are only implemented for the company of interest since their exclusion at other levels in the product tree does not alter the functionality of the model.

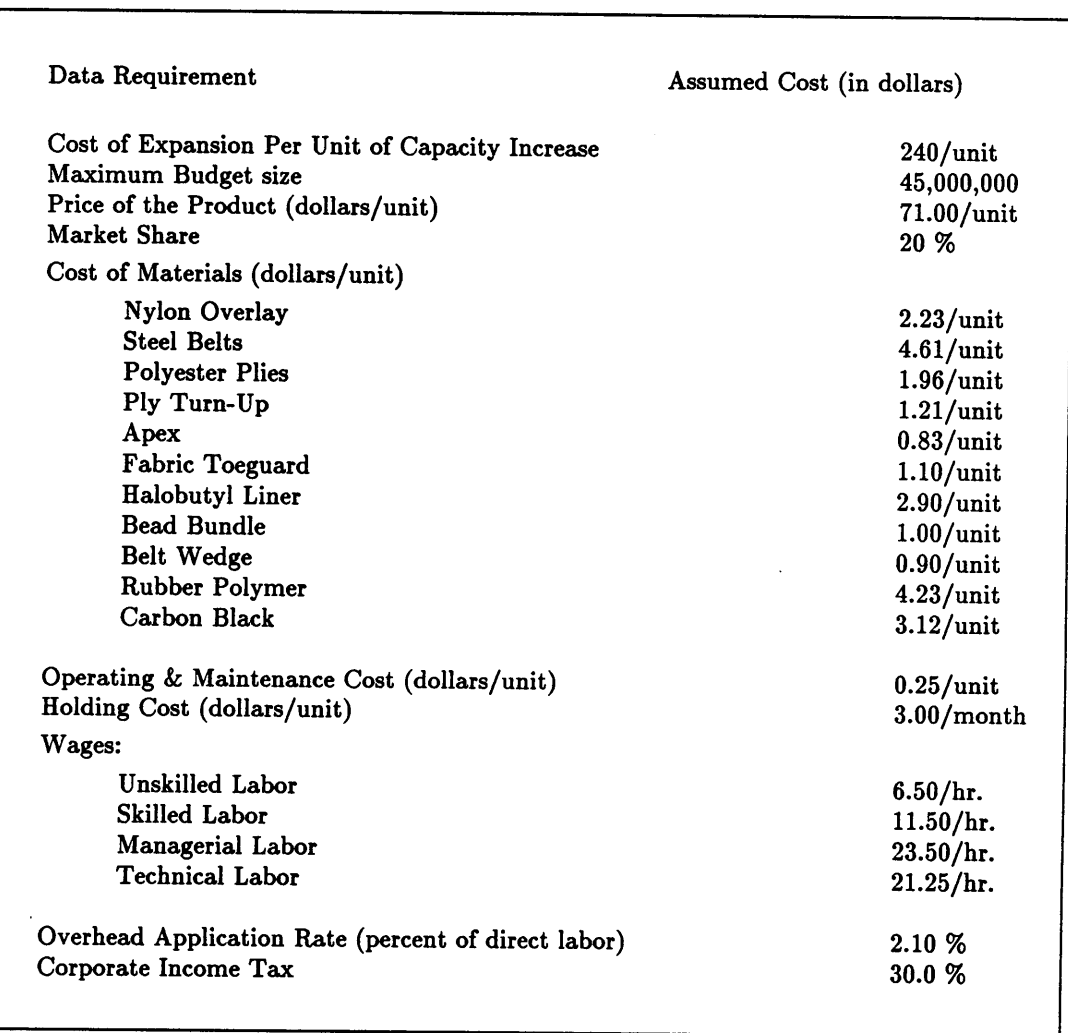

 $\overline{a}$ 

## TABLE 5.7 COST DATA FOR TIRE MANUFACTURER

### TABLE 5.8 CAPACITY EXPANSION DATA FOR TIRE MANUFACTURER

Minimum Capacity Expansion 1 unit/month Maximum Capacity Expansion 500 units/month Maximum Number of Expansions unrestricted

 $\sim 10^{-1}$ 

 $\bar{\mathcal{A}}$ 

 $\sim$ 

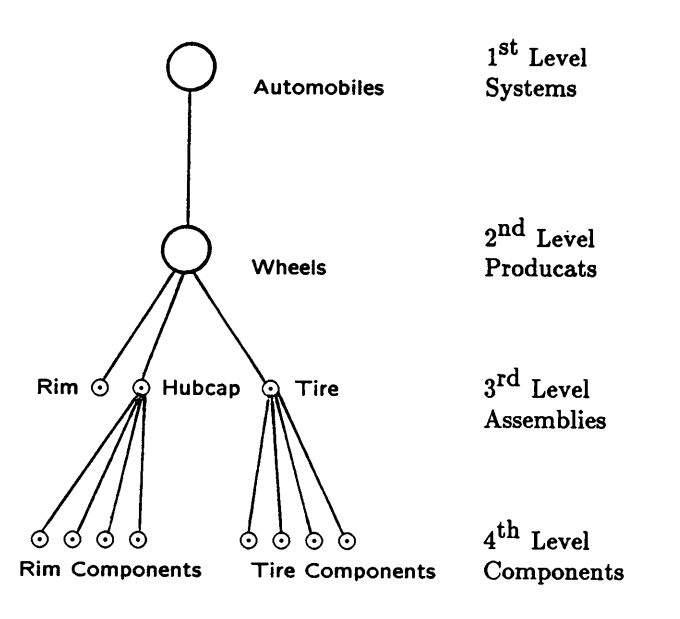

FIGURE 5.2 PRODUCT TREE USED IN THE CASE STUDY

 $\blacksquare$ 

#### 5.4 DESCRIPTION OF CASE STUDY RESULTS

The model outputs a sizeable amount of information, as evidenced by Appendix 2. This output will be analyzed in this section. Furthermore, sensitivity analysis on interest rates, the increase in system demand (based on GNP), the corporate income tax, and planning horizon are presented in this section.

### 5.4.1 Optimum Expansion Times Generated

The primary information resulting from the model is the company's optimum expansion schedule which maximizes the company's present worth. The model output can also be used to verify that the solution satisfies the model parameters as specified in the problem formulation. For the case study, the present worth of the company was \$ 69,170 and five capacity expansions were specified in the optimal strategy. Table 5.9 shows the present worth (PW) of the company, the optimal expansion strategy, and shows how the optimal strategy satisfies the maximum budget size constraint, the maximum number of capacity expansion allowed in the strategy, and that production is less than the production capacity during each time period. The optimal expansion strategy for the tire manufacturer is then graphed in Figure 3.3 to show how the production capacity expands over time and to show the optimal expansion strategy versus the growth in the market demand for tires. The figure shows the capacity expansions when interest rates are 9 % for borrowed funds and <sup>6</sup> % obtainable on capital equity, a corporate tax rate of <sup>30</sup> %, and a planning horizon of <sup>20</sup> business quarters.

Here, capacity expansions closely match growth in the market demand for tires (adjusted to reflect the company's market share, in thousands) for the first four years. No expansions are undertaken over the last year due to the length of time needed to recover the costs of an expansion (capital expenditures are recovered in approximately 6-8 quarters). A lower bound of one production units is assumed for all capacity expansions. The right-hand side (RHS)

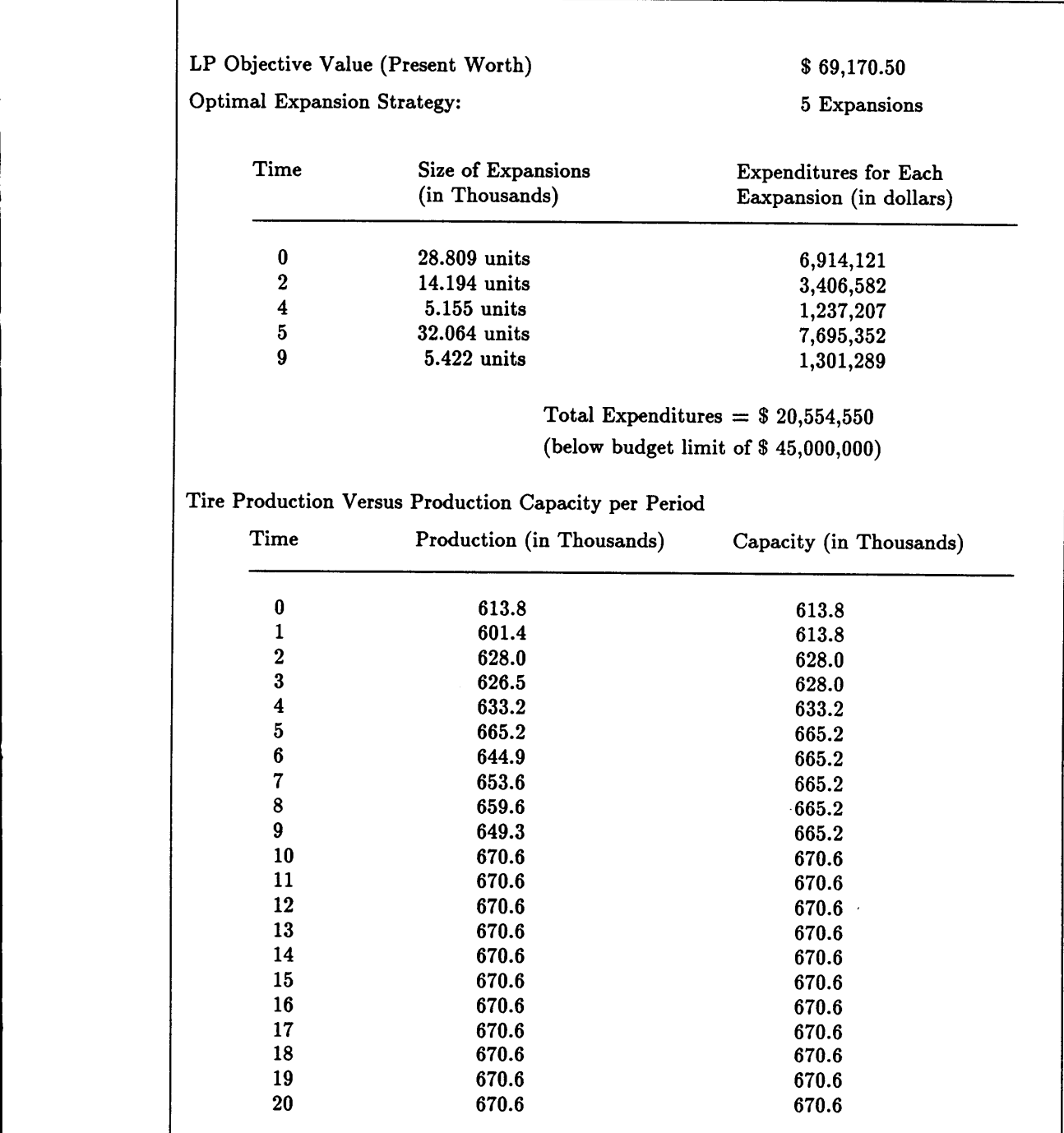

 $\bar{z}$ 

I

## TABLE 5.9 OPTIMAL EXPANSION STRATEGY FOR TIRE MANUFACTURER

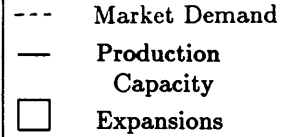

l

Current Capacity (in thousands)

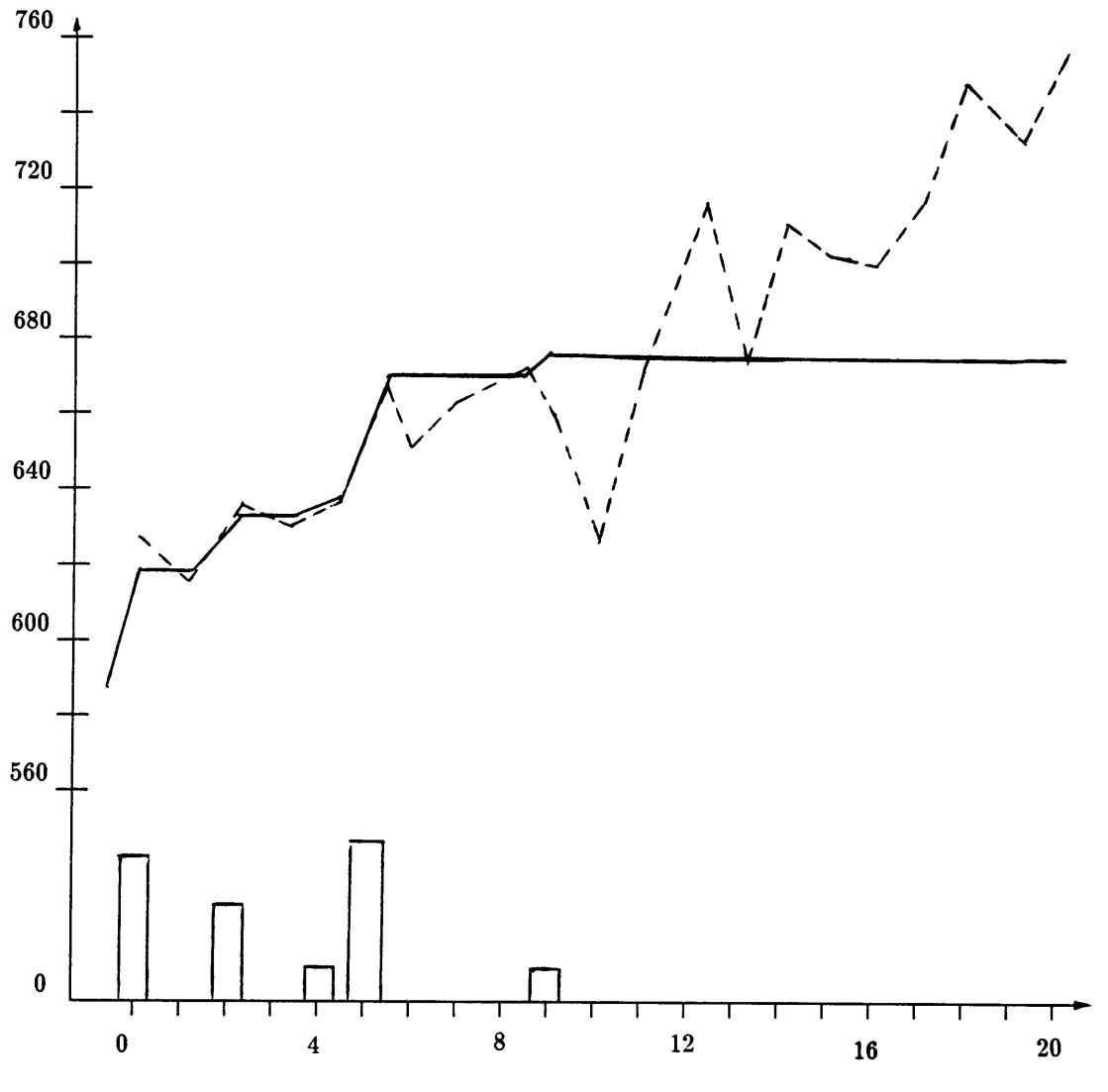

Time in Business Quarters

FIGURE 5.3 OPTIMAL STRATEGY: GROWTH IN CAPACITY VERSUS MARKET DEMAND FOR TIRES

constraint slack values and the dual prices for system level demand (automobiles) for the optimal strategy are given in Table 5.10. By examining the RHS slacks and dual prices, tire production meets tire demand during periods <sup>0</sup> through 16, but production does not meet demand during the last year of the planning horizon (periods <sup>16</sup> through 20). That is, a decrease of one unit in system demand causes a reduction in the objective function equivalent to the value of the dual price for that system variable.

The executive making an expansion decision could use the dual prices to estimate potential losses if the market estimates for automobiles were off by certain amounts. If, for instance, market estimates on automobile sales over the next two years (periods <sup>0</sup> through 8) were <sup>10</sup> percent higher, the loss in revenues could be found by multiplying forecasted demands by <sup>10</sup> percent and then multiplying the resulting figure by the dual prices over the next two years. Such a loss would be approximately \$3,660 for the expansion strategy shown previously in Figure 5.3.

Table 5.11 shows the ranges of system demand for which the current LP basis is unchanged. Changes of the RHS values within the given range do not alter the current LP optimal solution, but the objective function will change in value depending on the dual prices of the RHS's. If, for instance, the RHS value for automobile demand at time <sup>10</sup> were to either be increased by 5.65 units or decreased by 6.4 units, the expansion strategy shown in Figure 5.3 would still be optimal but the company would either make more or less money, depending on whether the change was to increase or to decrease automobile demand. The manager could use the RHS ranges to test the optimal expansion strategies to fluctuations in the forecasted system demand to validate the solution for a given set of increases or decreases.

#### 5.4.2 Sensitivity Analysis on Parameters

 $\mathbf{I}$ 

Sensitivity analysis on such variables as the interest rates, corporate tax rates, inventory

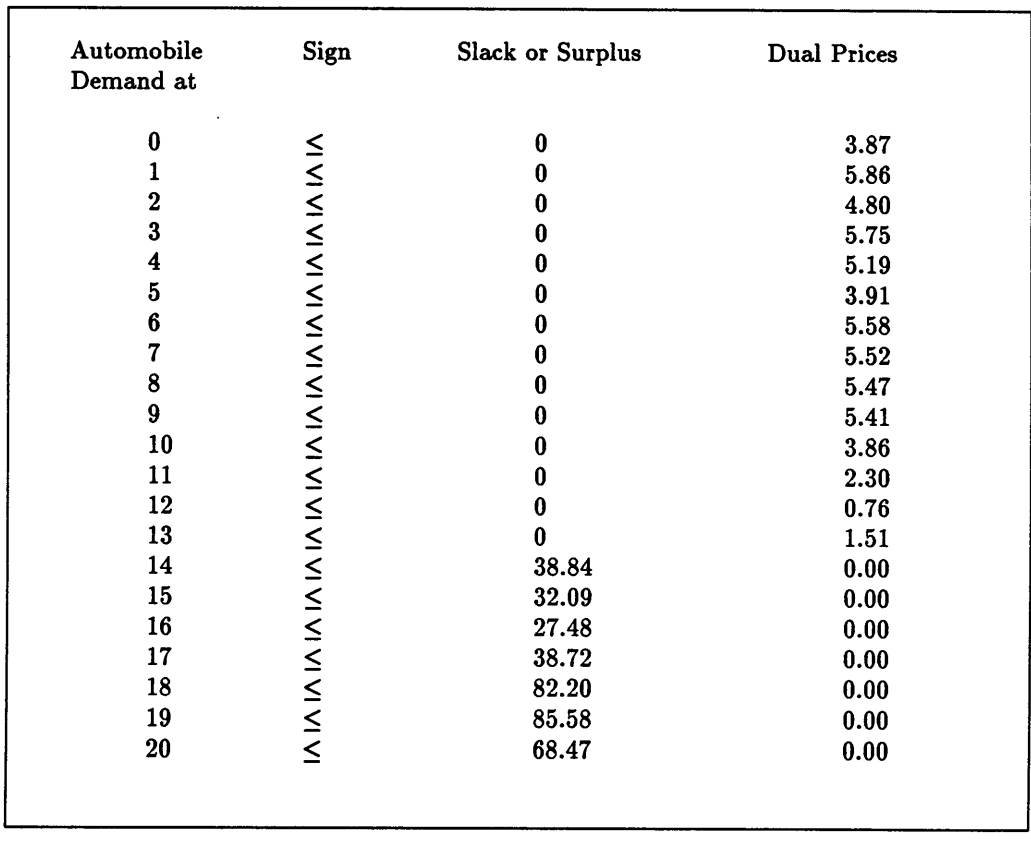

## TABLE 5.10 DUAL PRICES FOR MARKET DEMAND CONSTRAINTS

### TABLE 5.11 RIGHT-HAND RANGES FOR WHICH THE BASIS IS UNCHANGED

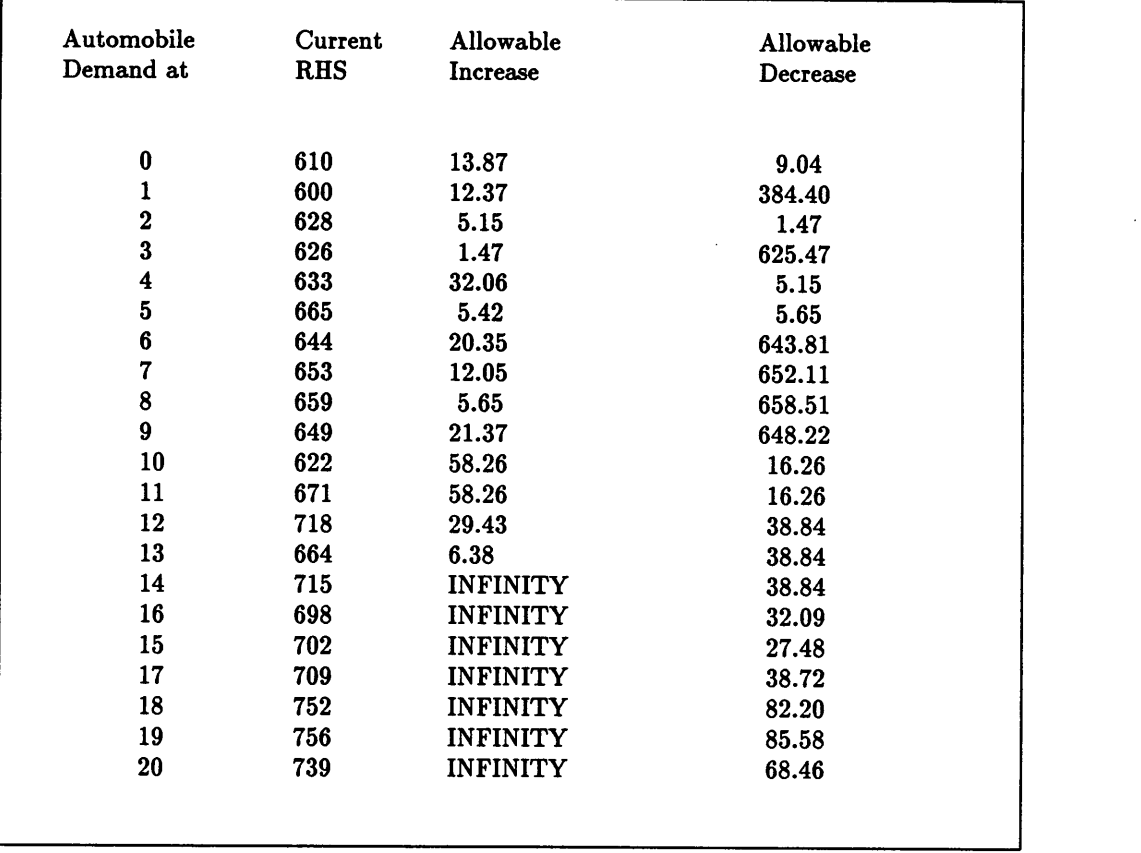

95<br>holding costs, the MARR, the length of the planning horizon, and other model parameters may also be performed with the model. Such sensitivity analysis requires the model to be re-run with the altered variable coefficients and objective function cost coefficients. The model results may then be compared with the original optimal solution to find the affects of the changes. In the case study, interest rates, the corporate tax rate, the planning horizon, and inventory holding cost were varied to demonstrate the model's sensitivity to these input parameters.

First, the corporate tax rate was varried from 30 percent to 40 percent taxation on net income minus possible deductions (interest and depreciation). It was expected that an increase in income tax would cause expansions to occur earlier in time. Figure 5.4 demonstrates the change in the optimal capacity expansion strategy when the tax rate is varied. The optimal strategy remained the same over the first 8 business quarters but an expansion during the  $10<sup>th</sup>$ quarter under a 30 percent tax rate was moved forward to the  $9<sup>th</sup>$  quarter under a 40 percent corporate tax. In revised expansion strategy, the expansion had a smaller magnitude (5 units rather than <sup>30</sup> units) due to a smaller expected profit from the expansion. The results did confirm expectations for changes in the tax rate.

Figure 5.5 demonstrates the changes in the expansion strategy when interest is varied. Interest was increased from <sup>9</sup> percent on borrowed funds and <sup>6</sup> percent on equity to <sup>12</sup> percent on borrowed funds and 11.5 percent on equity. The optimal expansion strategy for the revised interest rates was to move the bulk of an expansion originally made during time 5 to time period 4. An expansion made during the 9<sup>th</sup> period with the original tax rates was eliminated under the higher interest rates. It was expected that when the interest rates for borrowed funds and capital equity are relatively closer together, expansions will occur sooner than when the difference between the rates is relatively greater. The optimal strategies for the two sets of interest rates demonstrates such a change in the expansion strategy.

Figure 5.6 demonstrates the sensitivity of the optimal expansion strategy to changes in

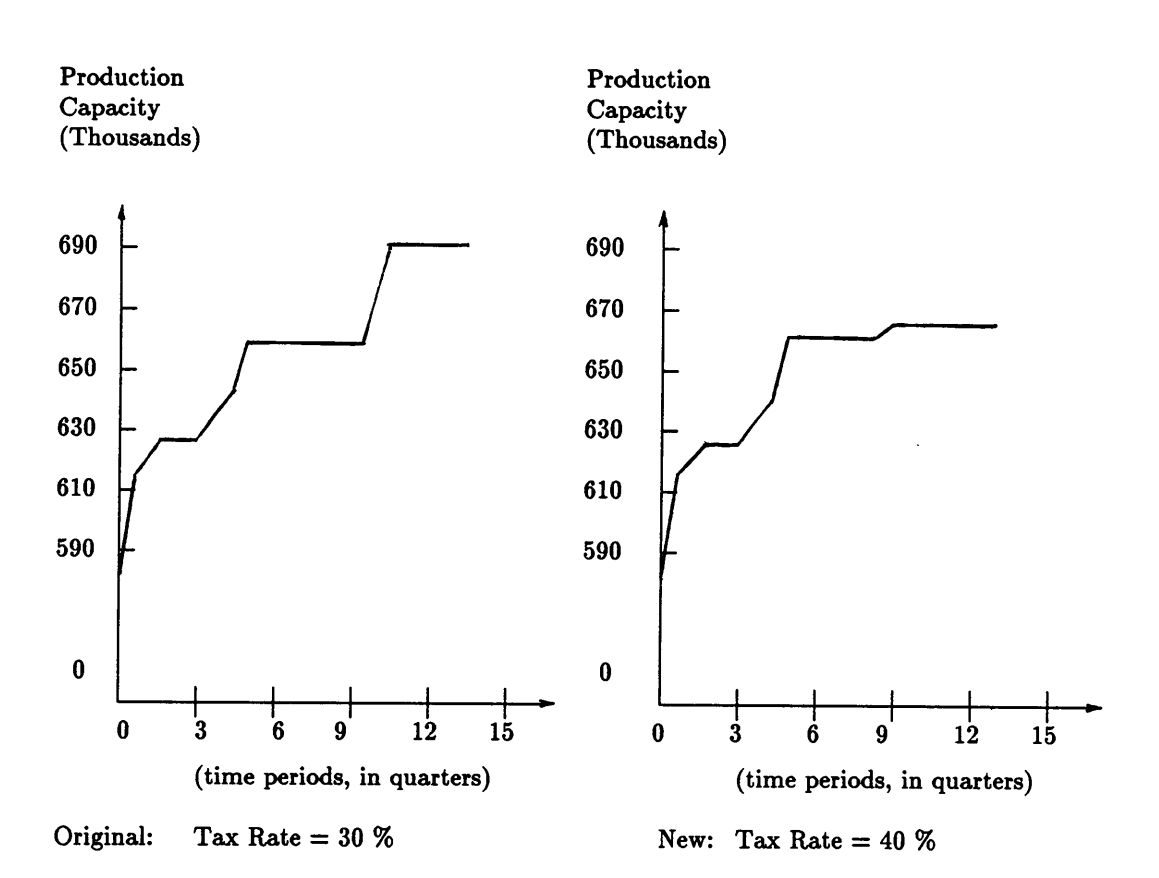

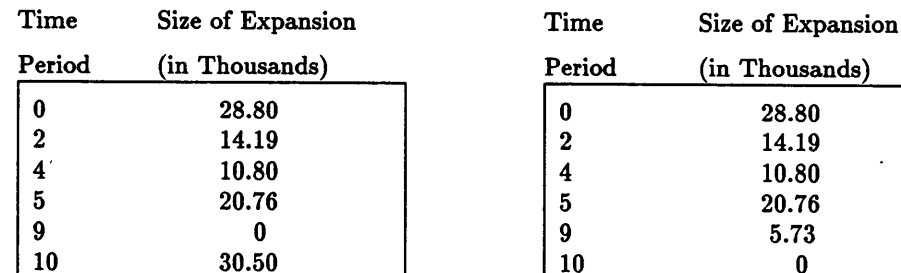

 $\ddot{\phantom{0}}$ 

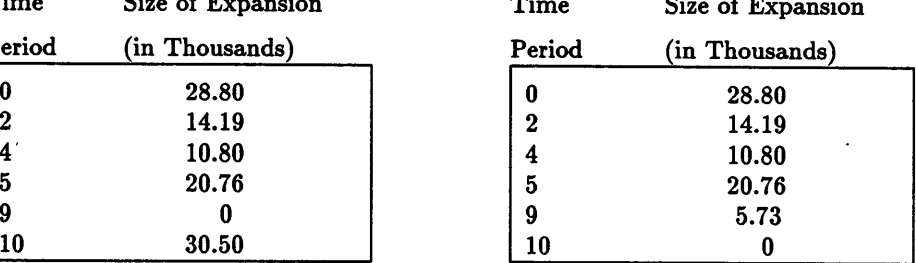

### FIGURE 5.4 GROWTH IN CAPACITY--TAX VARIED

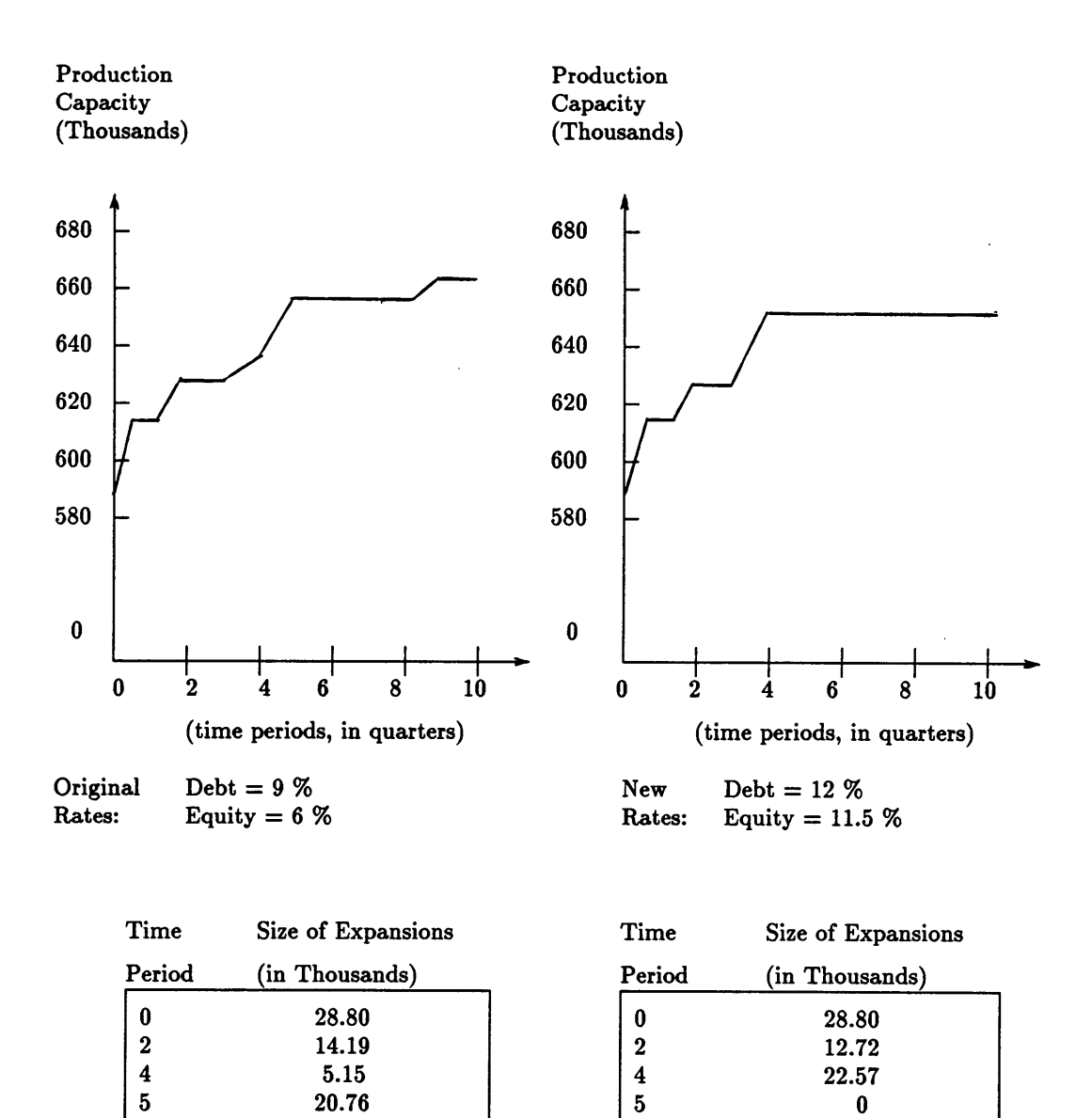

### FIGURE 5.5 GROWTH IN CAPACITY—-INTEREST VARIED

 $9 \hspace{3.5cm} 5.72 \hspace{1.5cm} 9 \hspace{1.5cm} 0$ 10 0 10 0

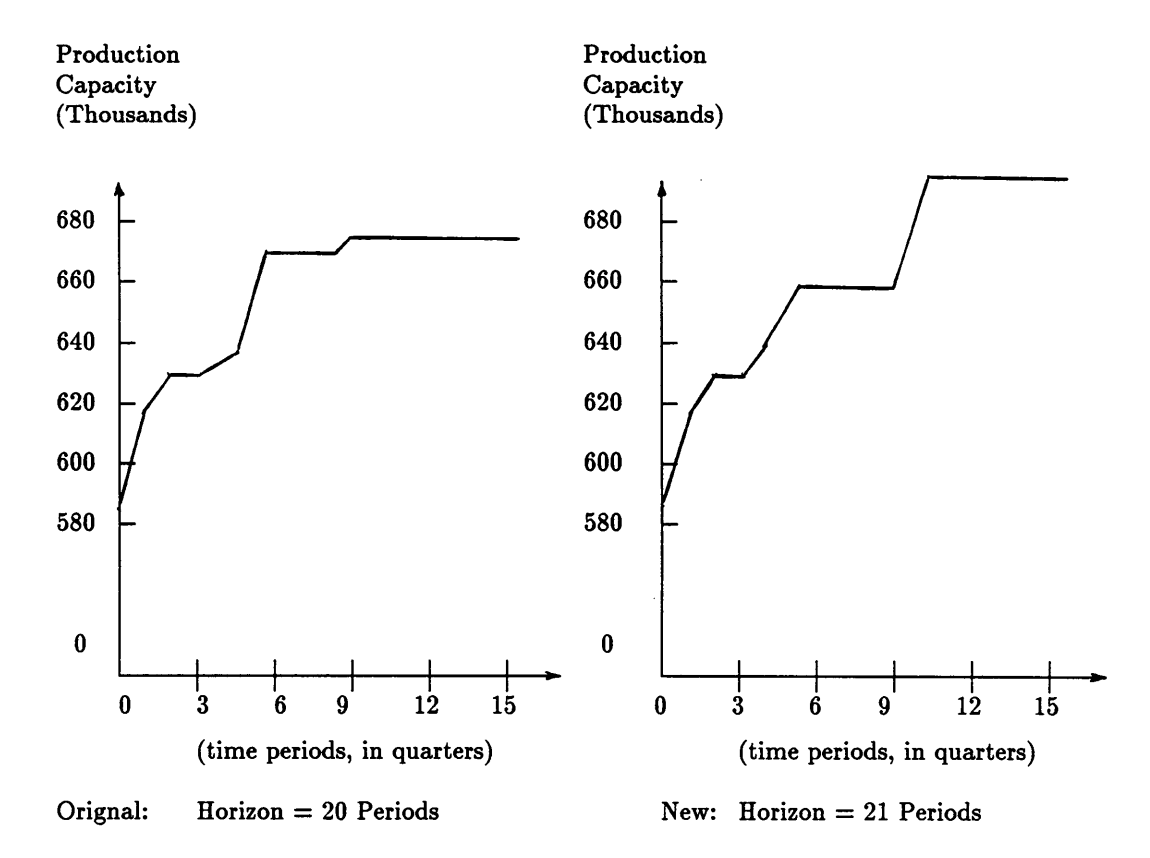

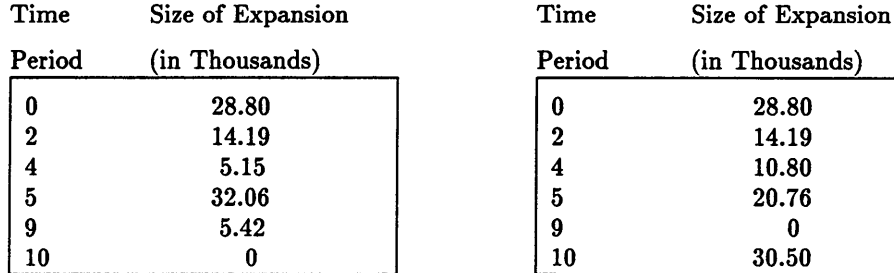

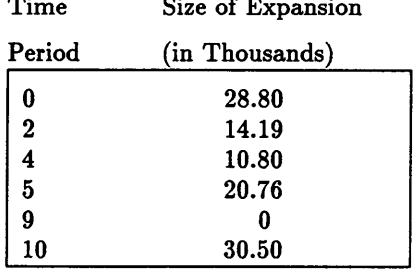

I

### FIGURE 5.6 GROWTH IN CAPACITY--PLANNING HORIZON VARIED

the planning horizon. Here, the horizon was increased by one business quarter. The revised expansion strategy was to postpone an expansion originally made in the 9<sup>th</sup> period until the  $10<sup>th</sup>$  period but at the same time increase the expansion from 5.4 units of capacity to 30.5 units of capacity. This change in strategy reflects an additional period of high automobile demand (746 automobiles at time 21, in thousands) from which costs incurred from additional expansion may be recovered.

Figure 5.7 demonstrates the sensitivity of inventory levels over time to changes in the inventory holding cost. When inventory holding costs were increased, the expansion path follow the demand curve more closely to meet periods of peak automobile demand without having to inventory large quantities of tires and incur additional cost. The holding costs for the three model run were increased to \$8.00, left at the original \$3.00, and decreased to \$1.00 per period, respectively. Such changes in the expansion strategy (and likewise in the objective function---the present worth of the company) may be used to determine if expenditures to reduce holding cost (example, new inventory facilities) are worthwhile projects.

#### 5,5 SUMMARY

The primary use of the model is to assist top level managers as they make decisions concerning capacity expansions in various industrial sectors. The optimum expansion strategy and the cost sensitivity results are very useful as tools for analyzing potential plant modernizations and/or the construction of new manufacturing facilities. The key to successfully implementating the model is to obtain reliable production, labor, material, and capital data for each manufacturer in the product tree. Given accurate production, capital, material, and labor data, the model identifies the optimal strategy for expanding operations.

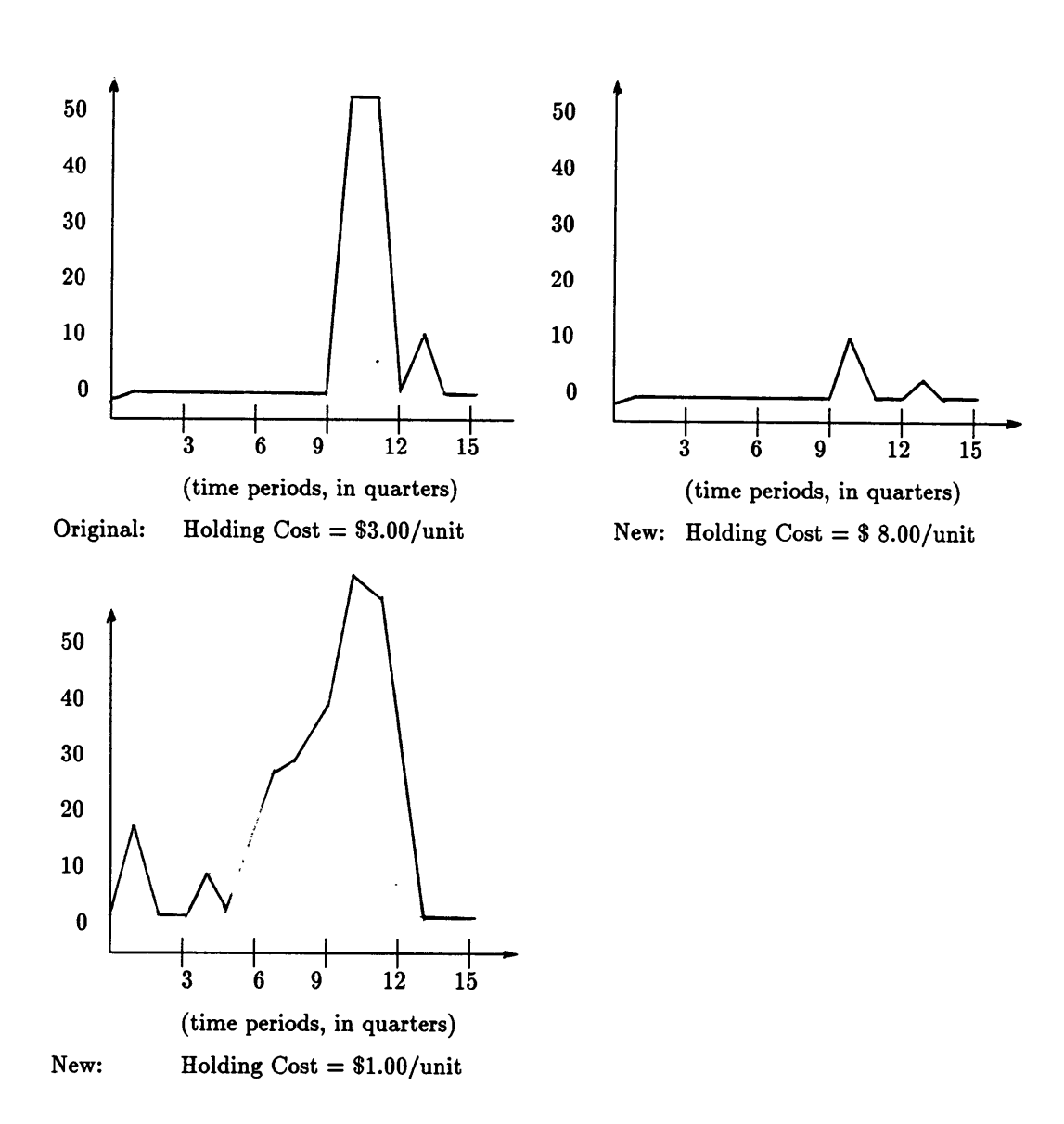

Note: Safety Stock  $= 4$ 

### FIGURE 5.7 INVENTORY LEVELS-HOLDING COST VARIED

•

# CHAPTER 6 SUMMARY, CONCLUSIONS, AND RECOMMENDATIONS

### 6.1 SUMMARY

It was stated in Chapter <sup>1</sup> of this thesis that <sup>a</sup> major weakness of current capacity expansion models is in their restriction to a single level of the product tree. The objective of this research was to develop an expansion model which would encompass the entire manufacturing process from raw materials to final products and which would account for market interactions with other sectors of the economy. The model would include labor, material, and capital contributions at each level of manufacture.

A literature search was conducted that summarized the types of modeling approaches which have been used for capacity expansion problems. Economic concepts of Leontief and Frisch were extended upon and used in this research.

i

The model development was presented in Chapter 3. All assumptions, decision variables, and equations were developed in detail. Data requirements, model reduction strategies, and computational limitations were described in Chapter 4, and the validity of the model was demonstrated in Chapter <sup>5</sup> by studying expansion decisions of a tire manufacturer. The case study also demonstrated how an analysis could be performed to test the optimal expansion strategy's sensitivity to variations in market estimates and model parameters.

### 6.2 CONCLUSIONS

Upon completion of this research, it does appear to model capacity expansion decisions

and account for interactions with other industrial sectors of the economy. The model meets the objectives listed in Section 1.2. The concepts applied in this model proved to be useful in developing a generalized capacity expansion model. The extension of manufacturing operations to the entire conversion of raw materials to final products allows the model to be used by any industry for the purpose of finding optimal expansion decisions. The inclusion of material and capital resources in the model allows the manager to find the strategy that maximizes the present worth of the company. Furthermore, the sensitivity of the optimal solution to deviations in interest rates, market predictions, corporate tax rates, and other model parameters may be found as detailed in Section 5.4.

As the case for most research, several limiting assumptions were made to arrive at the present capacity expansion model. By relaxing these assumptions, the model's optimal strategy could be made even more reliable. Extensions of this research that would further enhance the model are detailed in the next section.

### ä RECOMMENDATIONS

'

The research on capacity expansion decisions has only touched the surface of the issues important to capacity expansion decisions. Several extensions of this research to the modeling process are listed below. These extensions would allow the manager to more thoroughly test the expansion strategy identified by the model to economic factors which might influence the optimal decision.

- 1. Allow for improvements in manufacturing efficiency as a result of progress along the learning curve.
- 2. Allow for the cost of capacity expansions to be incurred throughout the planning, construction, and testing phases of the expansion.
- 3. Account for inflation in the currency rate over time.
- 4. Include domestic and non-domestic trade effects which would result from fluctuations in the currency rates.
- 5. Allow for a production delivery risk between each production level.
- 6. Include a capital budget risk for expansion costs.
- 7. Allow for backordering of manufactured products at all production levels.

## **REFERENCES**

(1) Leontief, Wassily, Input-Qutput Economics. Oxford University Press, New York, 1966.

(2) Frisch, Franz A. P., "Concepts for Industrial Mobilization", Proceedings: Federal Acguisition Research Symposium, 1985. National Technical Information Service, Springfield, Virginia.

(3) Nachlas, J. A., and Marvin Agee, "A Risk Based Econometric Model for Examining Military Acquisition Issues", Final Report Task 2. Subcontract No. 0543-1, July 1988.

(4) Deckro, Richard F., Ronald W. Spahr, and John E. Hebert, "Preference Trade-Offs in Capital Budgeting Decisions", IIE Transactions. Vol. 17, No. 4, 1985.

(5) Anderson, Dennis, "Models for Determining Least-Cost Investments in Electricity Supply", Bell Journal of Economics. Vol. 3, p. 267-299.

(6) Bienstock, Daniel, and Jeremy F. Shapiro, "Optimizing Resource Acquisition Decisions By Stochastic Programming", Management Science. Vol. 34, No. 2, p. 215-229.

(7) Modiano, E. M., and Jeremy Shapiro, "A Dynamic Optimization Model of Depletable Resources", Bell Journal Of Economics. Vol. 11, p. 212-236.

g

(8) Schrage, Linus, LINDQ. LINDO Systems, Inc., Chicago, Illinois, 1984.

(9) Bazaraa, Mokhtar S. and John J. Jarvis, Linear Programming and Network Flows. John Wiley and Sons, Inc., New York, 1977.

(10) 1984 Chevrolet Passenger Car Shop Manual. General Motors Corporation, Detroit, Michigan, 1984.

(11) Modiano, E. M., "Derived Demand and Capacity Planning Under Uncertainty", Qperations Research. Vol. 35, No. 2, p. 185-197.

(12) Bloom, Jeremy, "Solving an Electricity Generatiug Capacity Expansion Planning Problem by Generalized Benders' Decomposition", Qperations Research. Vo. 31, No. 1, 1983, p. 84-99.

l

I

(13) Borison, Adam, and Peter Morris, "A State-of-the-World Decomposition Approach to Dynamics and Uncertainty in Electric Utility Generation Expansion Planning", Operations Research. Vol. 32, No. 5, 1984, p. 1052-1068.

## APPENDIX 1--LIND0 INPUT FILE LISTING

 $\sim$ 

 $\bar{z}$ 

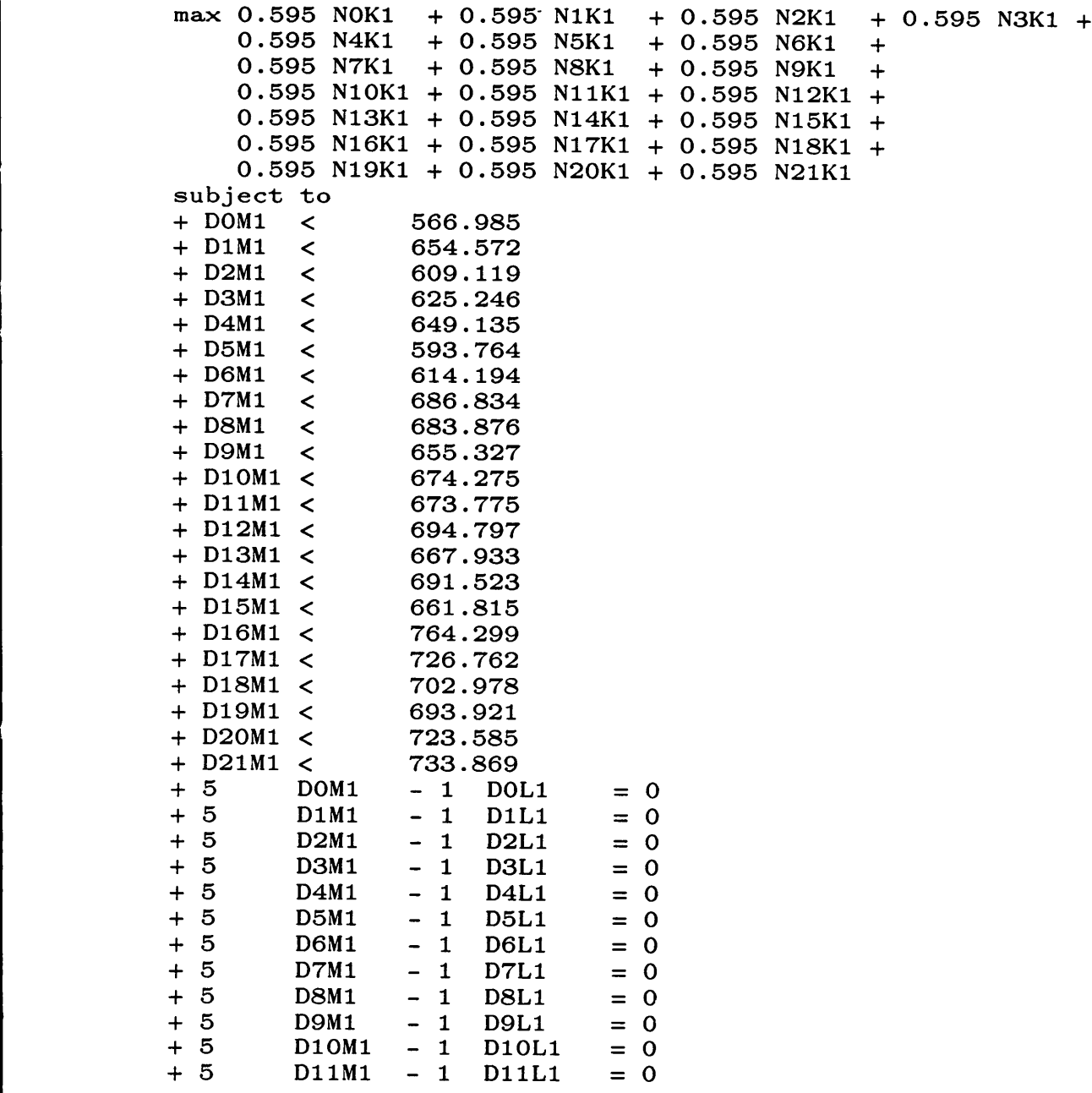

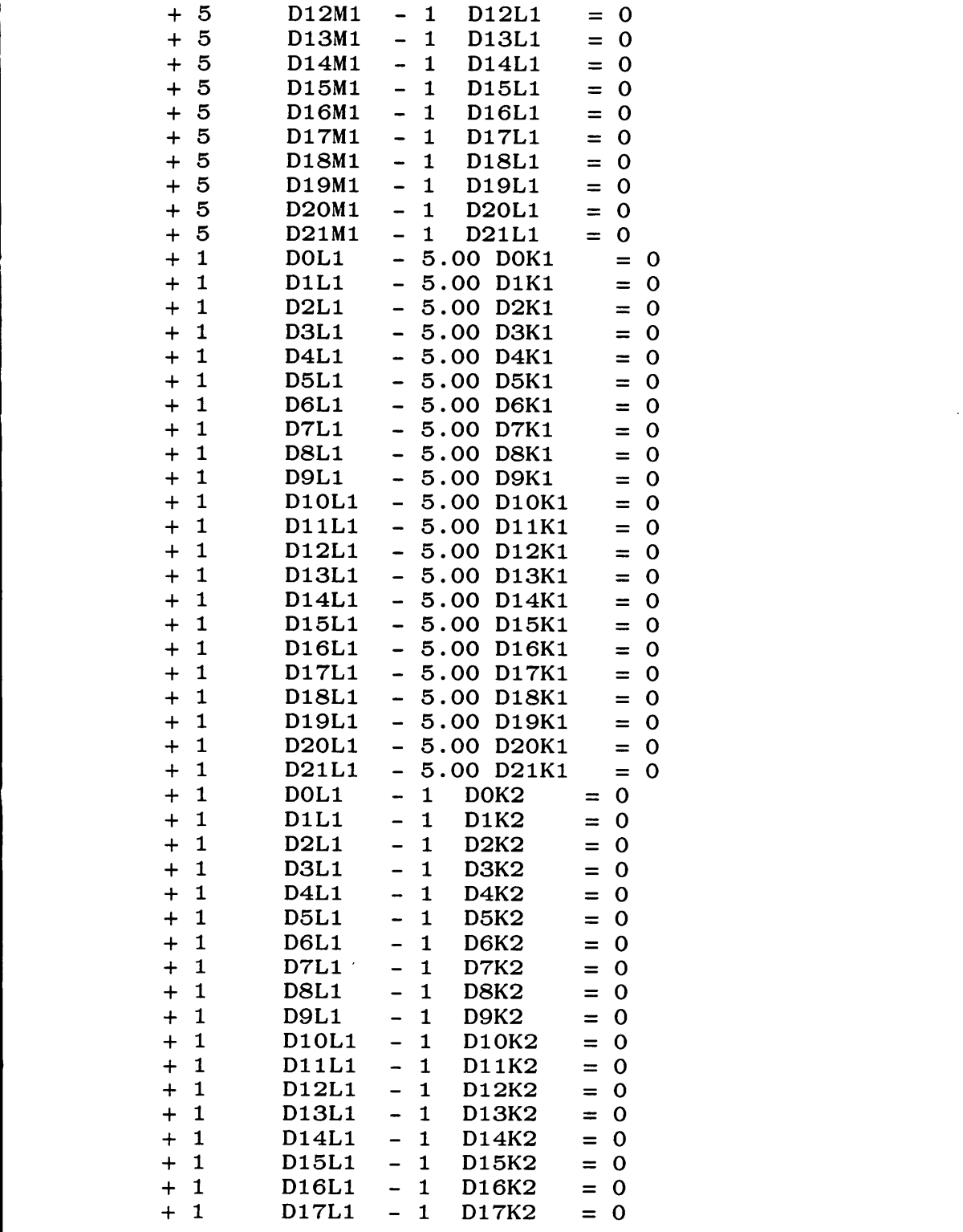

 $\mathcal{A}^{\mathcal{A}}$ 

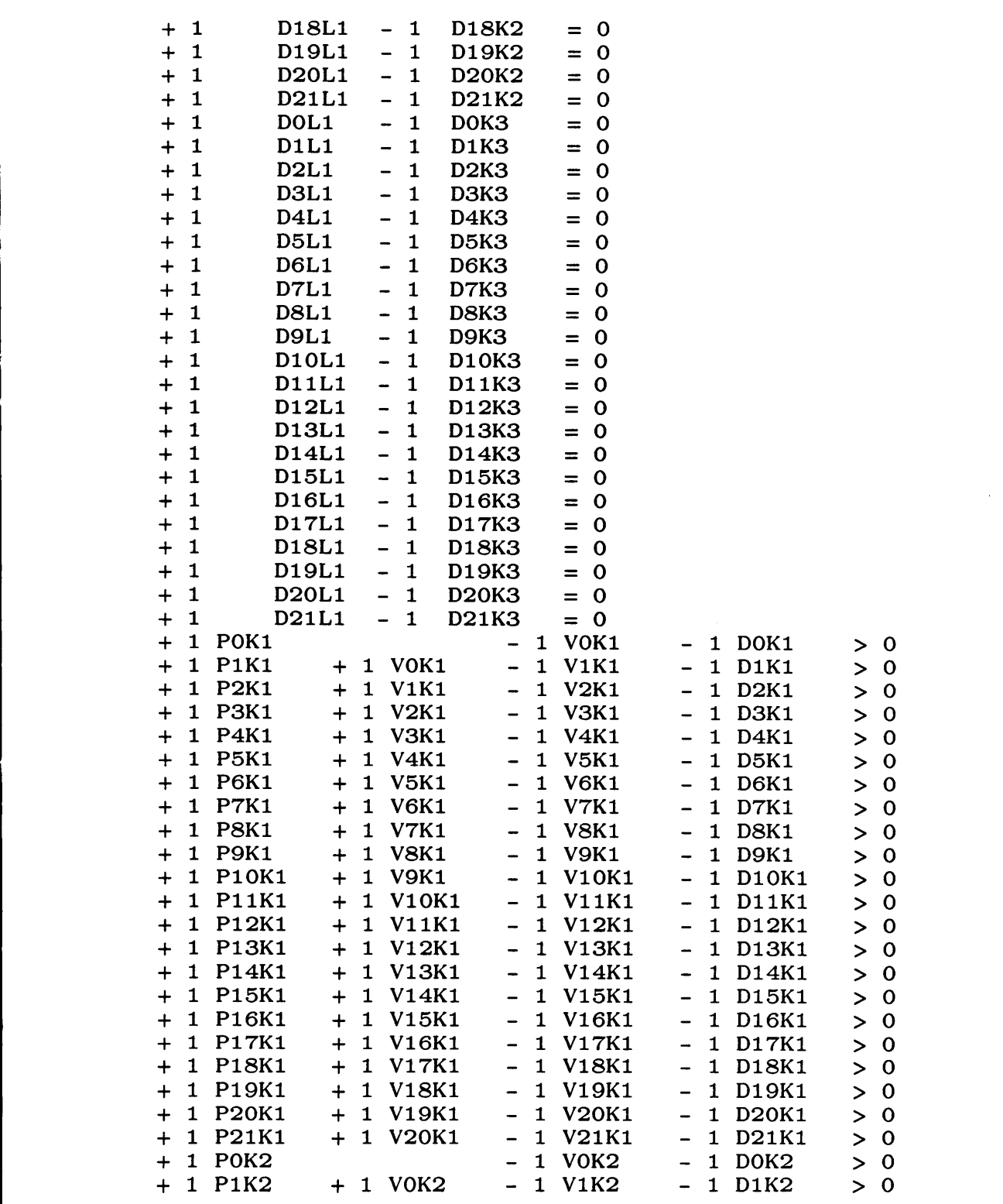

 $\sim 10^7$ 

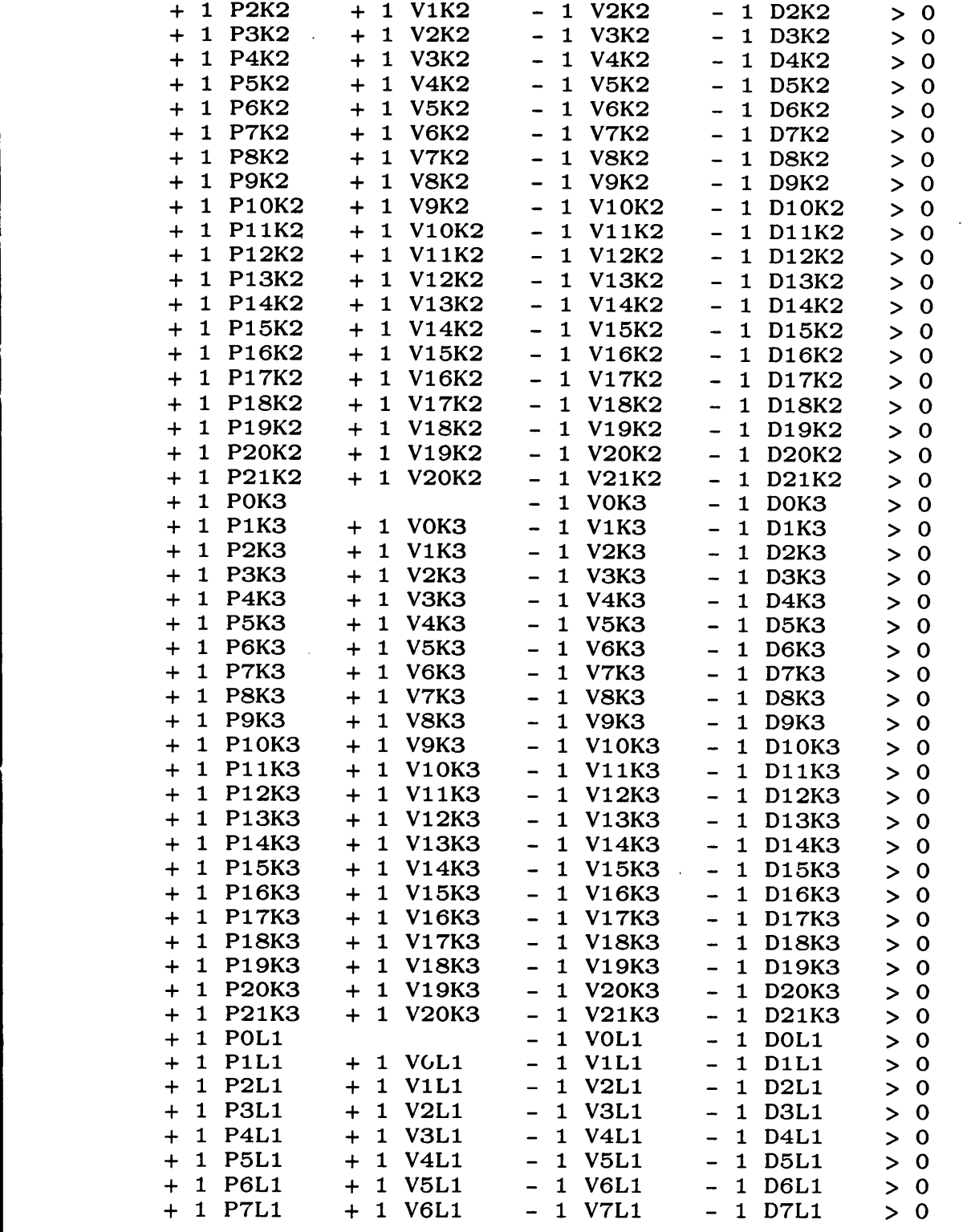

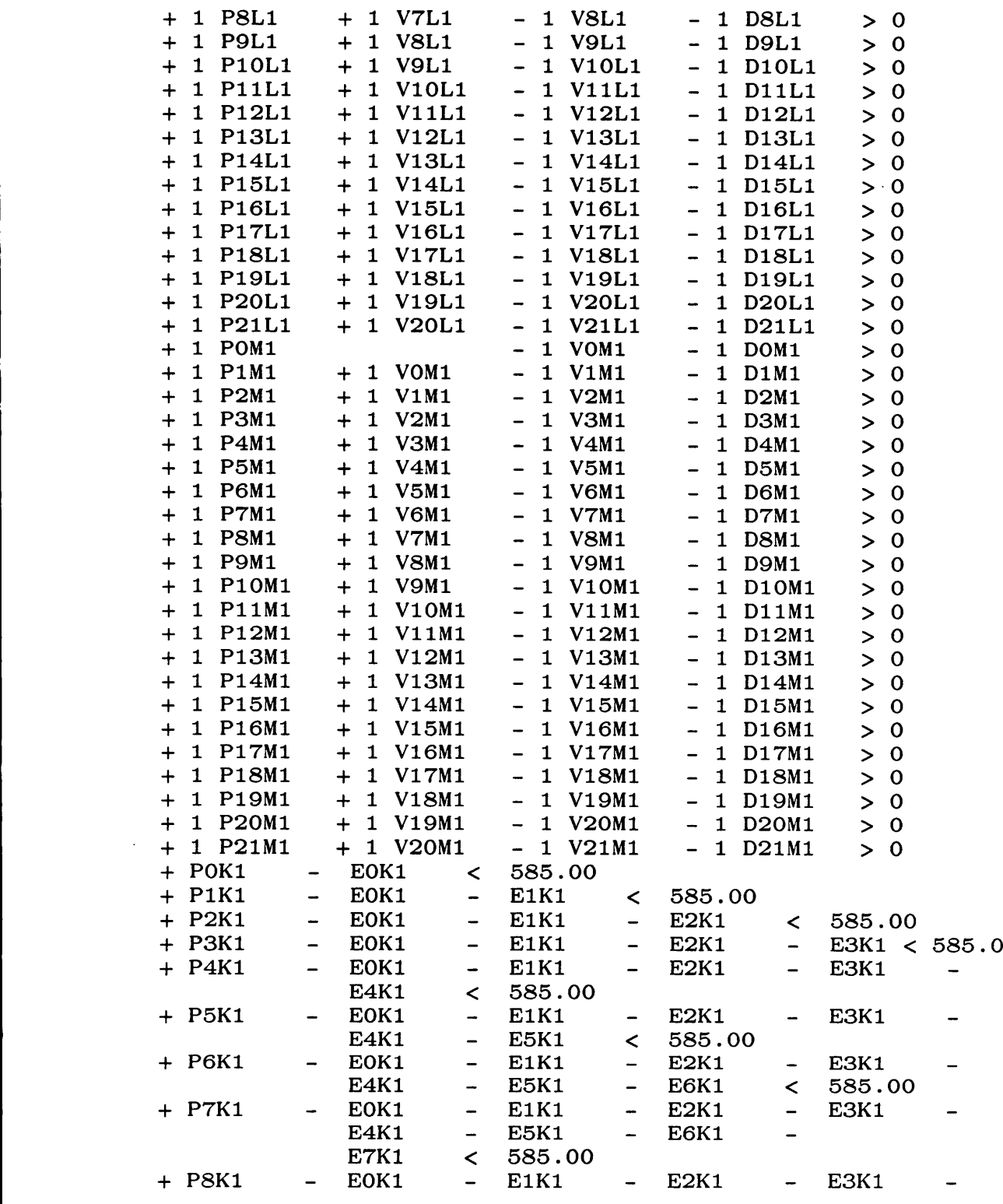

 $\hat{\mathcal{A}}$ 

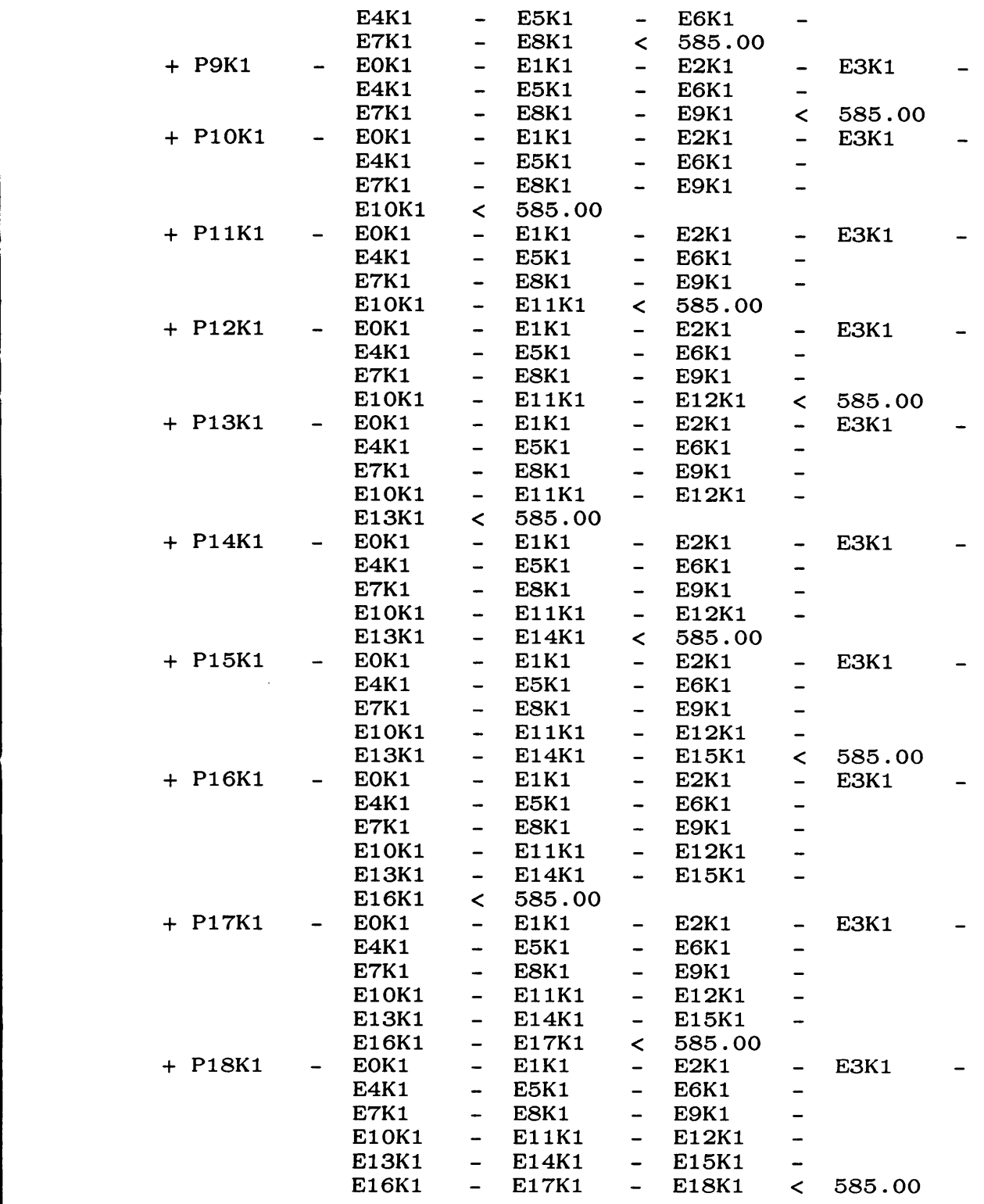

112

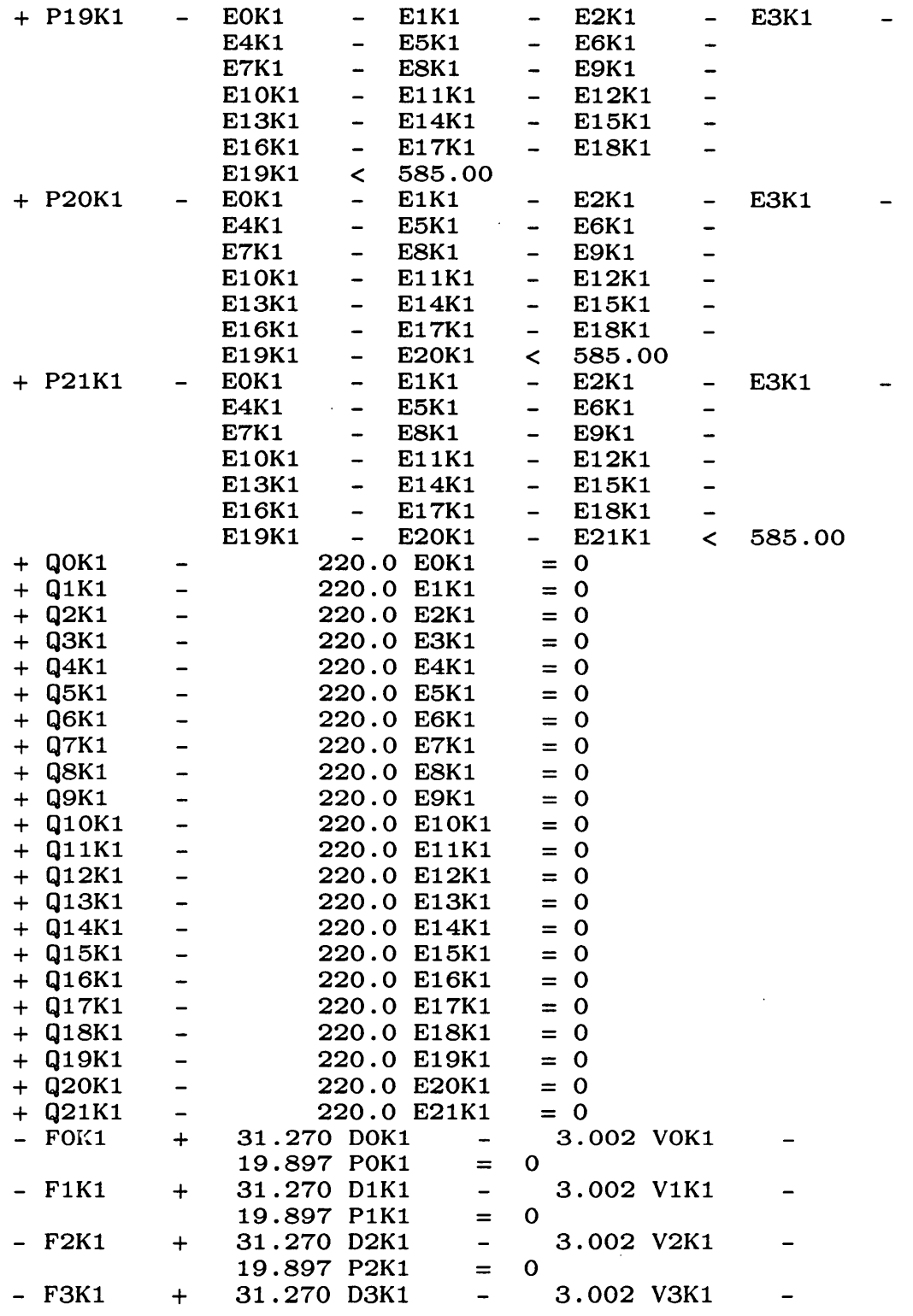

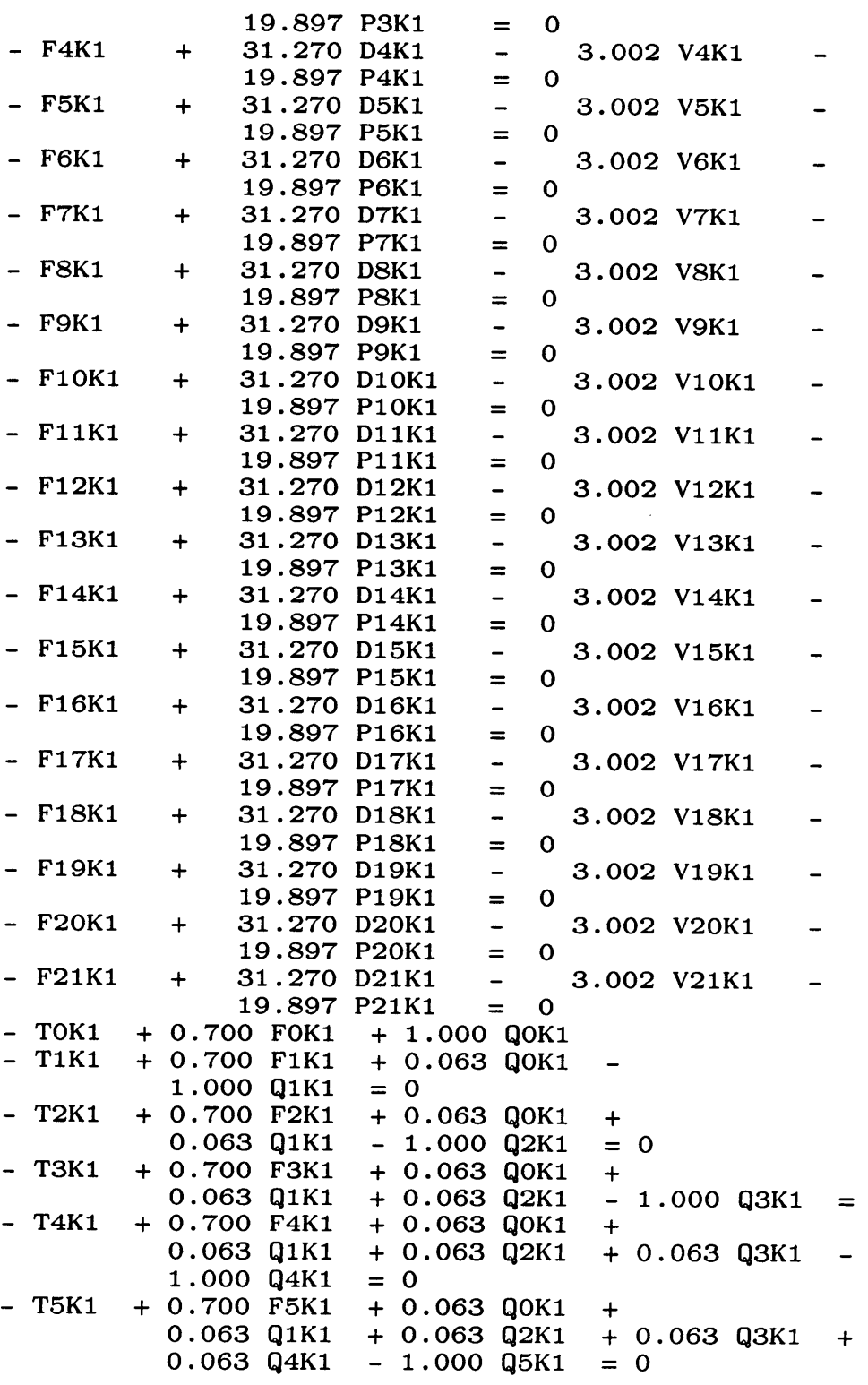

—

0

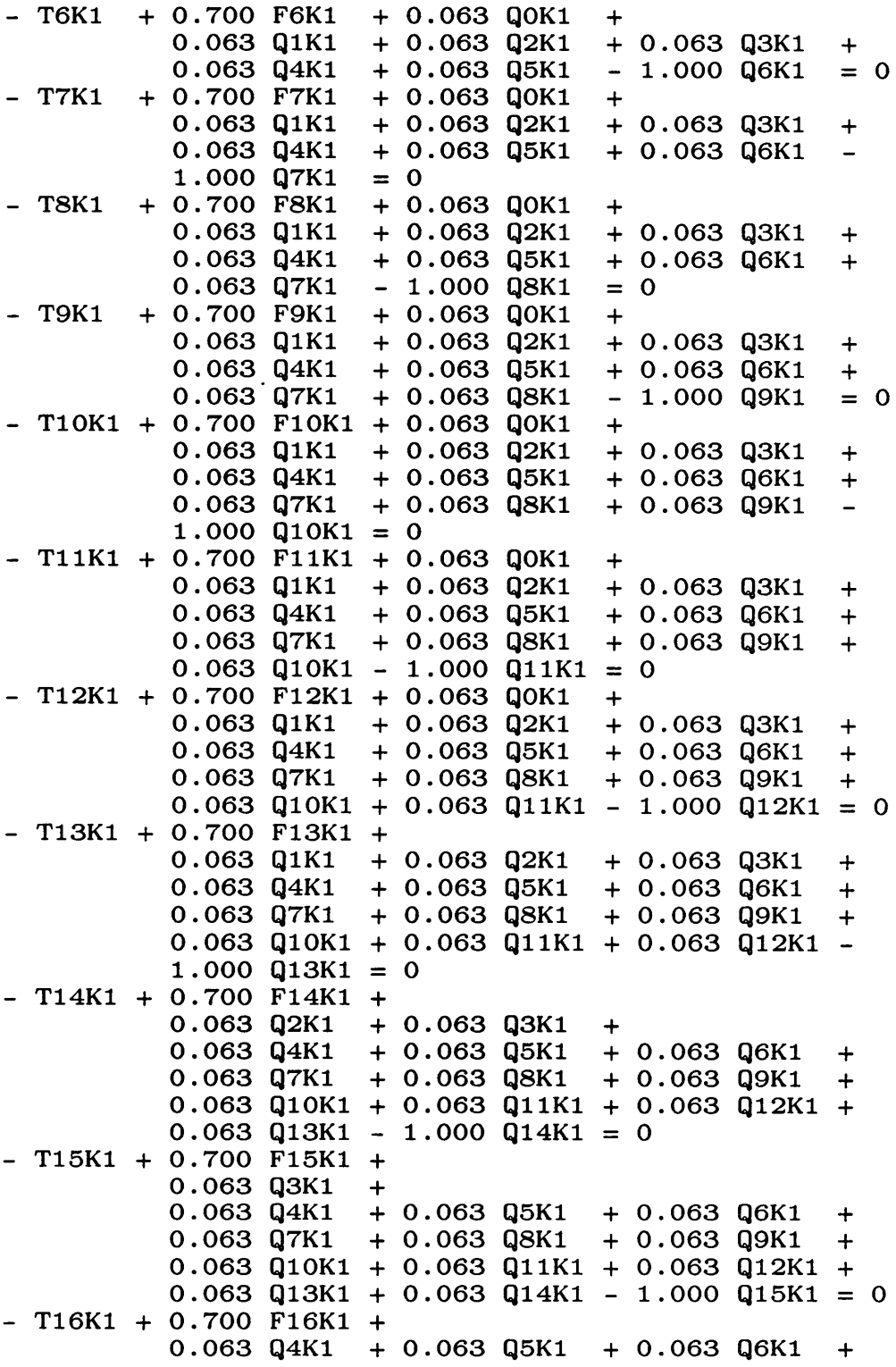

 $\sim 10^{-10}$ 

114

——————————————————————————\_—————————————"'——""——————————————————————————————"—————]

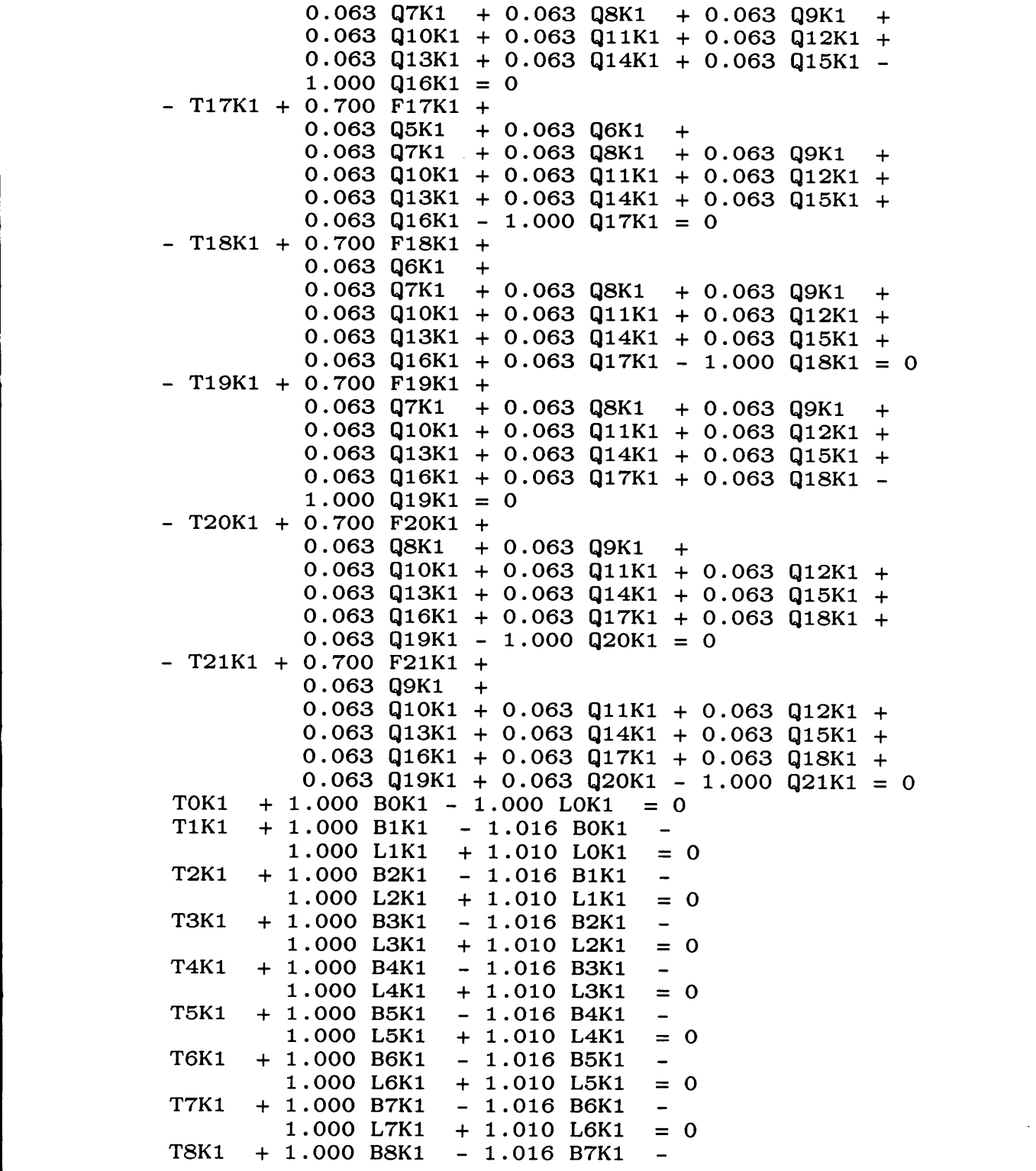

 $\sim$ 

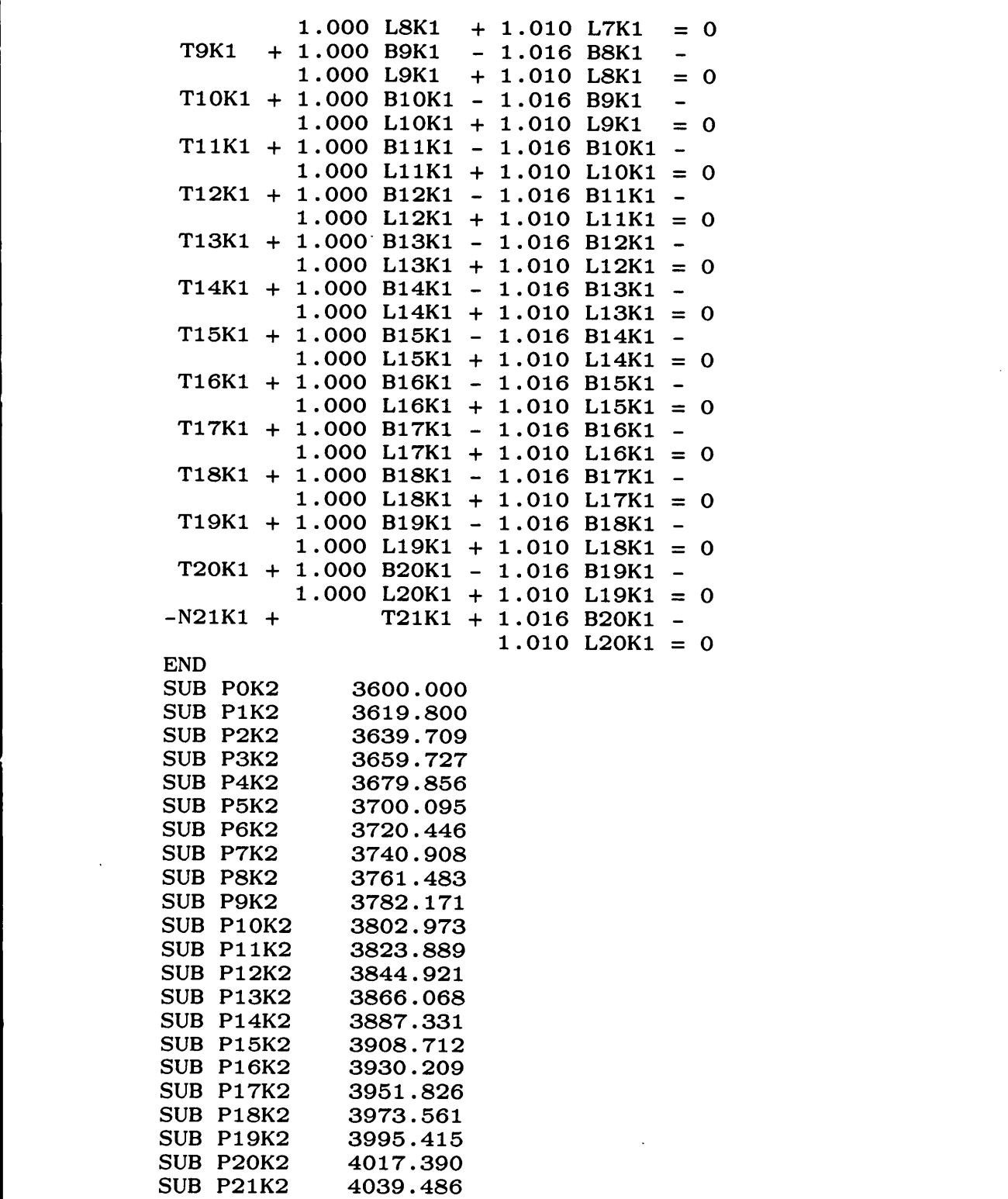

 $\overline{a}$ 

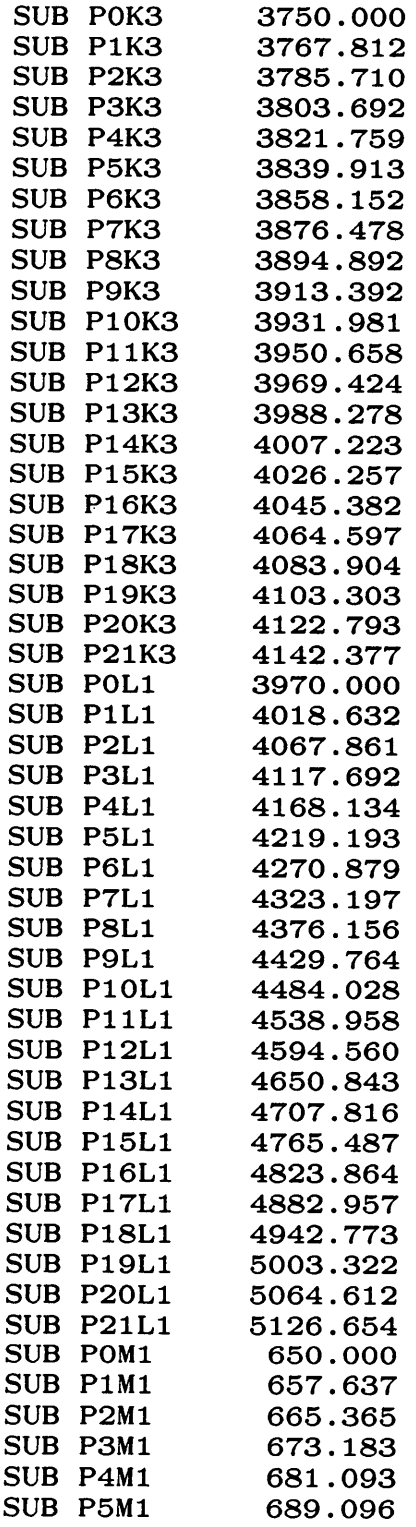

 $\sim$ 

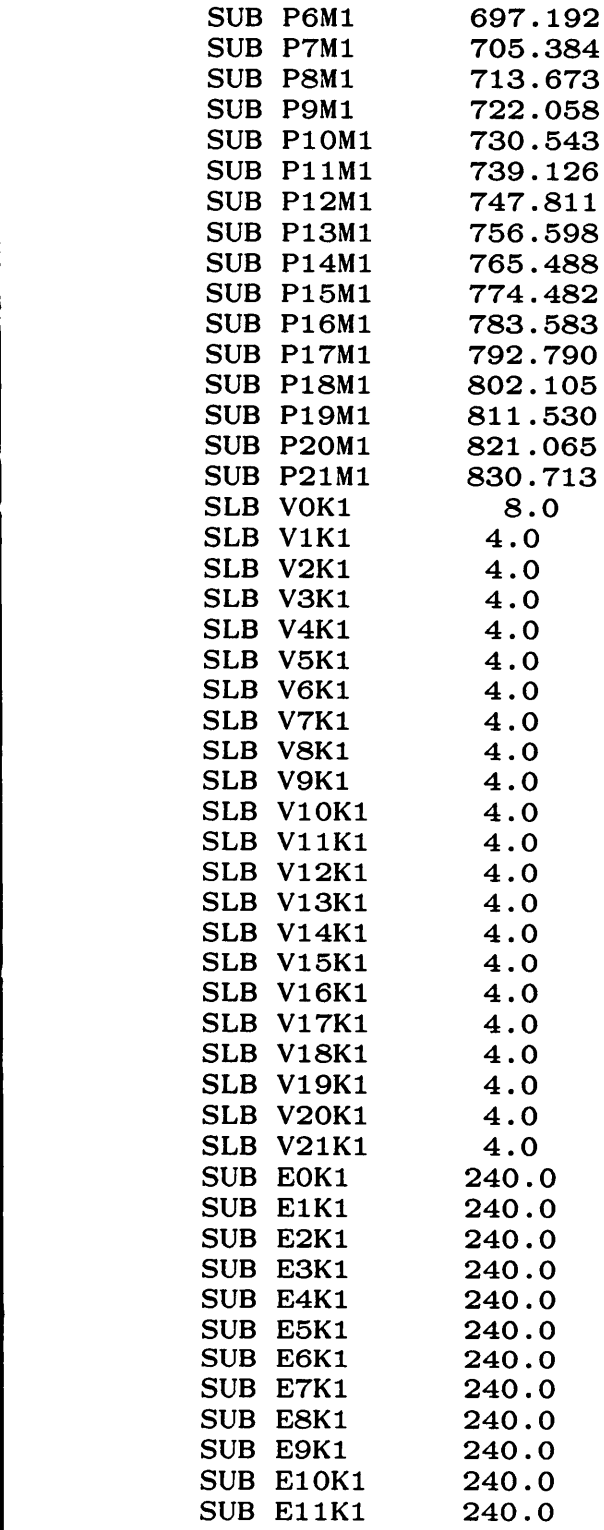

 $\hat{\mathcal{A}}$ 

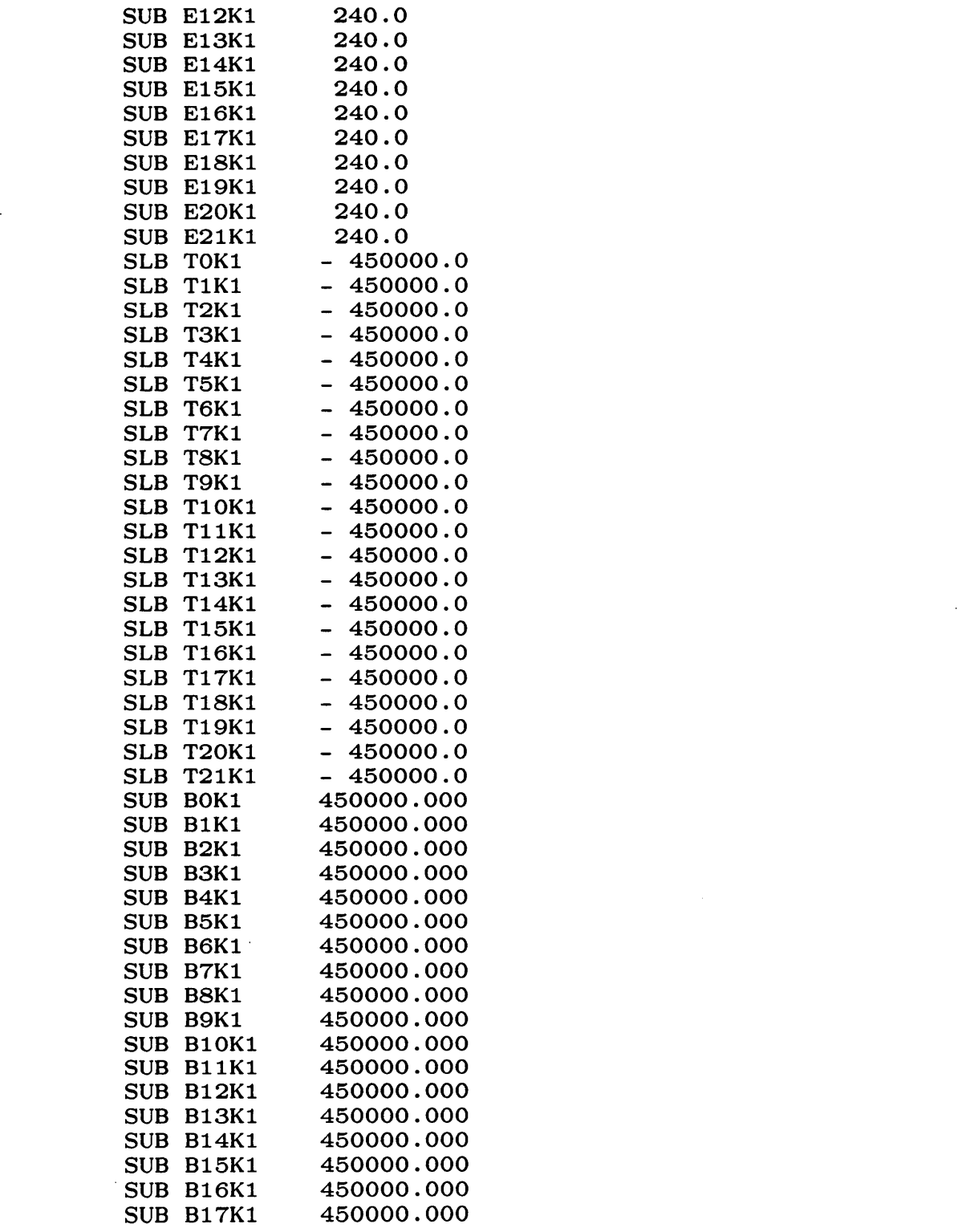

 $\bar{\beta}$ 

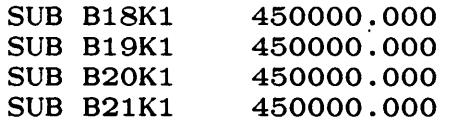

 $\lambda$ 

 $\sim$   $\sim$ 

## APPENDIX 2--LIND0 0UTPUT LISTING

LP OPTIMUM FOUND AT STEP 285

r

## OBJECTIVE FUNCTION VALUE

1) 61973.6250

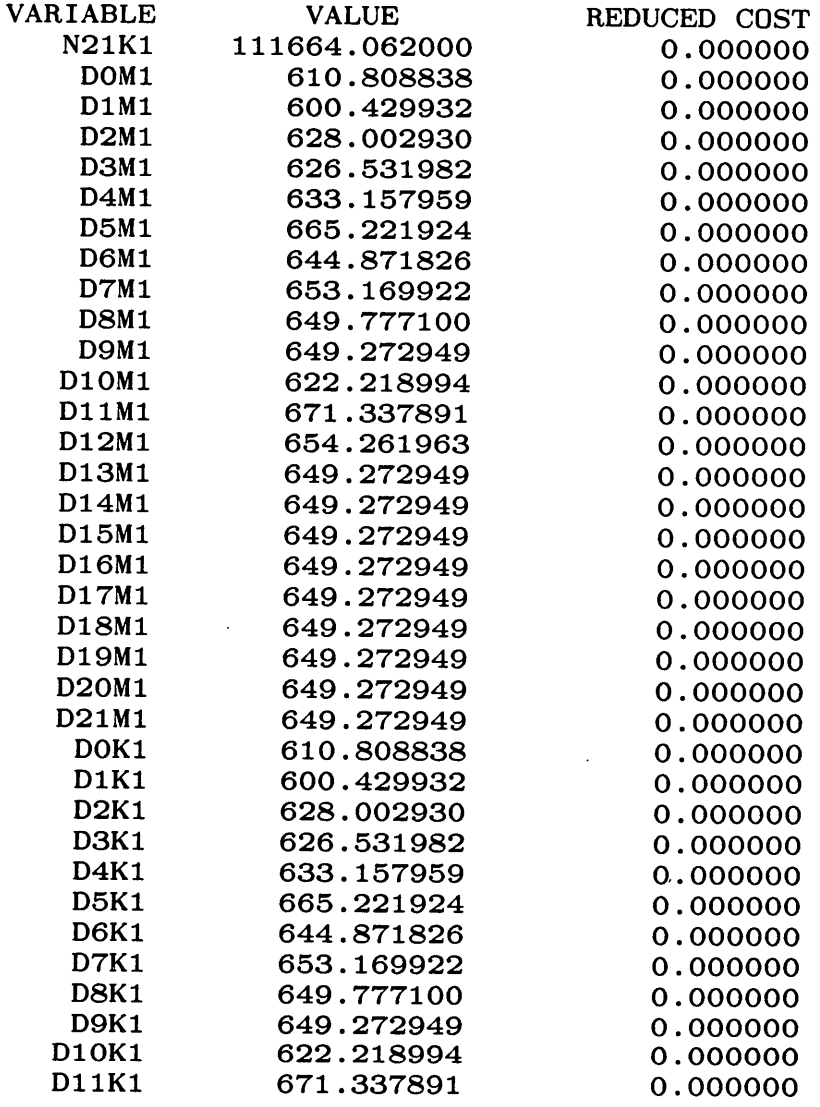

 $\hat{\mathcal{A}}$ 

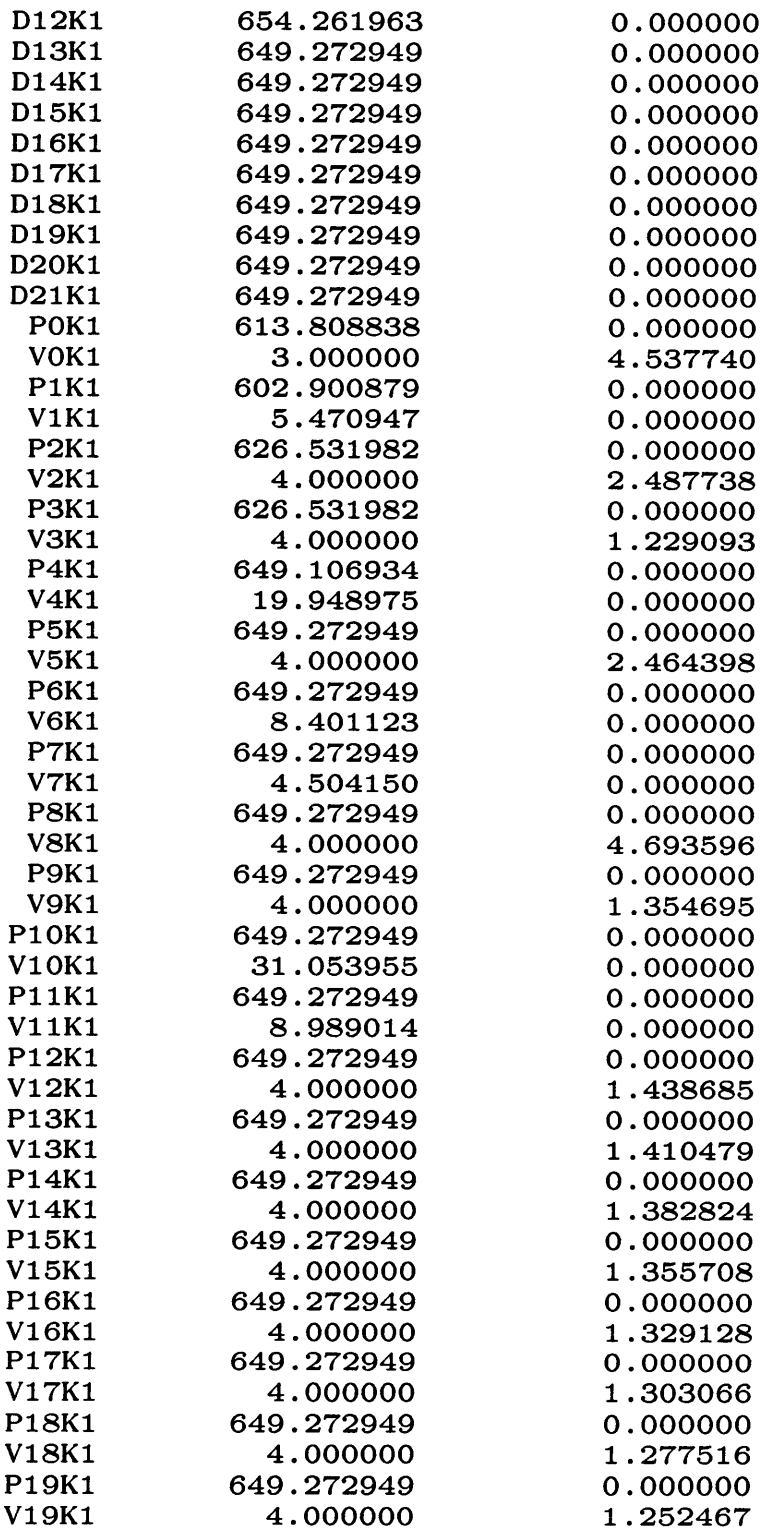

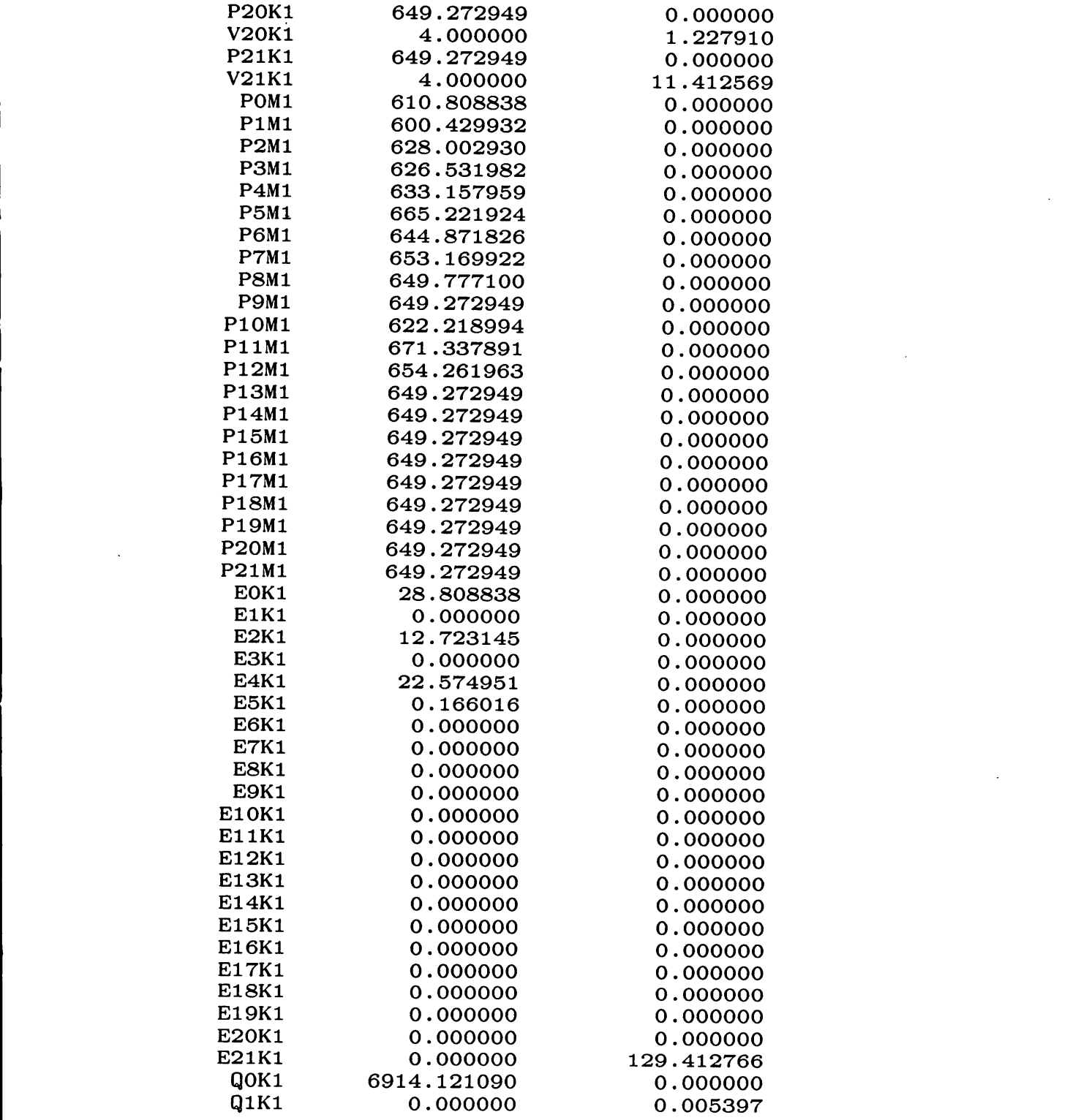

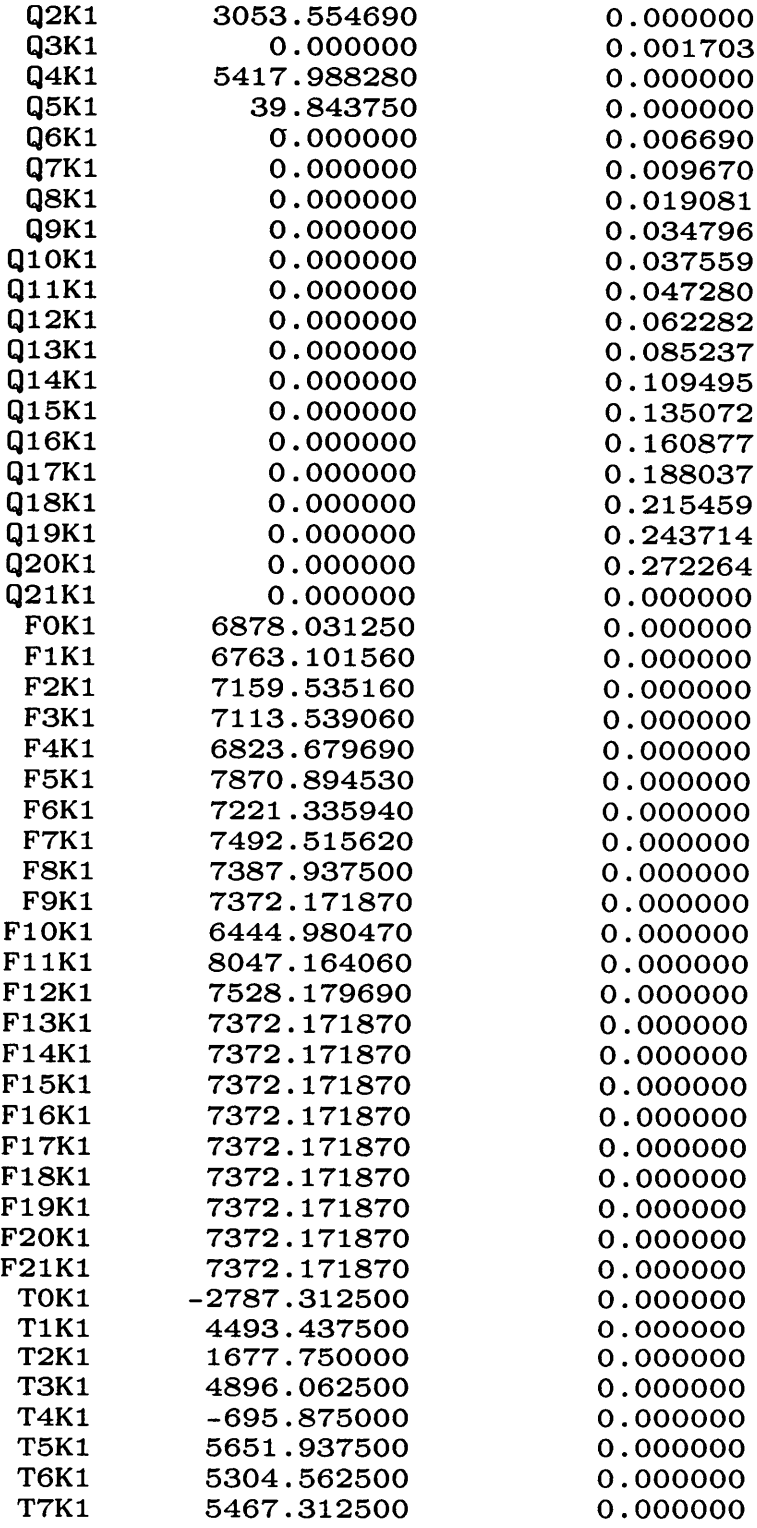

III

·

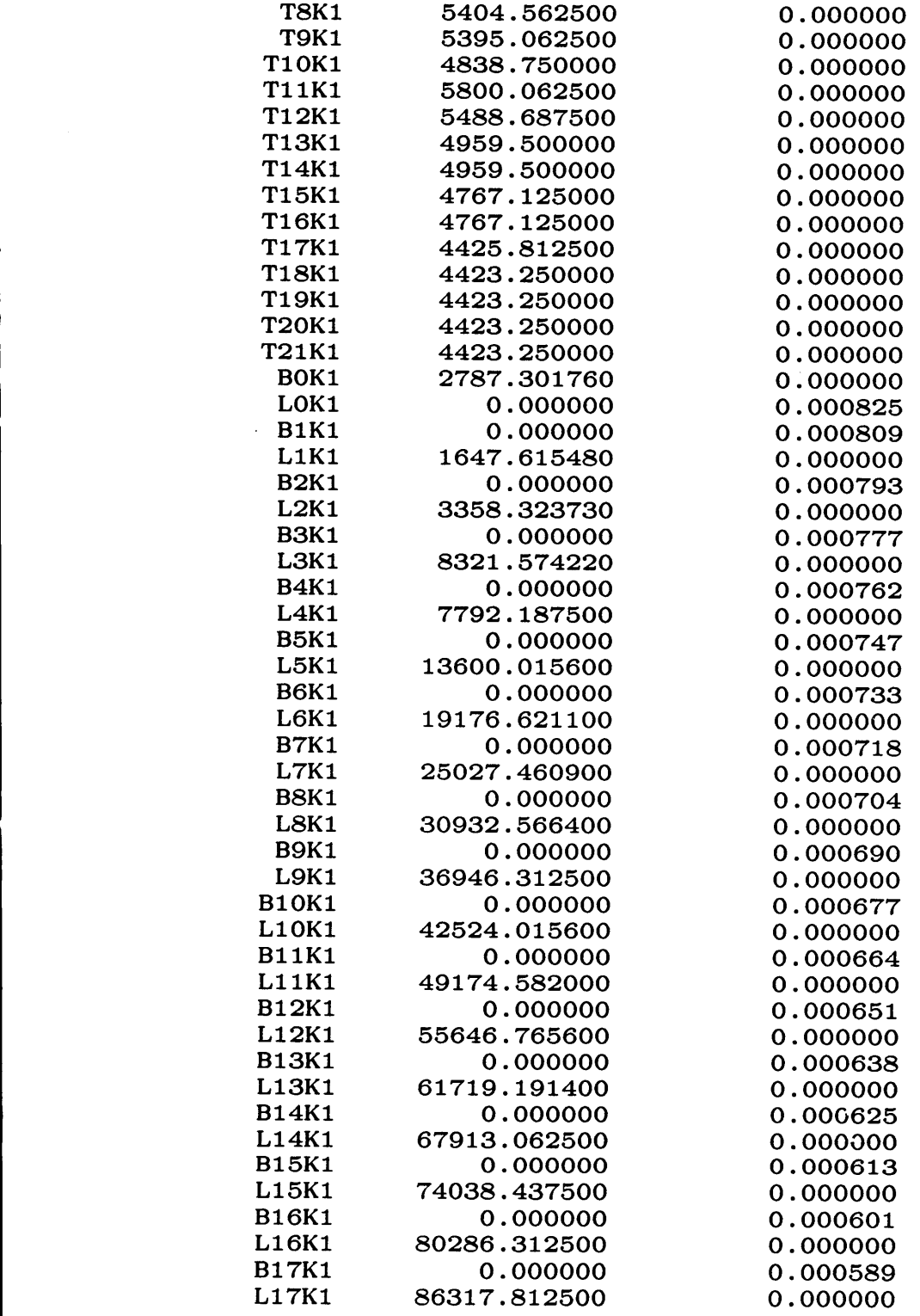

 $\sim 10^7$ 

**B18K1** 0.000000 0.000578 L18K1 92467.437500 0.000000 **B19K1** 0.000000 0.000566 L19K1 98740.000000 0.000000 **B20K1** 0.000000 0.000555 105138.062000 **L20K1** 0.000000 **ROW SLACK OR SURPLUS DUAL PRICES**  $2)$ 0.000000 2.931349  $3)$ 0.000000 5.627532 4) 0.000000 3.838716  $5)$ 0.000000 4.572711  $6)$ 0.000000 4.082448  $\mathbf{7}$ 0.000000 2.396804 8) 0.000000 3.208611  $9)$ 0.000000 1.588420  $10)$ 9.794678 0.000000  $11)$ 0.000000 3.136317  $12)$ 0.000000 2.964271  $13)$ 0.000000 1.467461 64.113037  $14)$ 0.000000  $15)$ 14.993896 0.000000  $16)$ 66.593018 0.000000  $17)$ 53.464844 0.000000 18) 48.852051 0.000000  $19)$ 60.088867 0.000000  $20)$ 103.574951 0.000000  $21)$ 106.950928 0.000000  $22)$ 89.835938 0.000000  $23)$ 96.950928 0.000000  $24)$ 0.000000  $-2.931349$  $25)$ 0.000000  $-5.627532$  $26)$ 0.000000  $-3.838716$  $27)$ 0.000000  $-4.572711$  $28)$ 0.000000  $-4.082448$  $29)$ 0.000000  $-2.396804$  $30)$ 0.000000  $-3.208611$  $31)$ 0.000000  $-1.588420$ 32) 0.000000 0.000000 33) 0.000000  $-3.136317$ 34) 0.000000  $-2.964271$  $35)$ 0.000000  $-1.467461$  $36)$ 0.000000 0.000000  $37)$ 0.000000 0.000000 38) 0.000000 0.000000  $39)$ 0.000000 0.000000 40) 0.000000 0.000000 41) 0.000000 0.000000 42) 0.000000 0.000000

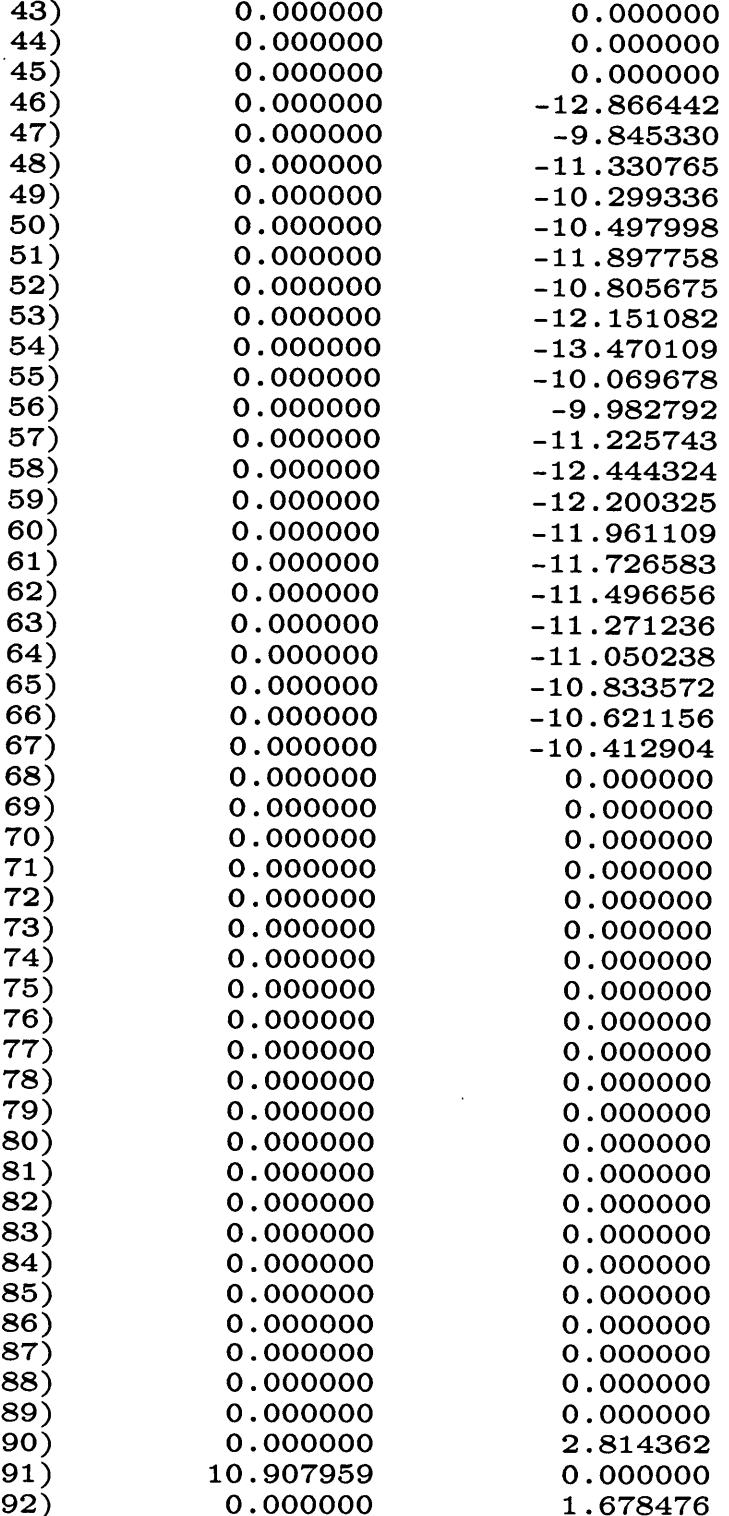

 $\bar{z}$ 

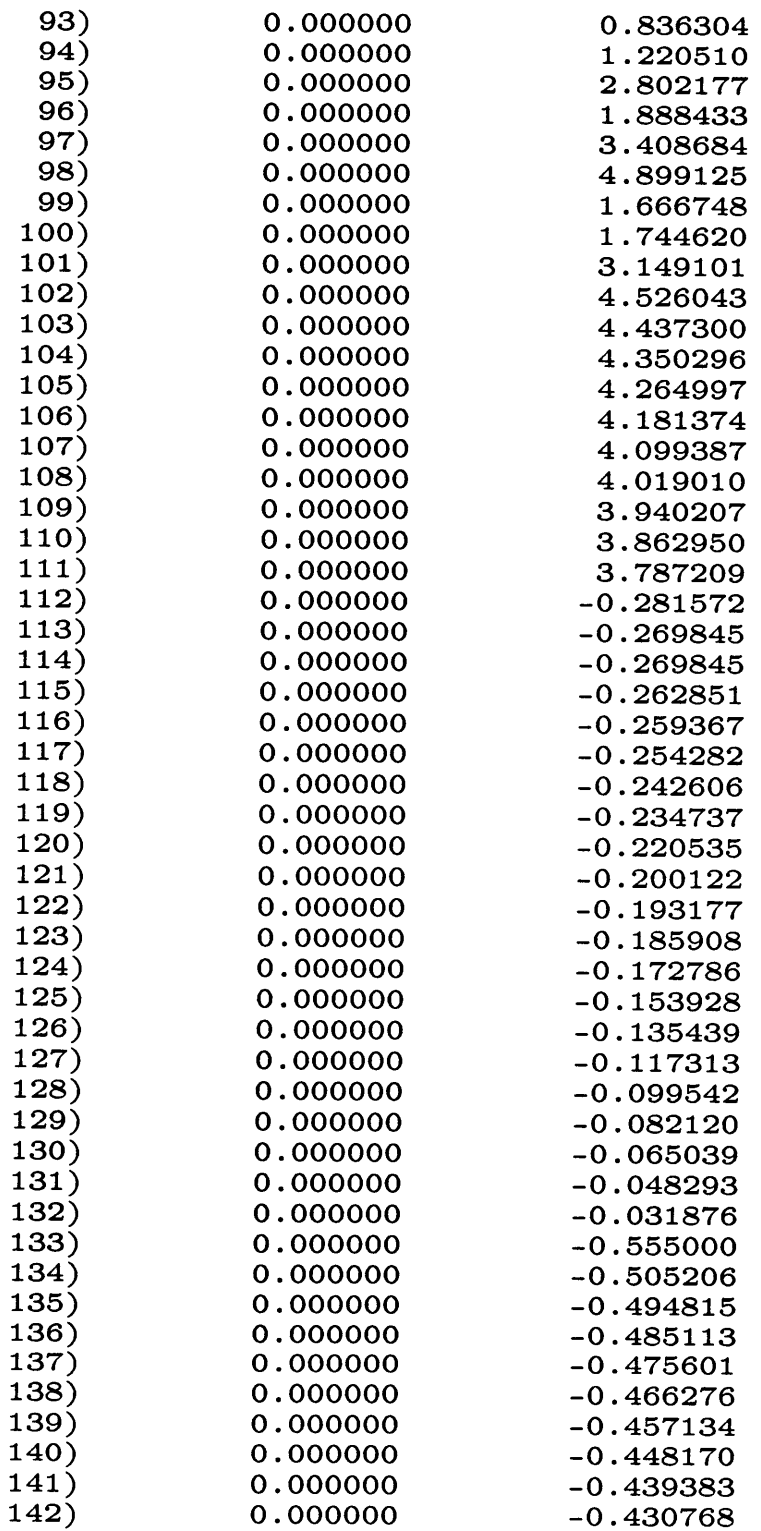

 $\ddot{\phantom{0}}$ 

 $\hat{\mathcal{A}}$ 

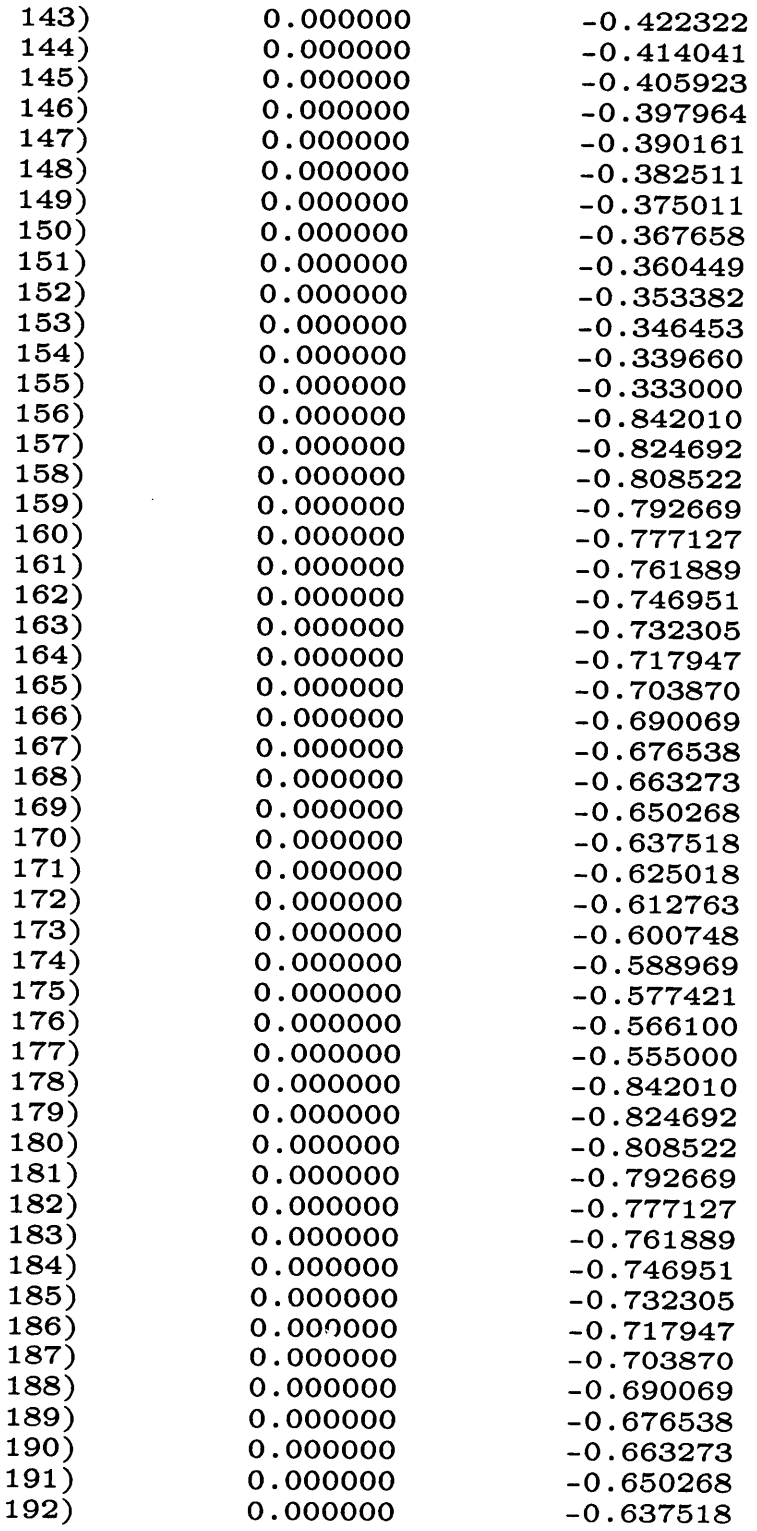

 $\ddot{\phantom{a}}$ 

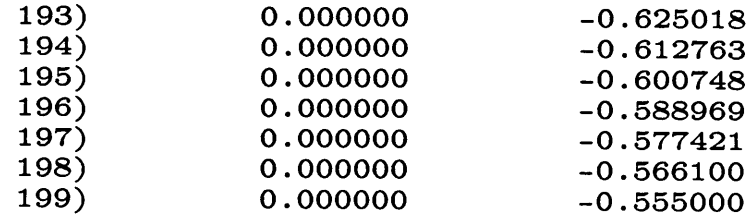

NO. ITERATIONS= 285

RANGES IN WHICH THE BASIS IS UNCHANGED:

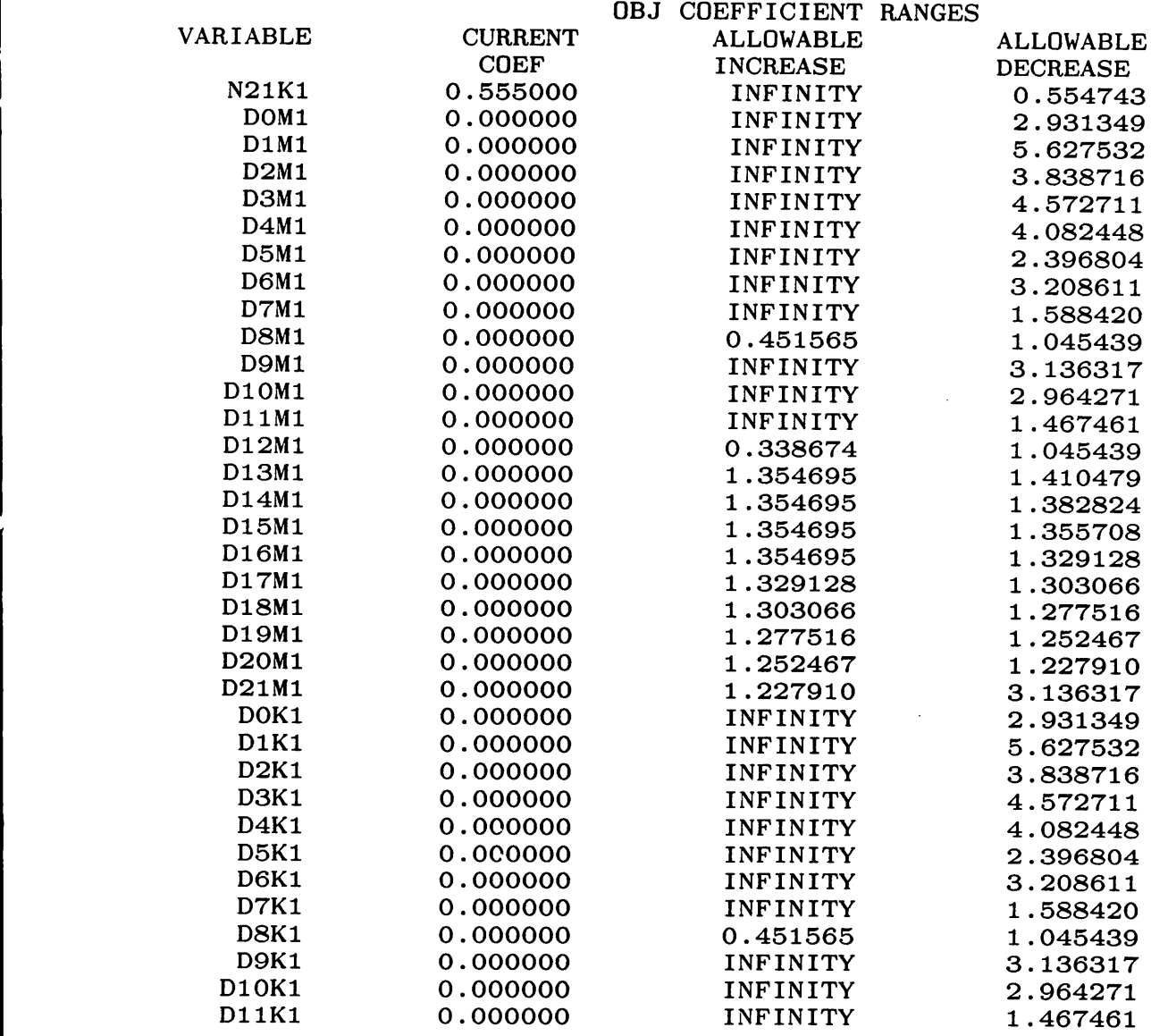

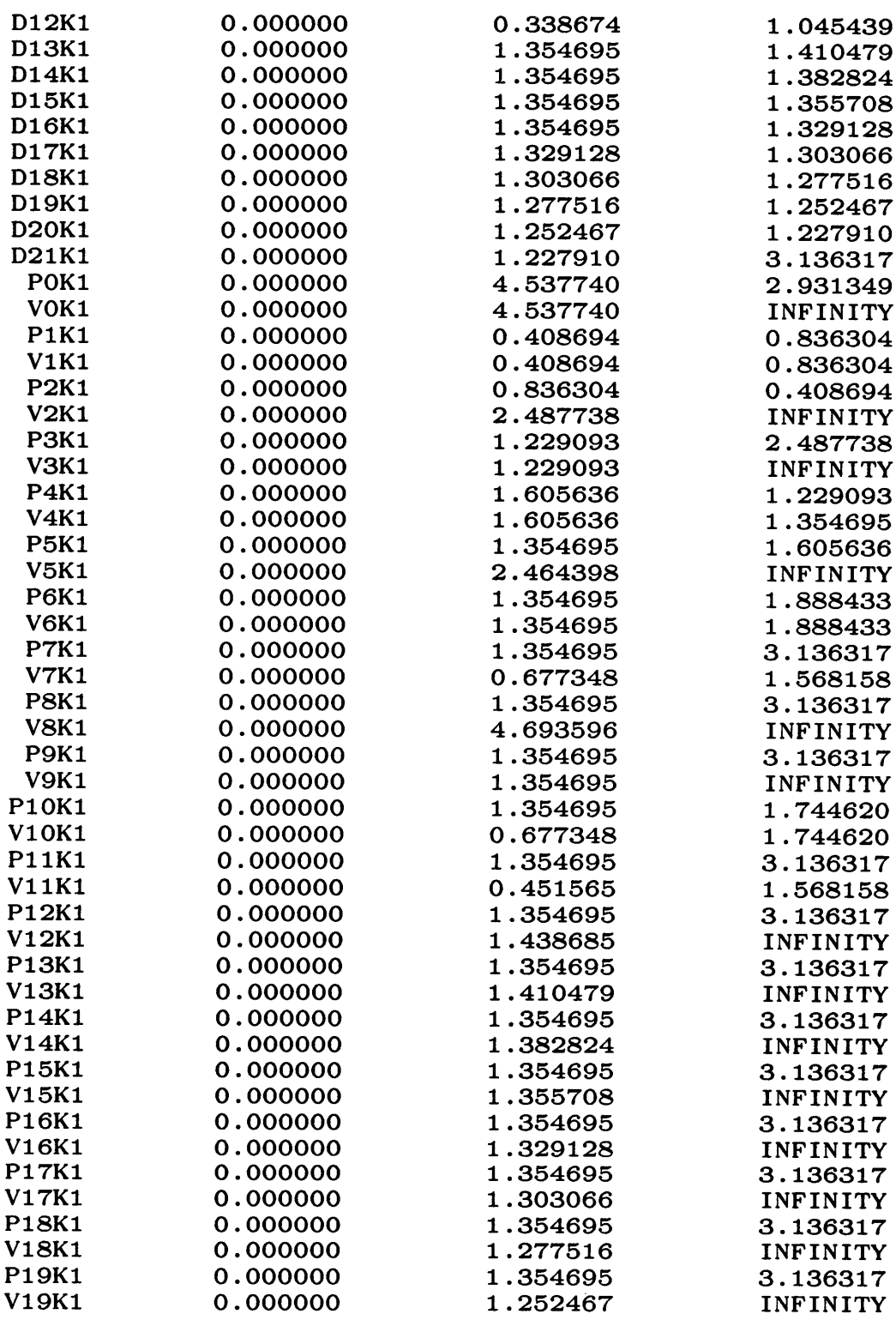

I

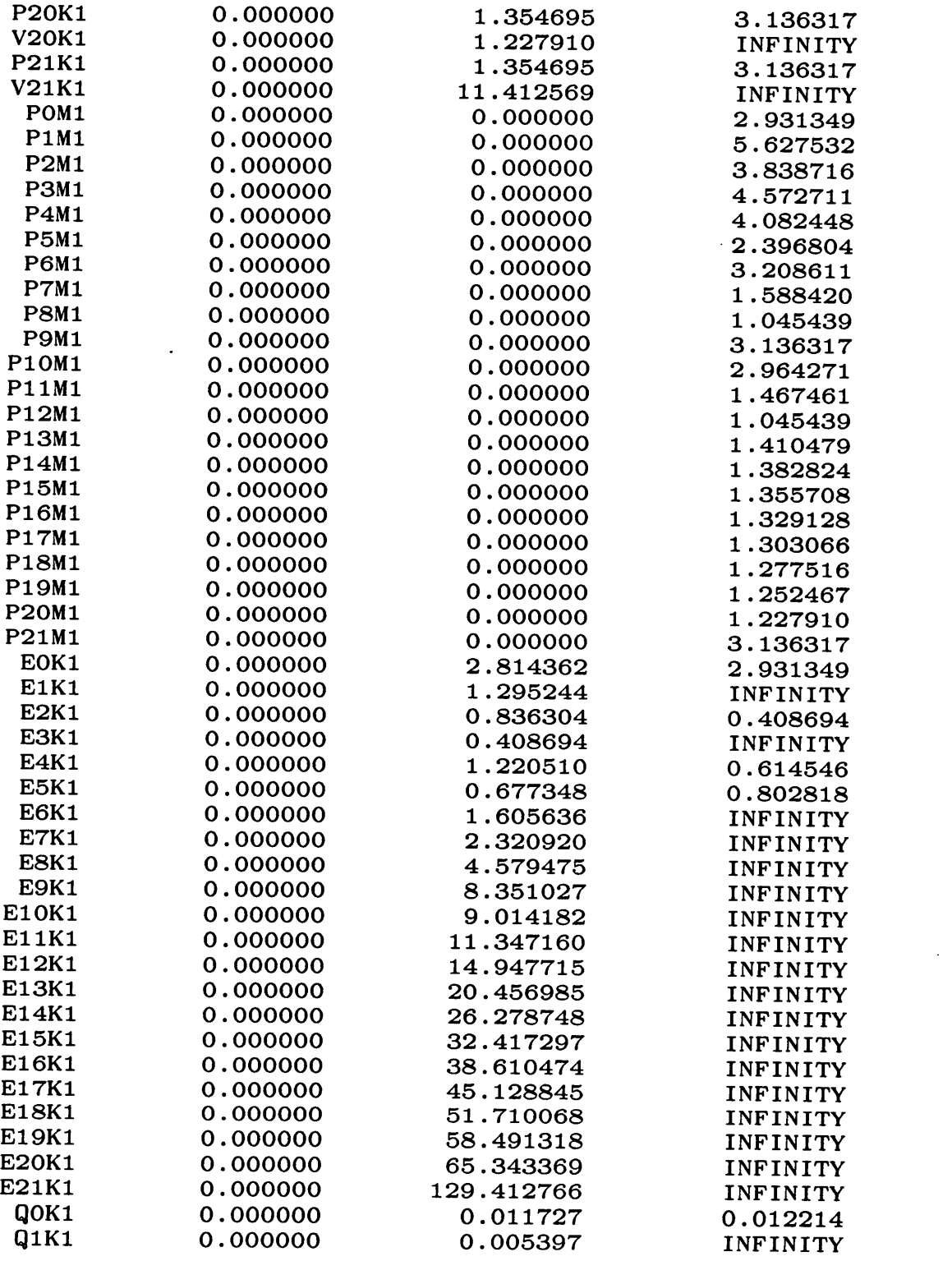

 $\sim 10$ 

l,

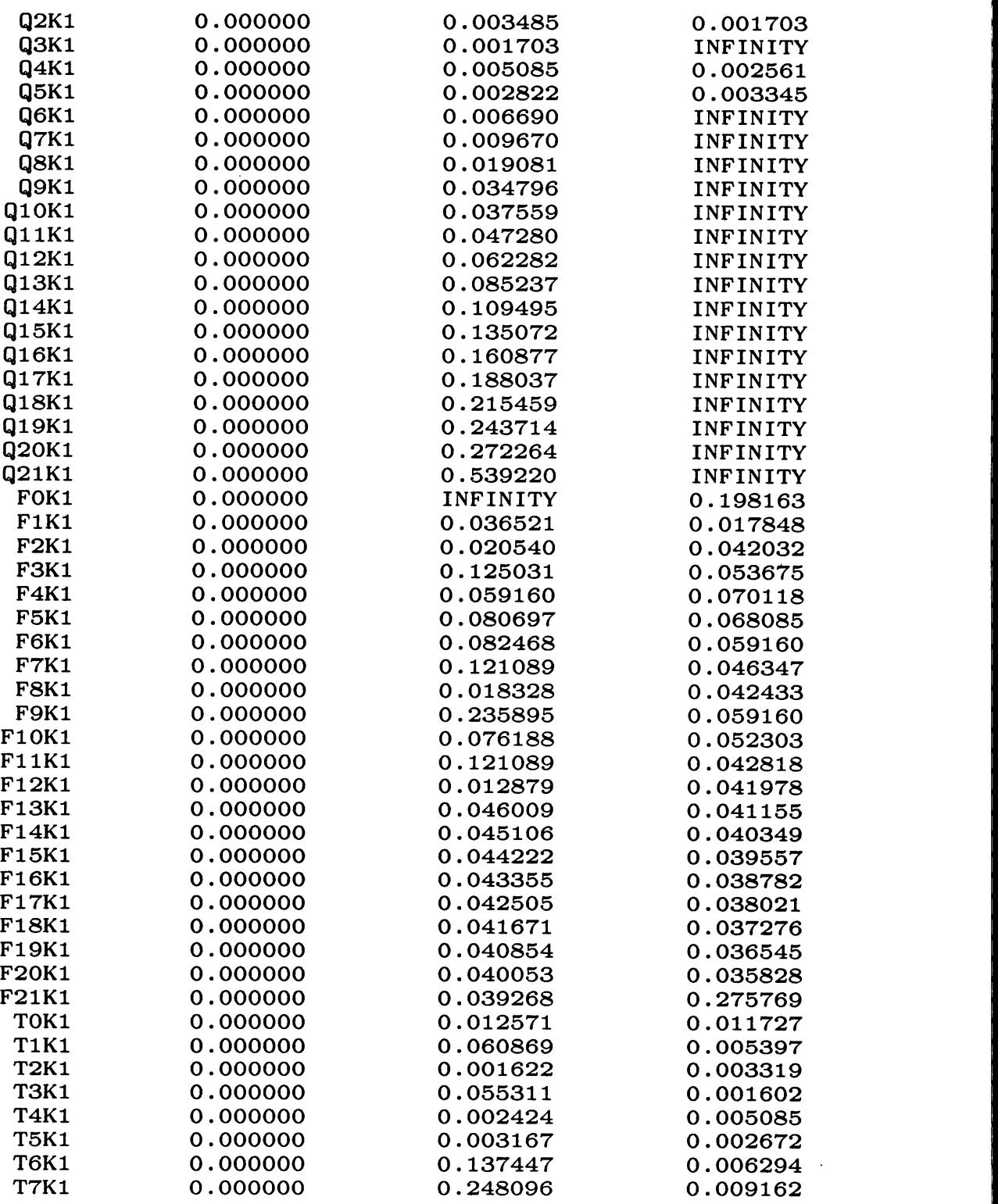

III Suudub oo ka mid ah iyo ka mid ah iyo ka mid ah iyo ka mid ah iyo ka mid ah iyo ka mid ah iyo ka mid ah iyo ka mid ah iyo ka mid ah iyo ka mid ah iyo ka mid ah iyo ka mid ah iyo ka mid ah iyo ka mid ah iyo ka mid ah iy

,

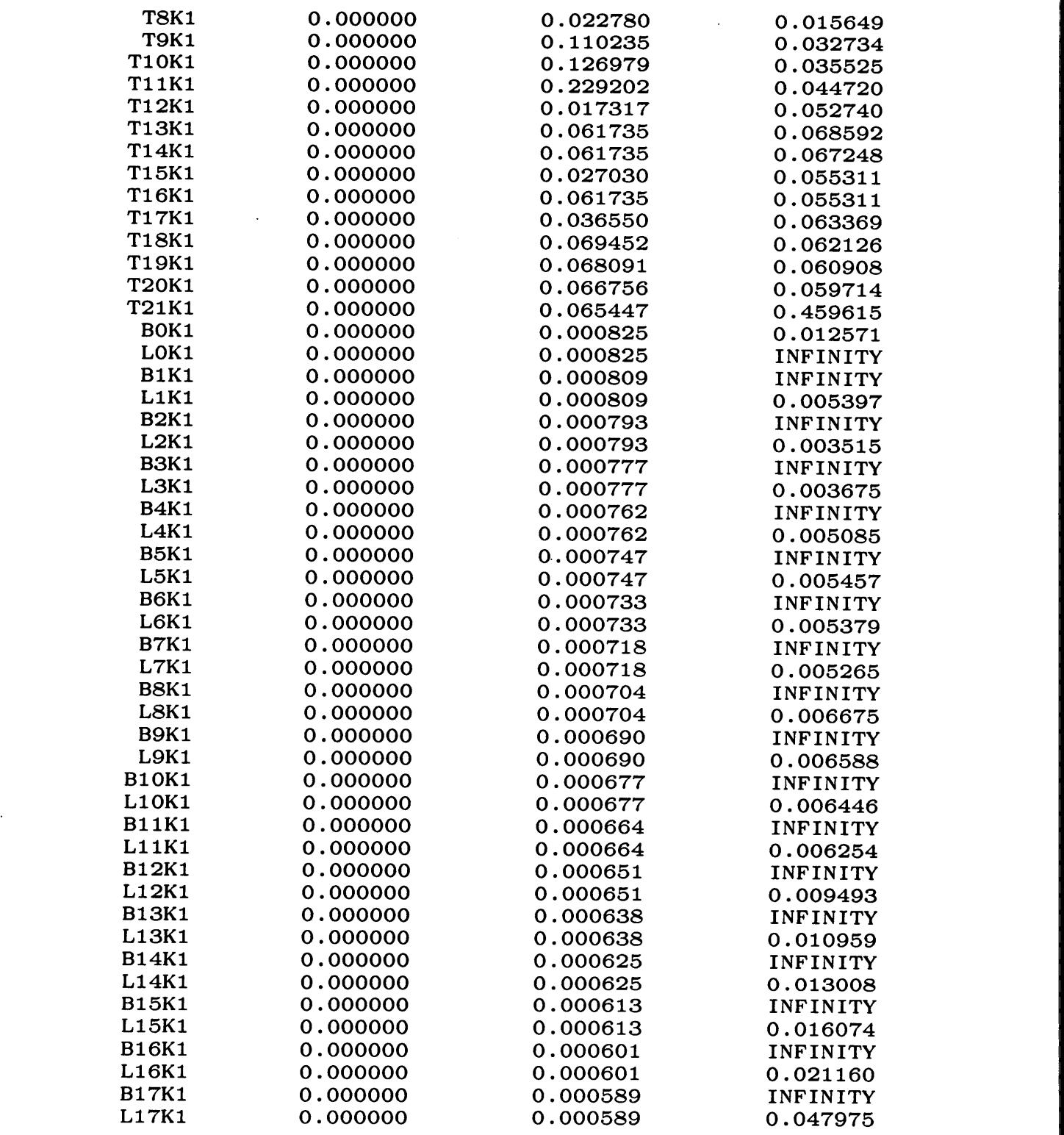

 $\ddot{\phantom{a}}$ 

I

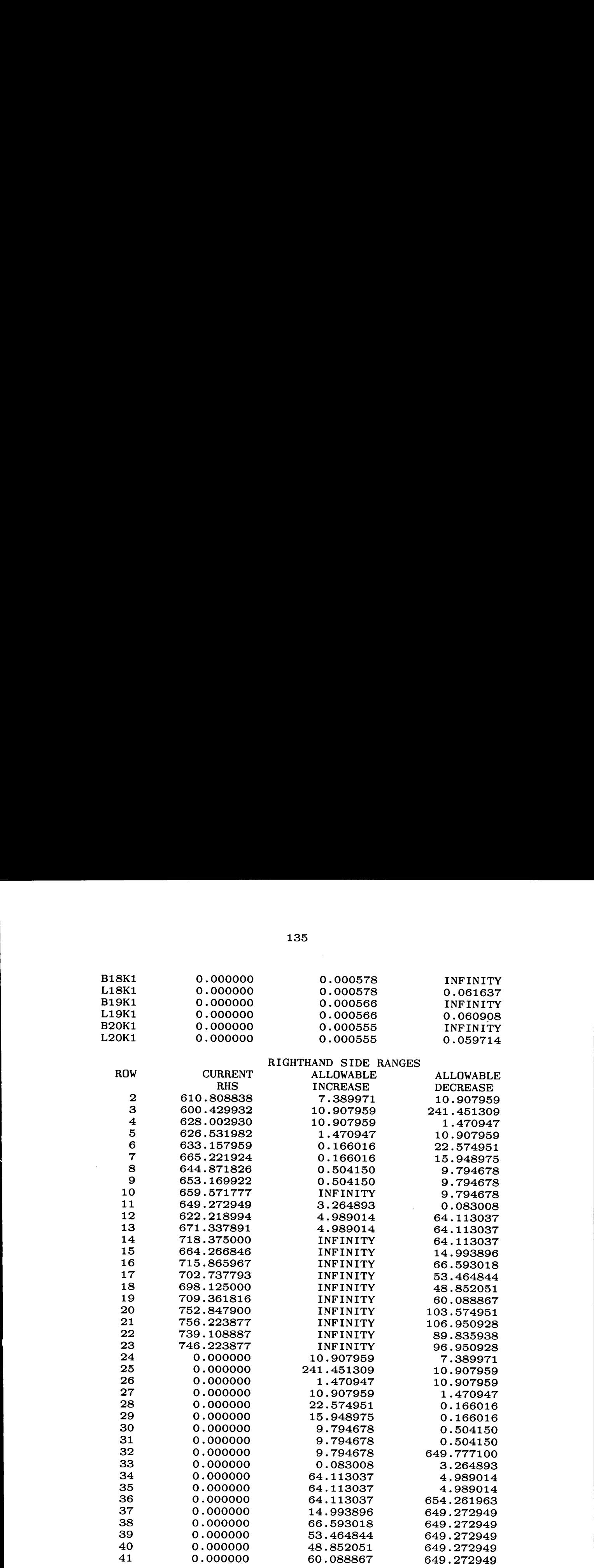

i

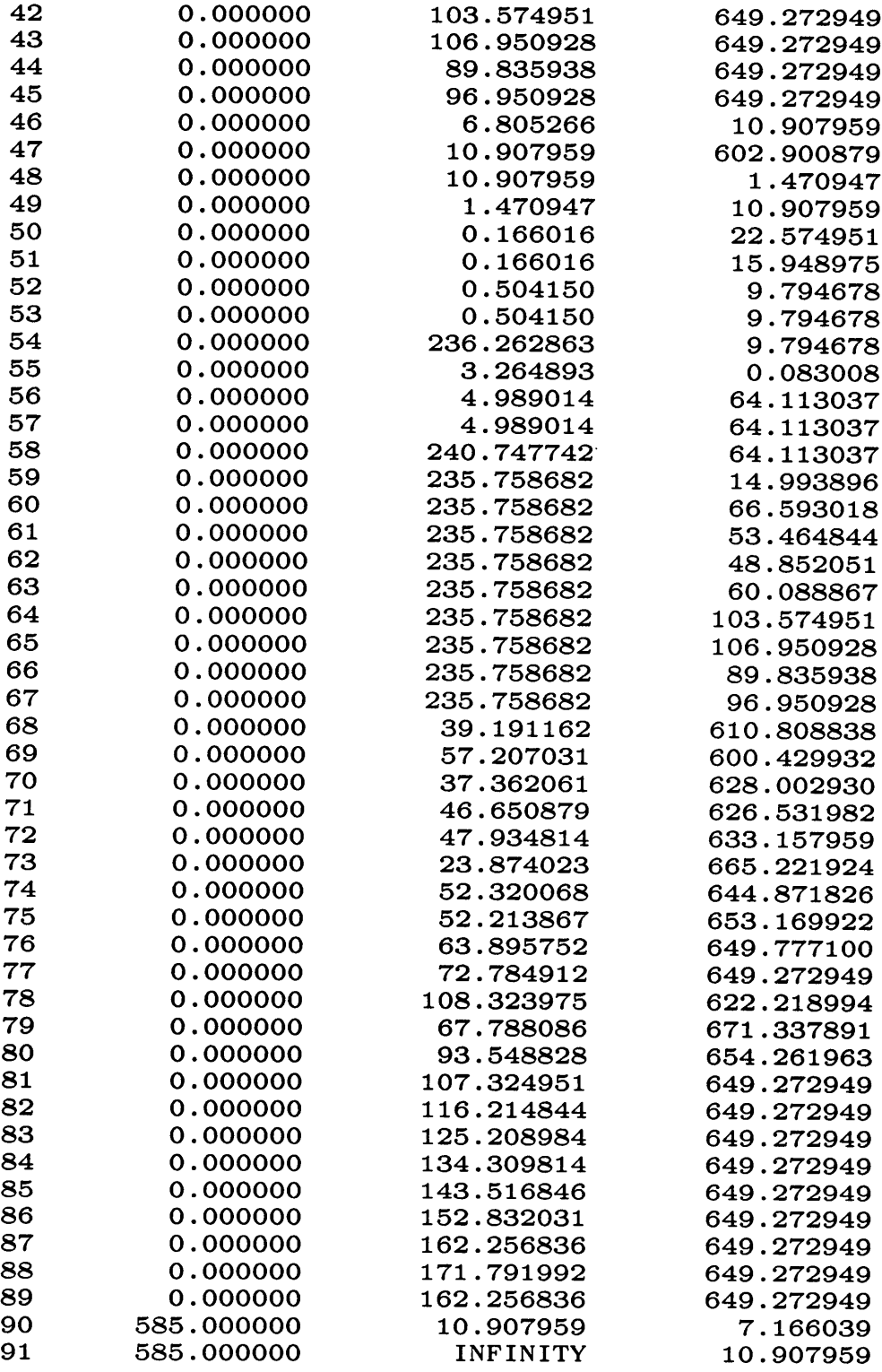

 $\sim$   $\sim$ 

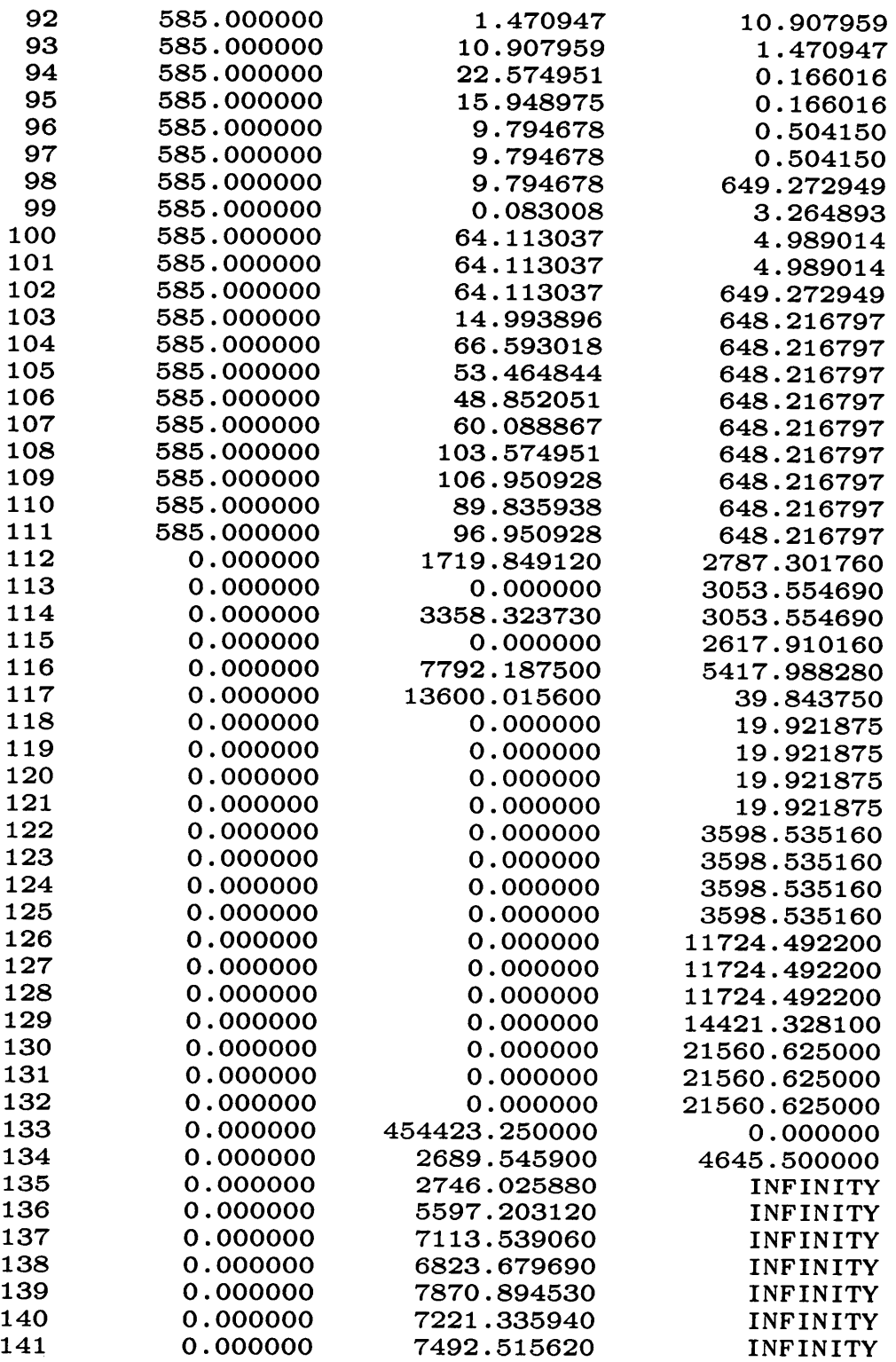

 $\sim$ 

 $\hat{\mathcal{L}}$ 

 $\bar{z}$ 

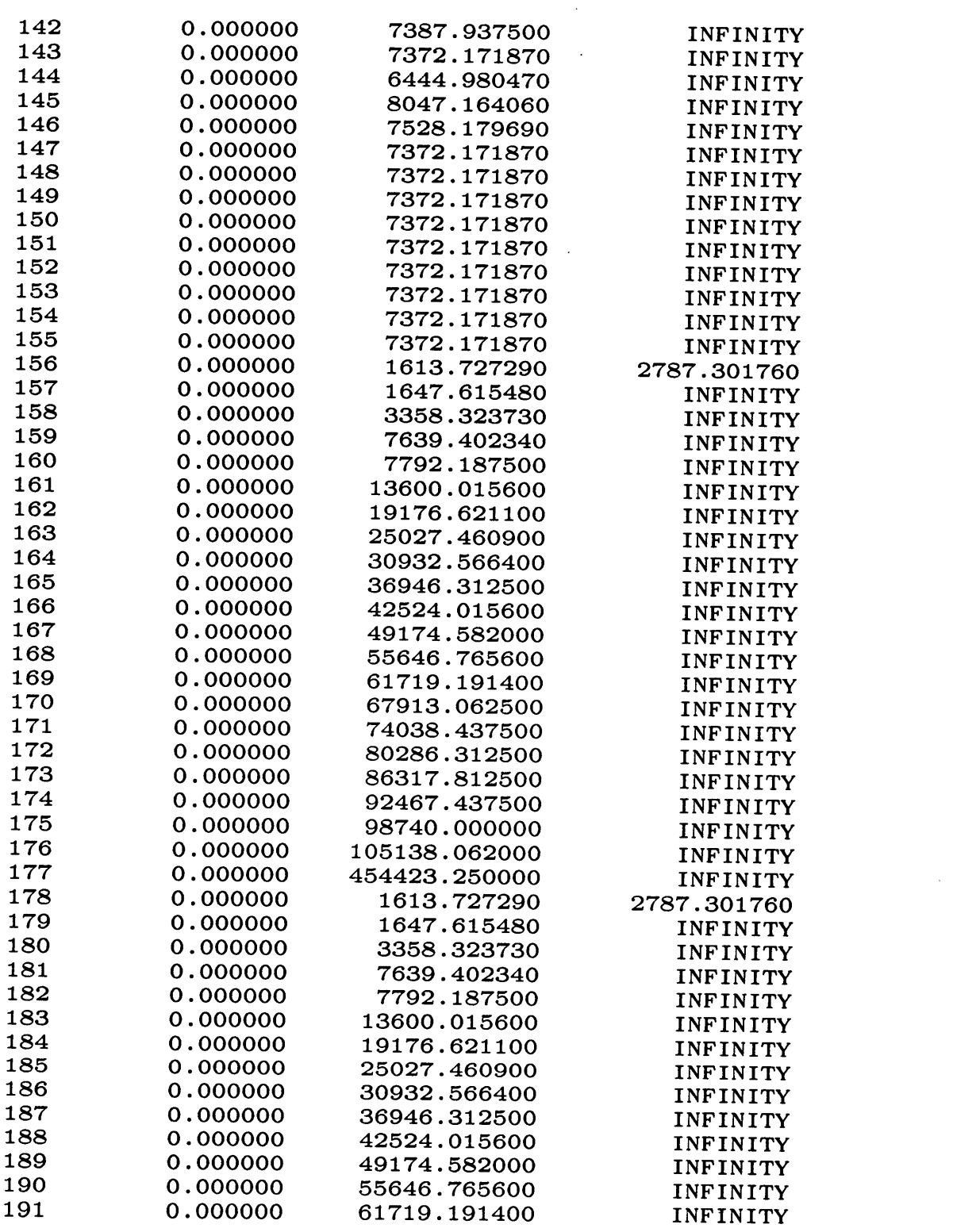
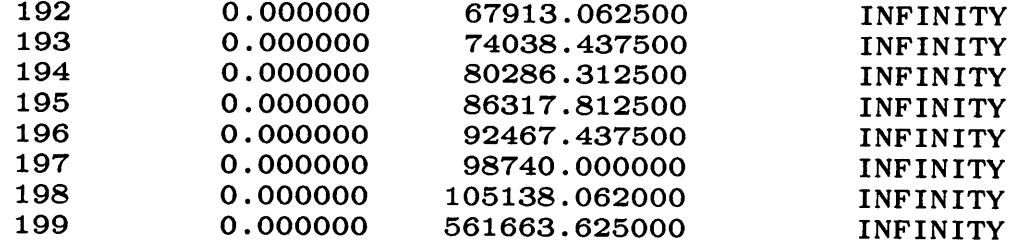

 $\ddot{\phantom{a}}$ 

 $\sim$ 

## The vita has been removed from the scanned document

 $\mathcal{O}(2\pi)$  ,  $\mathcal{O}(2\pi)$